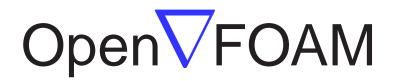

# The Open Source CFD Toolbox

# **Programmer's Guide**

Version 2.0.0 16th June 2011 Copyright  $\bigodot$  2004-2011 OpenCFD Limited.

Permission is granted to copy, distribute and/or modify this document under the terms of the GNU Free Documentation License, Version 1.2 published by the Free Software Foundation; with no Invariant Sections, no Back-Cover Texts and one Front-Cover Text: "Available free from openfoam.org." A copy of the license is included in the section entitled "GNU Free Documentation License".

This document is distributed in the hope that it will be useful, but WITHOUT ANY WARRANTY; without even the implied warranty of MERCHANTABILITY or FITNESS FOR A PARTICULAR PURPOSE.

Typeset in  $\mathbb{A}T_{E} X.$ 

#### **GNU Free Documentation License**

Version 1.2, November 2002 Copyright ©2000,2001,2002 Free Software Foundation, Inc.

59 Temple Place, Suite 330, Boston, MA 02111-1307 USA

Everyone is permitted to copy and distribute verbatim copies of this license document, but changing it is not allowed.

#### Preamble

The purpose of this License is to make a manual, textbook, or other functional and useful document "free" in the sense of freedom: to assure everyone the effective freedom to copy and redistribute it, with or without modifying it, either commercially or noncommercially. Secondarily, this License preserves for the author and publisher a way to get credit for their work, while not being considered responsible for modifications made by others.

This License is a kind of "copyleft", which means that derivative works of the document must themselves be free in the same sense. It complements the GNU General Public License, which is a copyleft license designed for free software.

We have designed this License in order to use it for manuals for free software, because free software needs free documentation: a free program should come with manuals providing the same freedoms that the software does. But this License is not limited to software manuals; it can be used for any textual work, regardless of subject matter or whether it is published as a printed book. We recommend this License principally for works whose purpose is instruction or reference.

#### 1. APPLICABILITY AND DEFINITIONS

This License applies to any manual or other work, in any medium, that contains a notice placed by the copyright holder saying it can be distributed under the terms of this License. Such a notice grants a world-wide, royalty-free license, unlimited in duration, to use that work under the conditions stated herein. The "**Document**", below, refers to any such manual or work. Any member of the public is a licensee, and is addressed as "**you**". You accept the license if you copy, modify or distribute the work in a way requiring permission under copyright law.

A "Modified Version" of the Document means any work containing the Document or a portion of it, either copied verbatim, or with modifications and/or translated into another language.

A "Secondary Section" is a named appendix or a front-matter section of the Document that deals exclusively with the relationship of the publishers or authors of the Document to the Document's overall subject (or to related matters) and contains nothing that could fall directly within that overall subject. (Thus, if the Document is in part a textbook of mathematics, a Secondary Section may not explain any mathematics.) The relationship could be a matter of historical connection with the subject or with related matters, or of legal, commercial, philosophical, ethical or political position regarding them.

The "Invariant Sections" are certain Secondary Sections whose titles are designated, as being those of Invariant Sections, in the notice that says that the Document is released under this License. If a section does not fit the above definition of Secondary then it is not allowed to be designated as Invariant. The Document may contain zero Invariant Sections. If the Document does not identify any Invariant Sections then there are none.

The "Cover Texts" are certain short passages of text that are listed, as Front-Cover Texts or Back-Cover Texts, in the notice that says that the Document is released under this License. A Front-Cover Text may be at most 5 words, and a Back-Cover Text may be at most 25 words.

A "Transparent" copy of the Document means a machine-readable copy, represented in

a format whose specification is available to the general public, that is suitable for revising the document straightforwardly with generic text editors or (for images composed of pixels) generic paint programs or (for drawings) some widely available drawing editor, and that is suitable for input to text formatters or for automatic translation to a variety of formats suitable for input to text formatters. A copy made in an otherwise Transparent file format whose markup, or absence of markup, has been arranged to thwart or discourage subsequent modification by readers is not Transparent. An image format is not Transparent if used for any substantial amount of text. A copy that is not "Transparent" is called "**Opaque**".

Examples of suitable formats for Transparent copies include plain ASCII without markup, Texinfo input format, LaTeX input format, SGML or XML using a publicly available DTD, and standard-conforming simple HTML, PostScript or PDF designed for human modification. Examples of transparent image formats include PNG, XCF and JPG. Opaque formats include proprietary formats that can be read and edited only by proprietary word processors, SGML or XML for which the DTD and/or processing tools are not generally available, and the machine-generated HTML, PostScript or PDF produced by some word processors for output purposes only.

The "Title Page" means, for a printed book, the title page itself, plus such following pages as are needed to hold, legibly, the material this License requires to appear in the title page. For works in formats which do not have any title page as such, "Title Page" means the text near the most prominent appearance of the work's title, preceding the beginning of the body of the text.

A section "Entitled XYZ" means a named subunit of the Document whose title either is precisely XYZ or contains XYZ in parentheses following text that translates XYZ in another language. (Here XYZ stands for a specific section name mentioned below, such as "Acknowledgements", "Dedications", "Endorsements", or "History".) To "Preserve the Title" of such a section when you modify the Document means that it remains a section "Entitled XYZ" according to this definition.

The Document may include Warranty Disclaimers next to the notice which states that this License applies to the Document. These Warranty Disclaimers are considered to be included by reference in this License, but only as regards disclaiming warranties: any other implication that these Warranty Disclaimers may have is void and has no effect on the meaning of this License.

#### 2. VERBATIM COPYING

You may copy and distribute the Document in any medium, either commercially or noncommercially, provided that this License, the copyright notices, and the license notice saying this License applies to the Document are reproduced in all copies, and that you add no other conditions whatsoever to those of this License. You may not use technical measures to obstruct or control the reading or further copying of the copies you make or distribute. However, you may accept compensation in exchange for copies. If you distribute a large enough number of copies you must also follow the conditions in section 3.

You may also lend copies, under the same conditions stated above, and you may publicly display copies.

#### 3. COPYING IN QUANTITY

If you publish printed copies (or copies in media that commonly have printed covers) of the Document, numbering more than 100, and the Document's license notice requires Cover Texts, you must enclose the copies in covers that carry, clearly and legibly, all these Cover Texts: Front-Cover Texts on the front cover, and Back-Cover Texts on the back cover. Both covers must also clearly and legibly identify you as the publisher of these copies. The front cover must present the full title with all words of the title equally prominent and visible. You may add other material on

the covers in addition. Copying with changes limited to the covers, as long as they preserve the title of the Document and satisfy these conditions, can be treated as verbatim copying in other respects.

If the required texts for either cover are too voluminous to fit legibly, you should put the first ones listed (as many as fit reasonably) on the actual cover, and continue the rest onto adjacent pages.

If you publish or distribute Opaque copies of the Document numbering more than 100, you must either include a machine-readable Transparent copy along with each Opaque copy, or state in or with each Opaque copy a computer-network location from which the general network-using public has access to download using public-standard network protocols a complete Transparent copy of the Document, free of added material. If you use the latter option, you must take reasonably prudent steps, when you begin distribution of Opaque copies in quantity, to ensure that this Transparent copy will remain thus accessible at the stated location until at least one year after the last time you distribute an Opaque copy (directly or through your agents or retailers) of that edition to the public.

It is requested, but not required, that you contact the authors of the Document well before redistributing any large number of copies, to give them a chance to provide you with an updated version of the Document.

#### 4. MODIFICATIONS

You may copy and distribute a Modified Version of the Document under the conditions of sections 2 and 3 above, provided that you release the Modified Version under precisely this License, with the Modified Version filling the role of the Document, thus licensing distribution and modification of the Modified Version to whoever possesses a copy of it. In addition, you must do these things in the Modified Version:

- A. Use in the Title Page (and on the covers, if any) a title distinct from that of the Document, and from those of previous versions (which should, if there were any, be listed in the History section of the Document). You may use the same title as a previous version if the original publisher of that version gives permission.
- B. List on the Title Page, as authors, one or more persons or entities responsible for authorship of the modifications in the Modified Version, together with at least five of the principal authors of the Document (all of its principal authors, if it has fewer than five), unless they release you from this requirement.
- C. State on the Title page the name of the publisher of the Modified Version, as the publisher.
- D. Preserve all the copyright notices of the Document.
- E. Add an appropriate copyright notice for your modifications adjacent to the other copyright notices.
- F. Include, immediately after the copyright notices, a license notice giving the public permission to use the Modified Version under the terms of this License, in the form shown in the Addendum below.
- G. Preserve in that license notice the full lists of Invariant Sections and required Cover Texts given in the Document's license notice.
- H. Include an unaltered copy of this License.

- I. Preserve the section Entitled "History", Preserve its Title, and add to it an item stating at least the title, year, new authors, and publisher of the Modified Version as given on the Title Page. If there is no section Entitled "History" in the Document, create one stating the title, year, authors, and publisher of the Document as given on its Title Page, then add an item describing the Modified Version as stated in the previous sentence.
- J. Preserve the network location, if any, given in the Document for public access to a Transparent copy of the Document, and likewise the network locations given in the Document for previous versions it was based on. These may be placed in the "History" section. You may omit a network location for a work that was published at least four years before the Document itself, or if the original publisher of the version it refers to gives permission.
- K. For any section Entitled "Acknowledgements" or "Dedications", Preserve the Title of the section, and preserve in the section all the substance and tone of each of the contributor acknowledgements and/or dedications given therein.
- L. Preserve all the Invariant Sections of the Document, unaltered in their text and in their titles. Section numbers or the equivalent are not considered part of the section titles.
- M. Delete any section Entitled "Endorsements". Such a section may not be included in the Modified Version.
- N. Do not retitle any existing section to be Entitled "Endorsements" or to conflict in title with any Invariant Section.
- O. Preserve any Warranty Disclaimers.

If the Modified Version includes new front-matter sections or appendices that qualify as Secondary Sections and contain no material copied from the Document, you may at your option designate some or all of these sections as invariant. To do this, add their titles to the list of Invariant Sections in the Modified Version's license notice. These titles must be distinct from any other section titles.

You may add a section Entitled "Endorsements", provided it contains nothing but endorsements of your Modified Version by various parties–for example, statements of peer review or that the text has been approved by an organization as the authoritative definition of a standard.

You may add a passage of up to five words as a Front-Cover Text, and a passage of up to 25 words as a Back-Cover Text, to the end of the list of Cover Texts in the Modified Version. Only one passage of Front-Cover Text and one of Back-Cover Text may be added by (or through arrangements made by) any one entity. If the Document already includes a cover text for the same cover, previously added by you or by arrangement made by the same entity you are acting on behalf of, you may not add another; but you may replace the old one, on explicit permission from the previous publisher that added the old one.

The author(s) and publisher(s) of the Document do not by this License give permission to use their names for publicity for or to assert or imply endorsement of any Modified Version.

#### 5. COMBINING DOCUMENTS

You may combine the Document with other documents released under this License, under the terms defined in section 4 above for modified versions, provided that you include in the combination all of the Invariant Sections of all of the original documents, unmodified, and list them all as Invariant Sections of your combined work in its license notice, and that you preserve all their Warranty Disclaimers.

The combined work need only contain one copy of this License, and multiple identical Invariant Sections may be replaced with a single copy. If there are multiple Invariant Sections with the same name but different contents, make the title of each such section unique by adding at the end of it, in parentheses, the name of the original author or publisher of that section if known, or else a unique number. Make the same adjustment to the section titles in the list of Invariant Sections in the license notice of the combined work.

In the combination, you must combine any sections Entitled "History" in the various original documents, forming one section Entitled "History"; likewise combine any sections Entitled "Acknowledgements", and any sections Entitled "Dedications". You must delete all sections Entitled "Endorsements".

#### 6. COLLECTIONS OF DOCUMENTS

You may make a collection consisting of the Document and other documents released under this License, and replace the individual copies of this License in the various documents with a single copy that is included in the collection, provided that you follow the rules of this License for verbatim copying of each of the documents in all other respects.

You may extract a single document from such a collection, and distribute it individually under this License, provided you insert a copy of this License into the extracted document, and follow this License in all other respects regarding verbatim copying of that document.

#### 7. AGGREGATION WITH INDEPENDENT WORKS

A compilation of the Document or its derivatives with other separate and independent documents or works, in or on a volume of a storage or distribution medium, is called an "aggregate" if the copyright resulting from the compilation is not used to limit the legal rights of the compilation's users beyond what the individual works permit. When the Document is included in an aggregate, this License does not apply to the other works in the aggregate which are not themselves derivative works of the Document.

If the Cover Text requirement of section 3 is applicable to these copies of the Document, then if the Document is less than one half of the entire aggregate, the Document's Cover Texts may be placed on covers that bracket the Document within the aggregate, or the electronic equivalent of covers if the Document is in electronic form. Otherwise they must appear on printed covers that bracket the whole aggregate.

#### 8. TRANSLATION

Translation is considered a kind of modification, so you may distribute translations of the Document under the terms of section 4. Replacing Invariant Sections with translations requires special permission from their copyright holders, but you may include translations of some or all Invariant Sections in addition to the original versions of these Invariant Sections. You may include a translation of this License, and all the license notices in the Document, and any Warranty Disclaimers, provided that you also include the original English version of this License and the original versions of those notices and disclaimers. In case of a disagreement between the translation and the original version of this License or a notice or disclaimer, the original version will prevail.

If a section in the Document is Entitled "Acknowledgements", "Dedications", or "History", the requirement (section 4) to Preserve its Title (section 1) will typically require changing the actual title.

#### 9. TERMINATION

You may not copy, modify, sublicense, or distribute the Document except as expressly provided for under this License. Any other attempt to copy, modify, sublicense or distribute the Document is void, and will automatically terminate your rights under this License. However, parties who have received copies, or rights, from you under this License will not have their licenses terminated so long as such parties remain in full compliance.

#### **10. FUTURE REVISIONS OF THIS LICENSE**

The Free Software Foundation may publish new, revised versions of the GNU Free Documentation License from time to time. Such new versions will be similar in spirit to the present version, but may differ in detail to address new problems or concerns. See <a href="http://www.gnu.org/copyleft/">http://www.gnu.org/copyleft/</a>.

Each version of the License is given a distinguishing version number. If the Document specifies that a particular numbered version of this License "or any later version" applies to it, you have the option of following the terms and conditions either of that specified version or of any later version that has been published (not as a draft) by the Free Software Foundation. If the Document does not specify a version number of this License, you may choose any version ever published (not as a draft) by the Free Software Foundation.

#### Trademarks

ANSYS is a registered trademark of ANSYS Inc. CFX is a registered trademark of Ansys Inc. CHEMKIN is a registered trademark of Reaction Design Corporation EnSight is a registered trademark of Computational Engineering International Ltd. Fieldview is a registered trademark of Intelligent Light Fluent is a registered trademark of Ansys Inc. GAMBIT is a registered trademark of Ansys Inc. Icem-CFD is a registered trademark of Ansys Inc. I-DEAS is a registered trademark of Structural Dynamics Research Corporation JAVA is a registered trademark of Sun Microsystems Inc. Linux is a registered trademark of Linus Torvalds OpenFOAM is a registered trademark of OpenCFD Ltd ParaView is a registered trademark of Kitware STAR-CD is a registered trademark of Computational Dynamics Ltd. UNIX is a registered trademark of The Open Group

# Contents

| Copyright Notice |       |                                                          |               |
|------------------|-------|----------------------------------------------------------|---------------|
| G                | NU I  | Free Documentation Licence                               | P-3           |
|                  | 1. A  | PPLICABILITY AND DEFINITIONS                             | P-3           |
|                  | 2. V  | ERBATIM COPYING                                          | P-4           |
|                  | 3. C  | OPYING IN QUANTITY                                       | P-4           |
|                  | 4. N  | IODIFICATIONS                                            | P-5           |
|                  | 5. C  | OMBINING DOCUMENTS                                       | P-6           |
|                  | 6. C  | OLLECTIONS OF DOCUMENTS                                  | P-7           |
|                  | 7. A  | GGREGATION WITH INDEPENDENT WORKS                        | P-7           |
|                  | 8. T  | RANSLATION                                               | P-7           |
|                  | 9. T  | ERMINATION                                               | P-7           |
|                  | 10.   | FUTURE REVISIONS OF THIS LICENSE                         | P-8           |
| Т                | ader  | narks                                                    | P-9           |
| C                | onter | its                                                      | P <b>-</b> 11 |
| 1                | Ten   | sor mathematics                                          | P-15          |
|                  | 1.1   | Coordinate system                                        | P-15          |
|                  | 1.2   | Tensors                                                  | P-15          |
|                  |       | 1.2.1 Tensor notation                                    | P-17          |
|                  | 1.3   | Algebraic tensor operations                              | P-18          |
|                  |       | 1.3.1 The inner product                                  | P-18          |
|                  |       | 1.3.2 The double inner product of two tensors            | P-19          |
|                  |       | 1.3.3 The triple inner product of two third rank tensors | P-19          |
|                  |       | 1.3.4 The outer product                                  | P-19          |
|                  |       | 1.3.5 The cross product of two vectors                   | P-20          |
|                  |       | 1.3.6 Other general tensor operations                    | P-20          |
|                  |       | 1.3.7 Geometric transformation and the identity tensor   | P-21          |
|                  |       | 1.3.8 Useful tensor identities                           | P-21          |
|                  |       | 1.3.9 Operations exclusive to tensors of rank 2          | P-22          |
|                  |       | 1.3.10 Operations exclusive to scalars                   | P-23          |
|                  | 1.4   | OpenFOAM tensor classes                                  | P-23          |
|                  |       | 1.4.1 Algebraic tensor operations in OpenFOAM            | P-24          |
|                  | 1.5   | Dimensional units                                        | P-26          |

| 2 | Dis  | eretisation procedures P-                                | -27                 |
|---|------|----------------------------------------------------------|---------------------|
|   | 2.1  | Differential operators                                   | -27                 |
|   |      |                                                          | -27                 |
|   |      | 2.1.2 Divergence P                                       | -28                 |
|   |      |                                                          | -28                 |
|   |      |                                                          | -28                 |
|   |      | 1                                                        | -28                 |
|   | 2.2  | 1                                                        | -29                 |
|   | 2.2  |                                                          | -29                 |
|   | 2.3  | ±                                                        | -30                 |
|   | 2.0  |                                                          | -30<br>-31          |
|   |      |                                                          | -31<br>-32          |
|   | 9.4  |                                                          | -32<br>-33          |
|   | 2.4  | 1                                                        |                     |
|   |      | 1                                                        | -38                 |
|   |      |                                                          | -38                 |
|   |      |                                                          | -39                 |
|   |      |                                                          | -39                 |
|   |      |                                                          | -39                 |
|   |      |                                                          | -40                 |
|   |      | 0 1                                                      | -41                 |
|   |      |                                                          | -41                 |
|   |      | 2.4.9 Source terms                                       | -41                 |
|   |      | 2.4.10 Other explicit discretisation schemes P           | -41                 |
|   | 2.5  | Temporal discretisation                                  | -42                 |
|   |      | 2.5.1 Treatment of temporal discretisation in OpenFOAM P | -43                 |
|   | 2.6  |                                                          | -43                 |
|   |      |                                                          | -44                 |
| 9 | Erro | males of the use of OpenEOAM                             | -45                 |
| 3 |      |                                                          | - <b>4</b> 5<br>-45 |
|   | 3.1  |                                                          | -                   |
|   |      | 1                                                        | -46                 |
|   |      |                                                          | -47                 |
|   |      |                                                          | -47                 |
|   |      |                                                          | -49                 |
|   |      | 3.1.5 Running the case                                   | -50                 |
|   | 3.2  | Steady turbulent flow over a backward-facing step P      | -53                 |
|   |      | 3.2.1 Problem specification                              | -53                 |
|   |      | 3.2.2 Mesh generation                                    | -54                 |
|   |      | 3.2.3 Boundary conditions and initial fields P           | -57                 |
|   |      |                                                          | -58                 |
|   |      | 3.2.5 Running the case and post-processing P             | -58                 |
|   | 3.3  |                                                          | -59                 |
|   | -    |                                                          | -59                 |
|   |      |                                                          | -60                 |
|   |      | 0                                                        | -62                 |
|   |      | 0                                                        | -62<br>-62          |
|   | 3.4  |                                                          | -02<br>-62          |
|   | 0.4  | 1 7 1                                                    | -02<br>-63          |
|   |      |                                                          | -03                 |

3.5

3.5.3

#### Index

#### **P-73**

P-71

## Chapter 1

## **Tensor mathematics**

This Chapter describes tensors and their algebraic operations and how they are represented in mathematical text in this book. It then explains how tensors and tensor algebra are programmed in OpenFOAM.

#### 1.1 Coordinate system

OpenFOAM is primarily designed to solve problems in continuum mechanics, *i.e.* the branch of mechanics concerned with the stresses in solids, liquids and gases and the deformation or flow of these materials. OpenFOAM is therefore based in 3 dimensional space and time and deals with physical entities described by tensors. The coordinate system used by OpenFOAM is the right-handed rectangular Cartesian axes as shown in Figure 1.1. This system of axes is constructed by defining an origin O from which three lines are drawn at right angles to each other, termed the Ox, Oy, Oz axes. A right-handed set of axes is defined such that to an observer looking down the Oz axis (with O nearest them), the arc from a point on the Ox axis to a point on the Oy axis is in a clockwise sense.

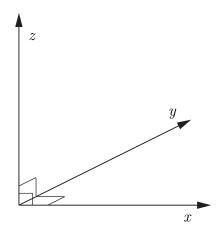

Figure 1.1: Right handed axes

#### 1.2 Tensors

The term tensor describes an entity that belongs to a particular space and obeys certain mathematical rules. Briefly, tensors are represented by a set of *component values* relating to a set of unit base vectors; in OpenFOAM the unit base vectors  $\mathbf{i}_x$ ,  $\mathbf{i}_y$  and  $\mathbf{i}_z$  are aligned with the right-handed rectangular Cartesian axes x, y and z respectively. The base vectors are therefore orthogonal, *i.e.* at right-angles to one another. Every tensor has the following attributes:

**Dimension** d of the particular space to which they belong, *i.e.* d = 3 in OpenFOAM;

**Rank** An integer  $r \ge 0$ , such that the number of component values  $= d^r$ .

While OpenFOAM 1.x is set to 3 dimensions, it offers tensors of ranks 0 to 3 as standard while being written in such a way to allow this basic set of ranks to be extended indefinitely. Tensors of rank 0 and 1, better known as scalars and vectors, should be familiar to readers; tensors of rank 2 and 3 may not be so familiar. For completeness all ranks of tensor offered as standard in OpenFOAM 1.x are reviewed below.

- **Rank 0 'scalar'** Any property which can be represented by a single real number, denoted by characters in italics, *e.g.* mass m, volume V, pressure p and viscosity  $\mu$ .
- **Rank 1 'vector'** An entity which can be represented physically by both magnitude and direction. In component form, the vector  $\mathbf{a} = (a_1, a_2, a_3)$  relates to a set of Cartesian axes x, y, z respectively. The *index notation* presents the same vector as  $a_i, i = 1, 2, 3$ , although the list of indices i = 1, 2, 3 will be omitted in this book, as it is intuitive since we are always dealing with 3 dimensions.
- Rank 2 'tensor' or second rank tensor, T has 9 components which can be expressed in array notation as:

$$\mathbf{T} = T_{ij} = \begin{pmatrix} T_{11} & T_{12} & T_{13} \\ T_{21} & T_{22} & T_{23} \\ T_{31} & T_{32} & T_{33} \end{pmatrix}$$
(1.1)

The components  $T_{ij}$  are now represented using 2 indices since r = 2 and the list of indices i, j = 1, 2, 3 is omitted as before. The components for which i = j are referred to as the diagonal components, and those for which  $i \neq j$  are referred to as the off-diagonal components. The *transpose* of **T** is produced by exchanging components across the diagonal such that

$$\mathbf{T}^{\mathrm{T}} = T_{ji} = \begin{pmatrix} T_{11} & T_{21} & T_{31} \\ T_{12} & T_{22} & T_{32} \\ T_{13} & T_{23} & T_{33} \end{pmatrix}$$
(1.2)

Note: a rank 2 tensor is often colloquially termed 'tensor' since the occurrence of higher order tensors is fairly rare.

Symmetric rank 2 The term 'symmetric' refers to components being symmetric about the diagonal, *i.e.*  $T_{ij} = T_{ji}$ . In this case, there are only 6 independent components since  $T_{12} = T_{21}$ ,  $T_{13} = T_{31}$  and  $T_{23} = T_{32}$ . OpenFOAM distinguishes between symmetric and non-symmetric tensors to save memory by storing 6 components rather than 9 if the tensor is symmetric. Most tensors encountered in continuum mechanics are symmetric.

- **Rank 3** has 27 components and is represented in index notation as  $P_{ijk}$  which is too long to represent in array notation as in Equation 1.1.
- **Symmetric rank 3** Symmetry of a rank 3 tensor is defined in OpenFOAM to mean that  $P_{ijk} = P_{ikj} = P_{jik} = P_{jki} = P_{kij} = P_{kji}$  and therefore has 10 independent components. More specifically, it is formed by the outer product of 3 identical vectors, where the outer product operation is described in Section 1.3.4.

#### 1.2.1 Tensor notation

This is a book on computational continuum mechanics that deals with problems involving complex PDEs in 3 spatial dimensions and in time. It is vital from the beginning to adopt a notation for the equations which is compact yet unambiguous. To make the equations easy to follow, we must use a notation that encapsulates the idea of a tensor as an entity in the own right, rather than a list of scalar components. Additionally, any tensor operation should be perceived as an operation on the entire tensor entity rather than a series of operations on its components.

Consequently, in this book the *tensor notation* is preferred in which any tensor of rank 1 and above, *i.e.* all tensors other than scalars, are represented by letters in bold face, *e.g.* **a**. This actively promotes the concept of a tensor as a entity in its own right since it is denoted by a single symbol, and it is also extremely compact. The potential drawback is that the rank of a bold face symbol is not immediately apparent, although it is clearly not zero. However, in practice this presents no real problem since we are aware of the property each symbol represents and therefore intuitively know its rank, *e.g.* we know velocity **U** is a tensor of rank 1.

A further, more fundamental idea regarding the choice of notation is that the mathematical representation of a tensor should not change depending on our coordinate system, *i.e.* the vector **a** is the same vector irrespective of where we view it from. The tensor notation supports this concept as it implies nothing about the coordinate system. However, other notations, *e.g.*  $a_i$ , expose the individual components of the tensor which naturally implies the choice of coordinate system. The unsatisfactory consequence of this is that the tensor is then represented by a set of values which are not unique — they depend on the coordinate system.

That said, the index notation, introduced in Section 1.2, is adopted from time to time in this book mainly to expand tensor operations into the constituent components. When using the index notation, we adopt the *summation convention* which states that whenever the same letter subscript occurs twice in a term, the that subscript is to be given all values, *i.e.* 1, 2, 3, and the results added together, *e.g.* 

$$a_i b_i = \sum_{i=1}^3 a_i b_i = a_1 b_1 + a_2 b_2 + a_3 b_3 \tag{1.3}$$

In the remainder of the book the symbol  $\sum$  is omitted since the repeated subscript indicates the summation.

## 1.3 Algebraic tensor operations

This section describes all the algebraic operations for tensors that are available in Open-FOAM. Let us first review the most simple tensor operations: addition, subtraction, and scalar multiplication and division. Addition and subtraction are both commutative and associative and are only valid between tensors of the same rank. The operations are performed by addition/subtraction of respective components of the tensors, *e.g.* the subtraction of two vectors **a** and **b** is

$$\mathbf{a} - \mathbf{b} = a_i - b_i = (a_1 - b_1, a_2 - b_2, a_3 - b_3)$$
(1.4)

Multiplication of any tensor  $\mathbf{a}$  by a scalar s is also commutative and associative and is performed by multiplying all the tensor components by the scalar. For example,

$$s\mathbf{a} = sa_i = (sa_1, sa_2, sa_3) \tag{1.5}$$

Division between a tensor  $\mathbf{a}$  and a scalar is only relevant when the scalar is the second argument of the operation, *i.e.* 

$$\mathbf{a}/s = a_i/s = (a_1/s, a_2/s, a_3/s) \tag{1.6}$$

Following these operations are a set of more complex products between tensors of rank 1 and above, described in the following Sections.

#### 1.3.1 The inner product

The inner product operates on any two tensors of rank  $r_1$  and  $r_2$  such that the rank of the result  $r = r_1 + r_2 - 2$ . Inner product operations with tensors up to rank 3 are described below:

• The inner product of two vectors **a** and **b** is commutative and produces a scalar  $s = \mathbf{a} \cdot \mathbf{b}$  where

$$s = a_i b_i = a_1 b_1 + a_2 b_2 + a_3 b_3 \tag{1.7}$$

• The inner product of a tensor **T** and vector **a** produces a vector  $\mathbf{b} = \mathbf{T} \cdot \mathbf{a}$ , represented below as a column array for convenience

$$b_{i} = T_{ij}a_{j} = \begin{pmatrix} T_{11}a_{1} + T_{12}a_{2} + T_{13}a_{3} \\ T_{21}a_{1} + T_{22}a_{2} + T_{23}a_{3} \\ T_{31}a_{1} + T_{32}a_{2} + T_{33}a_{3} \end{pmatrix}$$
(1.8)

It is non-commutative if T is non-symmetric such that  $\mathbf{b} = \mathbf{a} \cdot \mathbf{T} = \mathbf{T}^{\mathrm{T}} \cdot \mathbf{a}$  is

$$b_{i} = a_{j}T_{ji} = \begin{pmatrix} a_{1}T_{11} + a_{2}T_{21} + a_{3}T_{31} \\ a_{1}T_{12} + a_{2}T_{22} + a_{3}T_{32} \\ a_{1}T_{13} + a_{2}T_{23} + a_{3}T_{33} \end{pmatrix}$$
(1.9)

• The inner product of two tensors  $\mathbf{T}$  and  $\mathbf{S}$  produces a tensor  $\mathbf{P} = \mathbf{T} \cdot \mathbf{S}$  whose components are evaluated as:

$$P_{ij} = T_{ik} S_{kj} \tag{1.10}$$

It is non-commutative such that  $\mathbf{T} \cdot \mathbf{S} = (\mathbf{S}^{\mathrm{T}} \cdot \mathbf{T}^{\mathrm{T}})^{\mathrm{T}}$ 

• The inner product of a vector  $\mathbf{a}$  and third rank tensor  $\mathbf{P}$  produces a second rank tensor  $\mathbf{T} = \mathbf{a} \cdot \mathbf{P}$  whose components are

$$T_{ij} = a_k P_{kij} \tag{1.11}$$

Again this is non-commutative so that  $\mathbf{T} = \mathbf{P} \cdot \mathbf{a}$  is

$$T_{ij} = P_{ijk}a_k \tag{1.12}$$

• The inner product of a second rank tensor  $\mathbf{T}$  and third rank tensor  $\mathbf{P}$  produces a third rank tensor  $\mathbf{Q} = \mathbf{T} \cdot \mathbf{P}$  whose components are

$$Q_{ijk} = T_{il} P_{ljk} \tag{1.13}$$

Again this is non-commutative so that  $\mathbf{Q} = \mathbf{P} \cdot \mathbf{T}$  is

$$Q_{ijk} = P_{ijl}T_{lk} \tag{1.14}$$

#### 1.3.2 The double inner product of two tensors

The double inner product of two second-rank tensors  $\mathbf{T}$  and  $\mathbf{S}$  produces a scalar  $s = \mathbf{T}: \mathbf{S}$  which can be evaluated as the sum of the 9 products of the tensor components

$$s = T_{ij}S_{ij} = T_{11}S_{11} + T_{12}S_{12} + T_{13}S_{13} + T_{21}S_{21} + T_{22}S_{22} + T_{23}S_{23} + T_{31}S_{31} + T_{32}S_{32} + T_{33}S_{33}$$
(1.15)

The double inner product between a second rank tensor  $\mathbf{T}$  and third rank tensor  $\mathbf{P}$  produces a vector  $\mathbf{a} = \mathbf{T} : \mathbf{P}$  with components

$$a_i = T_{jk} P_{jki} \tag{1.16}$$

This is non-commutative so that  $\mathbf{a} = \mathbf{P} \mathbf{:} \mathbf{T}$  is

$$a_i = P_{ijk}T_{jk} \tag{1.17}$$

#### 1.3.3 The triple inner product of two third rank tensors

The triple inner product of two third rank tensors  $\mathbf{P}$  and  $\mathbf{Q}$  produces a scalar  $s = \mathbf{P}^{3}\mathbf{Q}$  which can be evaluated as the sum of the 27 products of the tensor components

$$s = P_{ijk}Q_{ijk} \tag{1.18}$$

#### 1.3.4 The outer product

The outer product operates between vectors and tensors as follows:

• The outer product of two vectors  $\mathbf{a}$  and  $\mathbf{b}$  is non-commutative and produces a tensor  $\mathbf{T} = \mathbf{ab} = (\mathbf{ba})^{\mathrm{T}}$  whose components are evaluated as:

$$T_{ij} = a_i b_j = \begin{pmatrix} a_1 b_1 & a_1 b_2 & a_1 b_3 \\ a_2 b_1 & a_2 b_2 & a_2 b_3 \\ a_3 b_1 & a_3 b_2 & a_3 b_3 \end{pmatrix}$$
(1.19)

• An outer product of a vector  $\mathbf{a}$  and second rank tensor  $\mathbf{T}$  produces a third rank tensor  $\mathbf{P} = \mathbf{aT}$  whose components are

$$P_{ijk} = a_i T_{jk} \tag{1.20}$$

This is non-commutative so that  $\mathbf{P} = \mathbf{T} \mathbf{a}$  produces

$$P_{ijk} = T_{ij}a_k \tag{1.21}$$

#### 1.3.5 The cross product of two vectors

The cross product operation is exclusive to vectors only. For two vectors  $\mathbf{a}$  with  $\mathbf{b}$ , it produces a vector  $\mathbf{c} = \mathbf{a} \times \mathbf{b}$  whose components are

$$c_i = e_{ijk}a_jb_k = (a_2b_3 - a_3b_2, a_3b_1 - a_1b_3, a_1b_2 - a_2b_1)$$
(1.22)

where the *permutation symbol* is defined by

$$e_{ijk} = \begin{cases} 0 & \text{when any two indices are equal} \\ +1 & \text{when } i, j, k \text{ are an even permutation of } 1, 2, 3 \\ -1 & \text{when } i, j, k \text{ are an odd permutation of } 1, 2, 3 \end{cases}$$
(1.23)

in which the even permutations are 123, 231 and 312 and the odd permutations are 132, 213 and 321.

#### 1.3.6 Other general tensor operations

Some less common tensor operations and terminology used by OpenFOAM are described below.

- **Square** of a tensor is defined as the outer product of the tensor with itself, *e.g.* for a vector **a**, the square  $\mathbf{a}^2 = \mathbf{a}\mathbf{a}$ .
- *n***th power** of a tensor is evaluated by *n* outer products of the tensor, *e.g.* for a vector **a**, the 3rd power  $\mathbf{a}^3 = \mathbf{a}\mathbf{a}\mathbf{a}$ .
- **Magnitude squared** of a tensor is the *r*th inner product of the tensor of rank *r* with itself, to produce a scalar. For example, for a second rank tensor  $\mathbf{T}$ ,  $|\mathbf{T}|^2 = \mathbf{T} \cdot \mathbf{T}$ .
- **Magnitude** is the square root of the magnitude squared, *e.g.* for a tensor  $\mathbf{T}$ ,  $|\mathbf{T}| = \sqrt{\mathbf{T} \cdot \mathbf{T}}$ . Vectors of unit magnitude are referred to as *unit vectors*.
- **Component maximum** is the component of the tensor with greatest value, inclusive of sign, *i.e.* not the largest magnitude.
- Component minimum is the component of the tensor with smallest value.

Component average is the mean of all components of a tensor.

**Scale** As the name suggests, the scale function is a tool for scaling the components of one tensor by the components of another tensor of the same rank. It is evaluated as the product of corresponding components of 2 tensors, *e.g.*, scaling vector  $\mathbf{a}$  by vector  $\mathbf{b}$  would produce vector  $\mathbf{c}$  whose components are

$$c_i = \text{scale}(\mathbf{a}, \mathbf{b}) = (a_1 b_1, a_2 b_2, a_3 b_3)$$
 (1.24)

#### 1.3.7 Geometric transformation and the identity tensor

A second rank tensor **T** is strictly defined as a linear vector function, i.e. it is a function which associates an argument vector **a** to another vector **b** by the inner product  $\mathbf{b} = \mathbf{T} \cdot \mathbf{a}$ . The components of **T** can be chosen to perform a specific geometric transformation of a tensor from the x, y, z coordinate system to a new coordinate system  $x^*, y^*, z^*$ ; **T** is then referred to as the *transformation tensor*. While a scalar remains unchanged under a transformation, the vector **a** is transformed to  $\mathbf{a}^*$  by

$$\mathbf{a}^* = \mathbf{T} \cdot \mathbf{a} \tag{1.25}$$

A second rank tensor  ${\bf S}$  is transformed to  ${\bf S}^*$  according to

$$\mathbf{S}^* = \mathbf{T} \cdot \mathbf{S} \cdot \mathbf{T}^{\mathrm{T}} \tag{1.26}$$

The *identity tensor*  $\mathbf{I}$  is defined by the requirement that it transforms another tensor onto itself. For all vectors  $\mathbf{a}$ 

$$\mathbf{a} = \mathbf{I} \cdot \mathbf{a} \tag{1.27}$$

and therefore

$$\mathbf{I} = \delta_{ij} = \begin{pmatrix} 1 & 0 & 0\\ 0 & 1 & 0\\ 0 & 0 & 1 \end{pmatrix}$$
(1.28)

where  $\delta_{ij}$  is known as the *Kronecker delta* symbol.

#### 1.3.8 Useful tensor identities

Several identities are listed below which can be verified by under the assumption that all the relevant derivatives exist and are continuous. The identities are expressed for scalar s and vector **a**.

$$\nabla \cdot (\nabla \times \mathbf{a}) \equiv 0$$
  

$$\nabla \cdot (\nabla s) \equiv \mathbf{0}$$
  

$$\nabla \cdot (s\mathbf{a}) \equiv s \nabla \cdot \mathbf{a} + \mathbf{a} \cdot \nabla s$$
  

$$\nabla \times (s\mathbf{a}) \equiv s \nabla \times \mathbf{a} + \nabla s \times \mathbf{a}$$
  

$$\nabla (\mathbf{a} \cdot \mathbf{b}) \equiv \mathbf{a} \times (\nabla \times \mathbf{b}) + \mathbf{b} \times (\nabla \times \mathbf{a}) + (\mathbf{a} \cdot \nabla)\mathbf{b} + (\mathbf{b} \cdot \nabla)\mathbf{a}$$
  

$$\nabla \cdot (\mathbf{a} \times \mathbf{b}) \equiv \mathbf{b} \cdot (\nabla \times \mathbf{a}) - \mathbf{a} \cdot (\nabla \times \mathbf{b})$$
  

$$\nabla \times (\mathbf{a} \times \mathbf{b}) \equiv \mathbf{a} (\nabla \cdot \mathbf{b}) - \mathbf{b} (\nabla \cdot \mathbf{a}) + (\mathbf{b} \cdot \nabla)\mathbf{a} - (\mathbf{a} \cdot \nabla)\mathbf{b}$$
  

$$\nabla \times (\nabla \times \mathbf{a}) \equiv \nabla (\nabla \cdot \mathbf{a}) - \nabla^{2}\mathbf{a}$$
  

$$(\nabla \times \mathbf{a}) \times \mathbf{a} \equiv \mathbf{a} \cdot (\nabla \mathbf{a}) - \nabla (\mathbf{a} \cdot \mathbf{a})$$
  
(1.29)

It is sometimes useful to know the  $e - \delta$  identity to help to manipulate equations in index notation:

$$e_{ijk}e_{irs} = \delta_{jr}\delta_{ks} - \delta_{js}\delta_{kr} \tag{1.30}$$

#### 1.3.9 Operations exclusive to tensors of rank 2

There are several operations that manipulate the components of tensors of rank 2 that are listed below:

**Transpose** of a tensor  $\mathbf{T} = T_{ij}$  is  $\mathbf{T}^{\mathrm{T}} = T_{ji}$  as described in Equation 1.2.

Symmetric and skew (antisymmetric) tensors As discussed in section 1.2, a tensor is said to be symmetric if its components are symmetric about the diagonal, i.e.  $\mathbf{T} = \mathbf{T}^{\mathrm{T}}$ . A skew or antisymmetric tensor has  $\mathbf{T} = -\mathbf{T}^{\mathrm{T}}$  which intuitively implies that  $T_{11} = T_{22} = T_{33} = 0$ . Every second order tensor can be decomposed into symmetric and skew parts by

$$\mathbf{T} = \underbrace{\frac{1}{2}(\mathbf{T} + \mathbf{T}^{\mathrm{T}})}_{symmetric} + \underbrace{\frac{1}{2}(\mathbf{T} - \mathbf{T}^{\mathrm{T}})}_{skew} = \operatorname{symm} \mathbf{T} + \operatorname{skew} \mathbf{T}$$
(1.31)

**Trace** The trace of a tensor  $\mathbf{T}$  is a scalar, evaluated by summing the diagonal components

$$\operatorname{tr} \mathbf{T} = T_{11} + T_{22} + T_{33} \tag{1.32}$$

 $\mathbf{Diagonal}$  returns a vector whose components are the diagonal components of the second rank tensor  $\mathbf{T}$ 

diag 
$$\mathbf{T} = (T_{11}, T_{22}, T_{33})$$
 (1.33)

**Deviatoric and hydrostatic tensors** Every second rank tensor  $\mathbf{T}$  can be decomposed into a deviatoric component, for which tr  $\mathbf{T} = 0$  and a hydrostatic component of the form  $\mathbf{T} = s\mathbf{I}$  where s is a scalar. Every second rank tensor can be decomposed into deviatoric and hydrostatic parts as follows:

$$\mathbf{T} = \underbrace{\mathbf{T} - \frac{1}{3} (\operatorname{tr} \mathbf{T}) \mathbf{I}}_{deviatoric} + \underbrace{\frac{1}{3} (\operatorname{tr} \mathbf{T}) \mathbf{I}}_{hydrostatic} = \operatorname{dev} \mathbf{T} + \operatorname{hyd} \mathbf{T}$$
(1.34)

Determinant The determinant of a second rank tensor is evaluated by

$$\det \mathbf{T} = \begin{vmatrix} T_{11} & T_{12} & T_{13} \\ T_{21} & T_{22} & T_{23} \\ T_{31} & T_{32} & T_{33} \end{vmatrix} = \begin{aligned} T_{11}(T_{22}T_{33} - T_{23}T_{32}) - \\ T_{12}(T_{21}T_{33} - T_{23}T_{31}) + \\ T_{13}(T_{21}T_{32} - T_{22}T_{31}) \end{aligned}$$
(1.35)  
$$= \frac{1}{6} e_{ijk} e_{pqr} T_{ip} T_{jq} T_{kr}$$

**Cofactors** The *minors* of a tensor are evaluated for each component by deleting the row and column in which the component is situated and evaluating the resulting entries as a  $2 \times 2$  determinant. For example, the minor of  $T_{12}$  is

$$\begin{vmatrix} T_{11} & T_{12} & T_{13} \\ T_{21} & T_{22} & T_{23} \\ T_{31} & T_{32} & T_{33} \end{vmatrix} = \begin{vmatrix} T_{21} & T_{23} \\ T_{31} & T_{32} & T_{33} \end{vmatrix} = T_{21}T_{33} - T_{23}T_{31}$$
(1.36)

The cofactors are *signed minors* where each minor is component is given a sign based on the rule

+ve if 
$$i + j$$
 is even  
-ve if  $i + j$  is odd
(1.37)

The cofactors of  ${\bf T}$  can be evaluated as

$$\operatorname{cof} \mathbf{T} = \frac{1}{2} e_{jkr} e_{ist} T_{sk} T_{tr} \tag{1.38}$$

**Inverse** The inverse of a tensor can be evaluated as

$$\operatorname{inv} \mathbf{T} = \frac{\operatorname{cof} \mathbf{T}^{\mathrm{T}}}{\det \mathbf{T}}$$
(1.39)

Hodge dual of a tensor is a vector whose components are

$$*\mathbf{T} = (T_{23}, -T_{13}, T_{12}) \tag{1.40}$$

#### 1.3.10 Operations exclusive to scalars

OpenFOAM supports most of the well known functions that operate on scalars, *e.g.* square root, exponential, logarithm, sine, cosine *etc...*, a list of which can be found in Table 1.2. There are 3 additional functions defined within OpenFOAM that are described below:

**Sign** of a scalar s is

$$\operatorname{sgn}(s) = \begin{cases} 1 & \text{if } s \ge 0, \\ -1 & \text{if } s < 0. \end{cases}$$
(1.41)

**Positive** of a scalar s is

$$pos(s) = \begin{cases} 1 & \text{if } s \ge 0, \\ 0 & \text{if } s < 0. \end{cases}$$
(1.42)

**Limit** of a scalar s by the scalar n

$$\operatorname{limit}(s,n) = \begin{cases} s & \text{if } s < n, \\ 0 & \text{if } s \ge n. \end{cases}$$
(1.43)

#### 1.4 OpenFOAM tensor classes

OpenFOAM contains a C++ class library primitive that contains the classes for the tensor mathematics described so far. The basic tensor classes that are available as standard in OpenFOAM are listed in Table 1.1. The Table also lists the functions that allow the user to access individual components of a tensor, known as access functions.

We can declare the tensor

$$\mathbf{T} = \begin{pmatrix} 1 & 2 & 3 \\ 4 & 5 & 6 \\ 7 & 8 & 9 \end{pmatrix} \tag{1.44}$$

in OpenFOAM by the line:

| Rank | Common name | Basic class | Access functions |
|------|-------------|-------------|------------------|
| 0    | Scalar      | scalar      |                  |
| 1    | Vector      | vector      | x(), y(), z()    |
| 2    | Tensor      | tensor      | xx(), xy(), xz() |

Table 1.1: Basic tensor classes in OpenFOAM

tensor T(1, 2, 3, 4, 5, 6, 7, 8, 9);

We can then access the component  $T_{13}$ , or  $T_{xz}$  using the xz() access function. For instance the code

Info << ''Txz = '' << T.xz() << endl;</pre>

outputs to the screen:

Txz = 3

#### 1.4.1 Algebraic tensor operations in OpenFOAM

The algebraic operations described in Section 1.3 are all available to the OpenFOAM tensor classes using syntax which closely mimics the notation used in written mathematics. Some functions are represented solely by descriptive functions, e.g.symm(), but others can also be executed using symbolic operators, e.g.\*. All functions are listed in Table 1.2.

| Operation                | Comment                             | Mathematical                           | Description               |
|--------------------------|-------------------------------------|----------------------------------------|---------------------------|
|                          |                                     | Description                            | in OpenFOAM               |
| Addition                 |                                     | $\mathbf{a} + \mathbf{b}$              | a + b                     |
| Subtraction              |                                     | $\mathbf{a} - \mathbf{b}$              | a - b                     |
| Scalar multiplication    |                                     | sa                                     | s * a                     |
| Scalar division          |                                     | $\mathbf{a}/s$                         | a / s                     |
| Outer product            | rank $\mathbf{a}, \mathbf{b} >= 1$  | ab                                     | a * b                     |
| Inner product            | rank $\mathbf{a}, \mathbf{b} >= 1$  | a•b                                    | a & b                     |
| Double inner product     | rank $\mathbf{a}, \mathbf{b} \ge 2$ | a <b>:</b> b                           | a && b                    |
| Cross product            | rank $\mathbf{a}, \mathbf{b} = 1$   | $\mathbf{a} \times \mathbf{b}$         | a î b                     |
| Square                   |                                     | $\mathbf{a}^2$                         | sqr(a)                    |
| Magnitude squared        |                                     | $ \mathbf{a} ^2$                       | magSqr(a)                 |
| Magnitude                |                                     | a                                      | mag(a)                    |
| Power                    | n = 0, 1,, 4                        | $\mathbf{a}^n$                         | pow(a,n)                  |
| Component average        | i = 1,, N                           | $\overline{a_i}$                       | cmptAv(a)                 |
| Component maximum        | $i = 1, \dots, N$                   | $\max(a_i)$                            | max(a)                    |
| Component minimum        | $i = 1, \dots, N$                   | $\min(a_i)$                            | min(a)                    |
| Scale                    |                                     | $\text{scale}(\mathbf{a}, \mathbf{b})$ | <pre>scale(a,b)</pre>     |
| Geometric transformation | transforms $\mathbf{a}$ u           | using tensor $\mathbf{T}$              | <pre>transform(T,a)</pre> |

#### Operations exclusive to tensors of rank 2

| Operation                       | Comment  | Mathematical                                        | Description          |
|---------------------------------|----------|-----------------------------------------------------|----------------------|
| Transnood                       |          | $\frac{\text{Description}}{\mathbf{T}^{\text{T}}}$  | in OpenFOAM<br>T.T() |
| Transpose                       |          | -                                                   |                      |
| Diagonal<br>Trace               |          | $\operatorname{diag} \mathbf{T}$<br>tr $\mathbf{T}$ | diag(T)              |
|                                 |          | $\det \mathbf{T}$                                   | tr(T)<br>dev(T)      |
| Deviatoric component            |          |                                                     |                      |
| Symmetric component             |          | $\operatorname{symm} \mathbf{T}$                    | symm(T)              |
| Skew-symmetric component        |          | skew $\mathbf{T}$                                   | skew(T)              |
| Determinant                     |          | $\det \mathbf{T}$                                   | det(T)               |
| Cofactors                       |          | $\operatorname{cof} \mathbf{T}$                     | cof(T)               |
| Inverse                         |          | $\operatorname{inv} \mathbf{T}$                     | inv(T)               |
| Hodge dual                      |          | $*\mathrm{T}$                                       | *T                   |
| Operations exclusive to scal    | lars     |                                                     |                      |
| Sign (boolean)                  |          | $\operatorname{sgn}(s)$                             | sign(s)              |
| Positive (boolean)              |          | s >= 0                                              | pos(s)               |
| Negative (boolean)              |          | s < 0                                               | neg(s)               |
| Limit                           | n scalar | limit(s, n)                                         | limit(s,n)           |
| Square root                     |          | $\sqrt{s}$                                          | sqrt(s)              |
| Exponential                     |          | $\exp s$                                            | exp(s)               |
| Natural logarithm               |          | $\ln s$                                             | log(s)               |
| Base 10 logarithm               |          | $\log_{10} s$                                       | log10(s)             |
| Sine                            |          | $\sin s$                                            | sin(s)               |
| Cosine                          |          | $\cos s$                                            | cos(s)               |
| Tangent                         |          | $\tan s$                                            | tan(s)               |
| Arc sine                        |          | $\operatorname{asin} s$                             | asin(s)              |
| Arc cosine                      |          | $a\cos s$                                           | acos(s)              |
| Arc tangent                     |          | $\operatorname{atan} s$                             | atan(s)              |
| Hyperbolic sine                 |          | $\sinh s$                                           | sinh(s)              |
| Hyperbolic cosine               |          | $\cosh s$                                           | cosh(s)              |
| Hyperbolic tangent              |          | $\tanh s$                                           | tanh(s)              |
| Hyperbolic arc sine             |          | $\operatorname{asinh} s$                            | asinh(s)             |
| Hyperbolic arc cosine           |          | $\operatorname{acosh} s$                            | acosh(s)             |
| Hyperbolic arc tangent          |          | atanh s                                             | atanh(s)             |
| Error function                  |          | $\operatorname{erf} s$                              | erf(s)               |
| Complement error function       |          | erfc s                                              | erfc(s)              |
| Logarithm gamma function        |          | $\ln \Gamma s$                                      | lgamma(s)            |
| Type 1 Bessel function of order | 0        | J <sub>0</sub> s                                    | j0(s)                |
| Type 1 Bessel function of order |          | $J_1 s$                                             | j1(s)                |
| Type 2 Bessel function of order |          | $Y_0 s$                                             | y0(s)                |
| Type 2 Bessel function of order |          | $Y_1 s$                                             | y0(s)<br>y1(s)       |

 $\mathbf{a}, \mathbf{b}$  are tensors of arbitrary rank unless otherwise stated

 $\boldsymbol{s}$  is a scalar, N is the number of tensor components

Table 1.2: Algebraic tensor operations in OpenFOAM

## 1.5 Dimensional units

In continuum mechanics, properties are represented in some chosen units, *e.g.* mass in kilograms (kg), volume in cubic metres ( $m^3$ ), pressure in Pascals (kg m s<sup>-2</sup>). Algebraic operations must be performed on these properties using consistent units of measurement; in particular, addition, subtraction and equality are only physically meaningful for properties of the same dimensional units. As a safeguard against implementing a meaningless operation, OpenFOAM encourages the user to attach dimensional units to any tensor and will then perform dimension checking of any tensor operation.

Units are defined using the dimensionSet class, e.g.

dimensionSet pressureDims(1, -1, -2, 0, 0, 0, 0);

| No. | Property           | Unit     | Symbol |
|-----|--------------------|----------|--------|
| 1   | Mass               | kilogram | k      |
| 2   | Length             | metre    | m      |
| 3   | Time               | second   | S      |
| 4   | Temperature        | Kelvin   | Κ      |
| 5   | Quantity           | moles    | mol    |
| 6   | Current            | ampere   | А      |
| 7   | Luminous intensity | candela  | cd     |

Table 1.3: S.I. base units of measurement

where each of the values corresponds to the power of each of the S.I. base units of measurement listed in Table 1.3. The line of code declares pressureDims to be the dimensionSet for pressure kg m s<sup>-2</sup> since the first entry in the pressureDims array, 1, corresponds to k<sup>1</sup>, the second entry, -1, corresponds to m<sup>-1</sup> etc.. A tensor with units is defined using the dimensioned<Type> template class, the <Type> being scalar, vector, tensor, etc.. The dimensionSet sioned<Type> stores a variable name of class word, the value <Type> and a dimensionSet

```
dimensionedTensor sigma
```

```
(
    "sigma",
    dimensionSet(1, -1, -2, 0, 0, 0, 0),
    tensor(1e6,0,0,0,1e6,0,0,0,1e6),
);
```

creates a tensor with correct dimensions of pressure, or stress

$$\boldsymbol{\sigma} = \begin{pmatrix} 10^6 & 0 & 0\\ 0 & 10^6 & 0\\ 0 & 0 & 10^6 \end{pmatrix}$$
(1.45)

## Chapter 2

## **Discretisation procedures**

So far we have dealt with algebra of tensors at a point. The PDEs we wish to solve involve derivatives of tensors with respect to time and space. We therefore need to extend our description to a *tensor field*, *i.e.* a tensor that varies across time and spatial domains. In this Chapter we will first present a mathematical description of all the differential operators we may encounter. We will then show how a tensor field is constructed in OpenFOAM and how the derivatives of these fields are discretised into a set of algebraic equations.

#### 2.1 Differential operators

Before defining the spatial derivatives we first introduce the nabla vector operator  $\nabla$ , represented in index notation as  $\partial_i$ :

$$\nabla \equiv \partial_i \equiv \frac{\partial}{\partial x_i} \equiv \left(\frac{\partial}{\partial x_1}, \frac{\partial}{\partial x_2}, \frac{\partial}{\partial x_3}\right)$$
(2.1)

The nabla operator is a useful notation that obeys the following rules:

- it operates on the tensors to its right and the conventional rules of a derivative of a product, *e.g.*  $\partial_i ab = (\partial_i a) b + a (\partial_i b);$
- otherwise the nabla operator behaves like any other vector in an algebraic operation.

#### 2.1.1 Gradient

If a scalar field s is defined and continuously differentiable then the gradient of s,  $\nabla s$  is a vector field

$$\nabla s = \partial_i s = \left(\frac{\partial s}{\partial x_1}, \frac{\partial s}{\partial x_2}, \frac{\partial s}{\partial x_3}\right) \tag{2.2}$$

The gradient can operate on any tensor field to produce a tensor field that is one rank higher. For example, the gradient of a vector field  $\mathbf{a}$  is a second rank tensor field

$$\nabla \mathbf{a} = \partial_i a_j = \begin{pmatrix} \partial a_1 / \partial x_1 & \partial a_2 / \partial x_1 & \partial a_3 / \partial x_1 \\ \partial a_1 / \partial x_2 & \partial a_2 / \partial x_2 & \partial a_3 / \partial x_2 \\ \partial a_1 / \partial x_3 & \partial a_2 / \partial x_3 & \partial a_3 / \partial x_3 \end{pmatrix}$$
(2.3)

#### 2.1.2 Divergence

If a vector field  ${\bf a}$  is defined and continuously differentiable then the divergence of  ${\bf a}$  is a scalar field

$$\nabla \cdot \mathbf{a} = \partial_i a_i = \frac{\partial a_1}{\partial x_1} + \frac{\partial a_2}{\partial x_2} + \frac{\partial a_3}{\partial x_3}$$
(2.4)

The divergence can operate on any tensor field of rank 1 and above to produce a tensor that is one rank lower. For example the divergence of a second rank tensor field  $\mathbf{T}$  is a vector field (expanding the vector as a column array for convenience)

$$\nabla \cdot \mathbf{T} = \partial_i T_{ij} = \begin{pmatrix} \partial T_{11}/\partial x_1 + \partial T_{12}/\partial x_1 + \partial T_{13}/\partial x_1 \\ \partial T_{21}/\partial x_2 + \partial T_{22}/\partial x_2 + \partial T_{23}/\partial x_2 \\ \partial T_{31}/\partial x_3 + \partial T_{32}/\partial x_3 + \partial T_{33}/\partial x_3 \end{pmatrix}$$
(2.5)

#### 2.1.3 Curl

If a vector field  ${\bf a}$  is defined and continuously differentiable then the curl of  ${\bf a},\,\nabla\times\,{\bf a}$  is a vector field

$$\nabla \times \mathbf{a} = e_{ijk} \partial_j a_k = \left( \frac{\partial a_3}{\partial x_2} - \frac{\partial a_2}{\partial x_3}, \frac{\partial a_1}{\partial x_3} - \frac{\partial a_3}{\partial x_1}, \frac{\partial a_2}{\partial x_1} - \frac{\partial a_1}{\partial x_2} \right)$$
(2.6)

The curl is related to the gradient by

$$\nabla \times \mathbf{a} = 2 \,(* \, \mathrm{skew} \, \nabla \mathbf{a}) \tag{2.7}$$

#### 2.1.4 Laplacian

The Laplacian is an operation that can be defined mathematically by a combination of the divergence and gradient operators by  $\nabla^2 \equiv \nabla \cdot \nabla$ . However, the Laplacian should be considered as a single operation that transforms a tensor field into another tensor field of the same rank, rather than a combination of two operations, one which raises the rank by 1 and one which reduces the rank by 1.

In fact, the Laplacian is best defined as a *scalar operator*, just as we defined nabla as a vector operator, by

$$\nabla^2 \equiv \partial^2 \equiv \frac{\partial^2}{\partial x_1^2} + \frac{\partial^2}{\partial x_2^2} + \frac{\partial^2}{\partial x_3^2}$$
(2.8)

For example, the Laplacian of a scalar field s is the scalar field

$$\nabla^2 s = \partial^2 s = \frac{\partial^2 s}{\partial x_1^2} + \frac{\partial^2 s}{\partial x_2^2} + \frac{\partial^2 s}{\partial x_3^2}$$
(2.9)

#### 2.1.5 Temporal derivative

There is more than one definition of temporal, or time, derivative of a tensor. To describe the temporal derivatives we must first recall that the tensor relates to a property of a volume of material that may be moving. If we track an infinitesimally small volume of material, or particle, as it moves and observe the change in the tensorial property  $\phi$  in time, we have the *total*, or *material* time derivative denoted by

$$\frac{D\phi}{Dt} = \lim_{\Delta t \to 0} \frac{\Delta\phi}{\Delta t}$$
(2.10)

However in continuum mechanics, particularly fluid mechanics, we often observe the change of a  $\phi$  in time at a fixed point in space as different particles move across that point. This change at a point in space is termed the *spatial* time derivative which is denoted by  $\partial/\partial t$  and is related to the material derivative by:

$$\frac{D\phi}{Dt} = \frac{\partial\phi}{\partial t} + \mathbf{U} \cdot \nabla\phi \tag{2.11}$$

where U is the velocity field of property  $\phi$ . The second term on the right is known as the convective rate of change of  $\phi$ .

### 2.2 Overview of discretisation

The term discretisation means approximation of a problem into discrete quantities. The FV method and others, such as the finite element and finite difference methods, all discretise the problem as follows:

- **Spatial discretisation** Defining the solution domain by a set of points that fill and bound a region of space when connected;
- **Temporal discretisation** (For transient problems) dividing the time domain into into a finite number of time intervals, or steps;
- **Equation discretisation** Generating a system of algebraic equations in terms of discrete quantities defined at specific locations in the domain, from the PDEs that characterise the problem.

#### 2.2.1 OpenFOAM lists and fields

OpenFOAM frequently needs to store sets of data and perform functions, such as mathematical operations, on the data. OpenFOAM therefore provides an array template class List<Type>, making it possible to create a list of any object of class Type that inherits the functions of the Type. For example a List of vector is List<vector>.

Lists of the tensor classes are defined as standard in OpenFOAM by the template class Field<Type>. For better code legibility, all instances of Field<Type>, *e.g.*Field<vector>, are renamed using typedef declarations as scalarField, vectorField, tensorField, symmTensorField, tensorThirdField and symmTensorThirdField. Algebraic operations can be performed between Fields subject to obvious restrictions such as the fields having the same number of elements. OpenFOAM also supports operations between a field and single tensor, *e.g.* all values of a Field U can be multiplied by the scalar 2 with the operation U = 2.0 \* U.

## 2.3 Discretisation of the solution domain

Discretisation of the solution domain is shown in Figure 2.1. The space domain is discretised into computational mesh on which the PDEs are subsequently discretised. Discretisation of time, if required, is simple: it is broken into a set of time steps  $\Delta t$  that may change during a numerical simulation, perhaps depending on some condition calculated during the simulation.

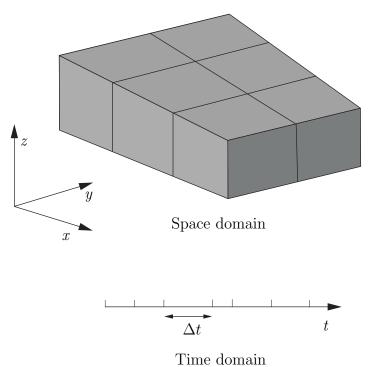

Figure 2.1: Discretisation of the solution domain

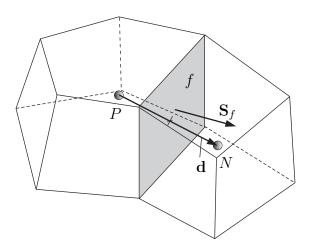

Figure 2.2: Parameters in finite volume discretisation

On a more detailed level, discretisation of space requires the subdivision of the domain into a number of cells, or control volumes. The cells are contiguous, *i.e.* they do not overlap one another and completely fill the domain. A typical cell is shown in Figure 2.2. Dependent variables and other properties are principally stored at the cell centroid P although they

may be stored on faces or vertices. The cell is bounded by a set of flat faces, given the generic label f. In OpenFOAM there is no limitation on the number of faces bounding each cell, nor any restriction on the alignment of each face. This kind of mesh is often referred to as "arbitrarily unstructured" to differentiate it from meshes in which the cell faces have a prescribed alignment, typically with the coordinate axes. Codes with arbitrarily unstructured meshes offer greater freedom in mesh generation and manipulation in particular when the geometry of the domain is complex or changes over time.

Whilst most properties are defined at the cell centroids, some are defined at cell faces. There are two types of cell face.

- **Internal faces** Those faces that connect two cells (and it can never be more than two). For each internal face, OpenFOAM designates one adjoining cell to be the face *owner* and the other to be the *neighbour*;
- **Boundary faces** Those belonging to one cell since they coincide with the boundary of the domain. These faces simply have an owner cell.

#### 2.3.1 Defining a mesh in OpenFOAM

There are different levels of mesh description in OpenFOAM, beginning with the most basic mesh class, named **polyMesh** since it is based on polyhedra. A **polyMesh** is constructed using the minimum information required to define the mesh geometry described below and presented in Figure 2.3:

- **Points** A list of cell vertex point coordinate vectors, *i.e.* a vectorField, that is renamed pointField using a typedef declaration;
- **Faces** A list of cell faces List<face>, or faceList, where the face class is defined by a list of vertex numbers, corresponding to the pointField;
- **Cells** a list of cells List<cell>, or cellList, where the cell class is defined by a list of face numbers, corresponding to the faceList described previously.
- **Boundary** a polyBoundaryMesh decomposed into a list of patches, polyPatchList representing different regions of the boundary. The boundary is subdivided in this manner to allow different boundary conditions to be specified on different patches during a solution. All the faces of any polyPatch are stored as a single block of the faceList, so that its faces can be easily accessed using the slice class which stores references to the first and last face of the block. Each polyPatch is then constructed from
  - a slice;
  - a word to assign it a name.

FV discretisation uses specific data that is derived from the mesh geometry stored in polyMesh. OpenFOAM therefore extends the polyMesh class to fvMesh which stores the additional data needed for FV discretisation. fvMesh is constructed from polyMesh and stores the data in Table 2.1 which can be updated during runtime in cases where the mesh moves, is refined *etc.*.

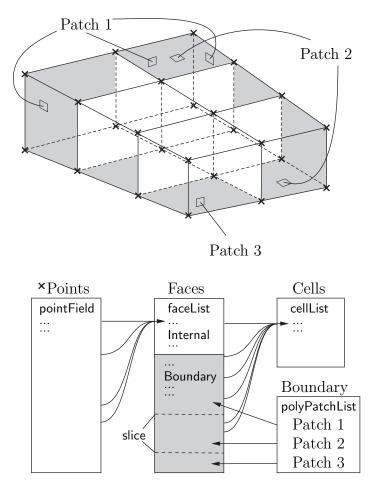

Figure 2.3: Schematic of the basic mesh description used in OpenFOAM

#### 2.3.2 Defining a geometricField in OpenFOAM

So far we can define a field, *i.e.* a list of tensors, and a mesh. These can be combined to define a tensor field relating to discrete points in our domain, specified in OpenFOAM by the template class geometricField<Type>. The Field values are separated into those defined within the internal region of the domain, *e.g.* at the cell centres, and those defined on the domain boundary, *e.g.* on the boundary faces. The geometricField<Type> stores the following information:

Internal field This is simply a Field<Type>, described in Section 2.2.1;

- **BoundaryField** This is a GeometricBoundaryField, in which a Field is defined for the faces of each patch and a Field is defined for the patches of the boundary. This is then a field of fields, stored within an object of the FieldField<Type> class. A reference to the fvBoundaryMesh is also stored [\*\*].
- **Mesh** A reference to an fvMesh, with some additional detail as to the whether the field is defined at cell centres, faces, *etc.*.

Dimensions A dimensionSet, described in Section 4.2.6.

Old values Discretisation of time derivatives requires field data from previous time steps.

| Class              | Description           | Symbol             | Access function |
|--------------------|-----------------------|--------------------|-----------------|
| volScalarField     | Cell volumes          | V                  | V()             |
| surfaceVectorField | Face area vectors     | $\mathbf{S}_{f}$   | Sf()            |
| surfaceScalarField | Face area magnitudes  | $ \mathbf{S}_{f} $ | magSf()         |
| volVectorField     | Cell centres          | С                  | C()             |
| surfaceVectorField | Face centres          | $\mathbf{C}_{f}$   | Cf()            |
| surfaceScalarField | Face motion fluxes ** | $\phi_g$           | phi()           |

Table 2.1: fvMesh stored data.

The geometricField<Type> will store references to stored fields from the previous, or old, time step and its previous, or old-old, time step where necessary.

**Previous iteration values** The iterative solution procedures can use under-relaxation which requires access to data from the previous iteration. Again, if required, geo-metricField<Type> stores a reference to the data from the previous iteration.

As discussed in Section 2.3, we principally define a property at the cell centres but quite often it is stored at the cell faces and on occasion it is defined on cell vertices. The geomet-ricField<Type> is renamed using typedef declarations to indicate where the field variable is defined as follows:

volField<Type> A field defined at cell centres;

surfaceField<Type> A field defined on cell faces;

pointField < Type > A field defined on cell vertices.

These typedef field classes of geometricField<Type>are illustrated in Figure 2.4. A geometricField<Type> inherits all the tensor algebra of Field<Type> and has all operations subjected to dimension checking using the dimensionSet. It can also be subjected to the FV discretisation procedures described in the following Section. The class structure used to build geometricField<Type> is shown in Figure 2.5<sup>1</sup>.

### 2.4 Equation discretisation

Equation discretisation converts the PDEs into a set of algebraic equations that are commonly expressed in matrix form as:

 $[A] [x] = [b] \tag{2.12}$ 

where [A] is a square matrix, [x] is the column vector of dependent variable and [b] is the source vector. The description of [x] and [b] as 'vectors' comes from matrix terminology rather than being a precise description of what they truly are: a list of values defined at locations in the geometry, *i.e.* a geometricField<Type>, or more specifically a volField<Type> when using FV discretisation.

 $<sup>^{1}</sup>$ The diagram is not an exact description of the class hierarchy, rather a representation of the general structure leading from some primitive classes to geometric<Type>Field.

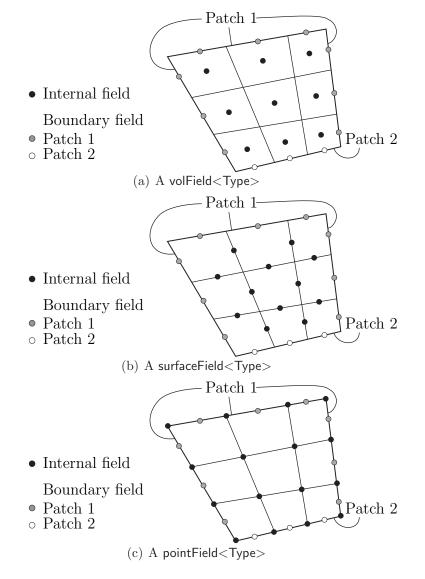

Figure 2.4: Types of geometricField<Type> defined on a mesh with 2 boundary patches (in 2 dimensions for simplicity)

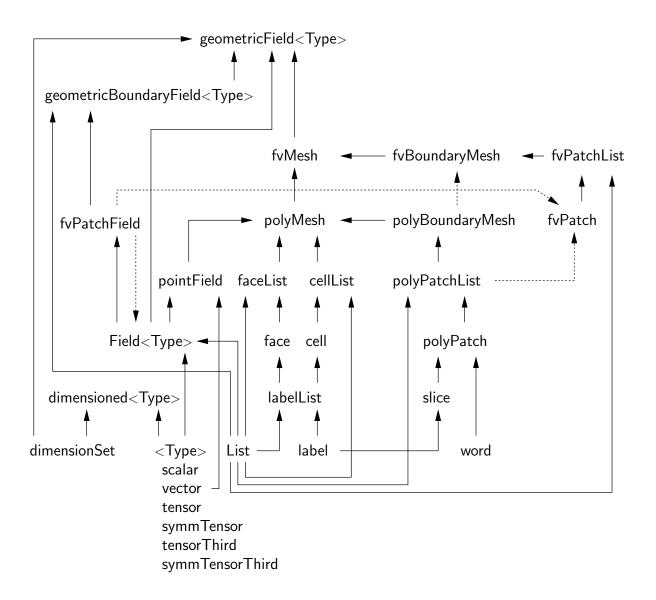

Figure 2.5: Basic class structure leading to geometricField<Type>

[A] is a list of coefficients of a set of algebraic equations, and cannot be described as a geometricField<Type>. It is therefore given a class of its own: fvMatrix. fvMatrix<Type> is created through discretisation of a geometric<Type>Field and therefore inherits the <Type>. It supports many of the standard algebraic matrix operations of addition +, subtraction - and multiplication \*.

Each term in a PDE is represented individually in OpenFOAM code using the classes of static functions finiteVolumeMethod and finiteVolumeCalculus, abbreviated by a typedef to fvm and fvc respectively. fvm and fvc contain static functions, representing differential operators, e.g.  $\nabla^2$ ,  $\nabla \cdot$  and  $\partial/\partial t$ , that discretise geometricField<Type>s. The purpose of defining these functions within two classes, fvm and fvc, rather than one, is to distinguish:

- functions of fvm that calculate implicit derivatives of and return an fvMatrix<Type>
- some functions of fvc that calculate explicit derivatives and other explicit calculations, returning a geometricField<Type>.

Figure 2.6 shows a geometricField<Type> defined on a mesh with 2 boundary patches and illustrates the explicit operations merely transform one field to another and drawn in 2D for simplicity.

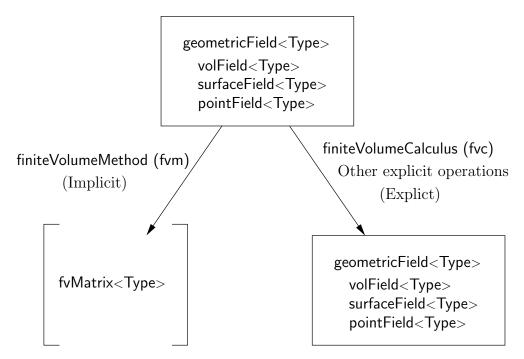

Figure 2.6: A geometricField<Type> and its operators

Table 2.2 lists the main functions that are available in fvm and fvc to discretise terms that may be found in a PDE. FV discretisation of each term is formulated by first integrating the term over a cell volume V. Most spatial derivative terms are then converted to integrals over the cell surface S bounding the volume using Gauss's theorem

$$\int_{V} \nabla \star \phi \, dV = \int_{S} d\mathbf{S} \star \phi \tag{2.13}$$

where **S** is the surface area vector,  $\phi$  can represent any tensor field and the star notation  $\star$  is used to represent any tensor product, *i.e.* inner, outer and cross and the respective

| Term description       | Implicit /<br>Explicit                | Text<br>expression                                                                 | fvm::/fvc:: functions            |
|------------------------|---------------------------------------|------------------------------------------------------------------------------------|----------------------------------|
| Laplacian              | Imp/Exp                               | $ abla^2 \phi$                                                                     | laplacian(phi)                   |
|                        |                                       | $\nabla \bullet \Gamma \nabla \phi$                                                | laplacian(Gamma, phi)            |
| Time derivative        | $\mathrm{Imp}/\mathrm{Exp}$           | $\frac{\partial \phi}{\partial t}$                                                 | ddt(phi)                         |
|                        |                                       | $\frac{\partial \rho \phi}{\partial t}$                                            | ddt(rho,phi)                     |
| Second time derivative | $\mathrm{Imp}/\mathrm{Exp}$           | $\frac{\partial}{\partial t} \left( \rho \frac{\partial \phi}{\partial t} \right)$ | d2dt2(rho, phi)                  |
| Convection             | Imp/Exp                               | $ abla ullet (\psi)$                                                               | div(psi,scheme)*                 |
|                        |                                       | $ abla ullet (\psi \phi)$                                                          | div(psi, phi, word)*             |
|                        |                                       |                                                                                    | div(psi, phi)                    |
| Divergence             | Exp                                   | $ abla ullet \chi$                                                                 | div(chi)                         |
| Gradient               | Exp                                   | $ abla \chi$                                                                       | grad(chi)                        |
|                        |                                       | $ abla \phi$                                                                       | gGrad(phi)                       |
|                        |                                       |                                                                                    | lsGrad(phi)                      |
|                        |                                       |                                                                                    | snGrad(phi)                      |
|                        |                                       |                                                                                    | <pre>snGradCorrection(phi)</pre> |
| Grad-grad squared      | Exp                                   | $\left   abla  abla \phi \right ^2$                                                | sqrGradGrad(phi)                 |
| Curl                   | Exp                                   | $\nabla 	imes \phi$                                                                | curl(phi)                        |
| Source                 | Imp                                   | $ ho\phi$                                                                          | Sp(rho,phi)                      |
|                        | $\mathrm{Imp}/\mathrm{Exp}^{\dagger}$ |                                                                                    | SuSp(rho,phi)                    |

ffvm::SuSp source is discretised implicit or explicit depending on the sign of rho. †An explicit source can be introduced simply as a vol<Type>Field, e.g.rho\*phi. Function arguments can be of the following classes:

phi: vol<Type>Field

 ${\tt Gamma: scalar vol Scalar Field, surface Scalar Field, vol Tensor Field, surface Tensor Field.}$ 

 $\verb"rho: scalar, volScalarField"$ 

psi: surfaceScalarField.

 $\verb"chi: surface<Type>Field, vol<Type>Field.$ 

Table 2.2: Discretisation of PDE terms in OpenFOAM

derivatives: divergence  $\nabla \cdot \phi$ , gradient  $\nabla \phi$  and  $\nabla \times \phi$ . Volume and surface integrals are then linearised using appropriate schemes which are described for each term in the following Sections. Some terms are always discretised using one scheme, a selection of schemes is offered in OpenFOAM for the discretisation of other terms. The choice of scheme is either made by a direct specification within the code or it can be read from an input file at job run-time and stored within an fvSchemes class object.

# 2.4.1 The Laplacian term

The Laplacian term is integrated over a control volume and linearised as follows:

$$\int_{V} \nabla \cdot (\Gamma \nabla \phi) \, dV = \int_{S} d\mathbf{S} \cdot (\Gamma \nabla \phi) = \sum_{f} \Gamma_{f} \mathbf{S}_{f} \cdot (\nabla \phi)_{f}$$
(2.14)

The face gradient discretisation is implicit when the length vector  $\mathbf{d}$  between the centre of the cell of interest P and the centre of a neighbouring cell N is orthogonal to the face plane, *i.e.* parallel to  $\mathbf{S}_{f}$ :

$$\mathbf{S}_f \cdot (\nabla \phi)_f = |S_f| \, \frac{\phi_N - \phi_P}{|\mathbf{d}|} \tag{2.15}$$

In the case of non-orthogonal meshes, an additional explicit term is introduced which is evaluated by interpolating cell centre gradients, themselves calculated by central differencing cell centre values.

# 2.4.2 The convection term

The convection term is integrated over a control volume and linearised as follows:

$$\int_{V} \nabla \cdot (\rho \mathbf{U}\phi) \, dV = \int_{S} d\mathbf{S} \cdot (\rho \mathbf{U}\phi) = \sum_{f} \mathbf{S}_{f} \cdot (\rho \mathbf{U})_{f} \phi_{f} = \sum_{f} F \phi_{f}$$
(2.16)

The face field  $\phi_f$  can be evaluated using a variety of schemes:

Central differencing (CD) is second-order accurate but unbounded

$$\phi_f = f_x \phi_P + (1 - f_x) \phi_N \tag{2.17}$$

where  $f_x \equiv \overline{fN}/\overline{PN}$  where  $\overline{fN}$  is the distance between f and cell centre N and  $\overline{PN}$  is the distance between cell centres P and N.

# **Upwind differencing (UD)** determines $\phi_f$ from the direction of flow and is bounded at the expense of accuracy

$$\phi_f = \begin{cases} \phi_P & \text{for } F \ge 0\\ \phi_N & \text{for } F < 0 \end{cases}$$
(2.18)

Blended differencing (BD) schemes combine UD and CD in an attempt to preserve boundedness with reasonable accuracy,

$$\phi_f = (1 - \gamma) \left(\phi_f\right)_{UD} + \gamma \left(\phi_f\right)_{CD} \tag{2.19}$$

OpenFOAM has several implementations of the Gamma differencing scheme to select the blending coefficient  $\gamma$  but it offers other well-known schemes such as van Leer, SUPERBEE, MINMOD *etc.*.

# 2.4.3 First time derivative

The first time derivative  $\partial/\partial t$  is integrated over a control volume as follows:

$$\frac{\partial}{\partial t} \int_{V} \rho \phi \, dV \tag{2.20}$$

The term is discretised by simple differencing in time using:

**new values**  $\phi^n \equiv \phi(t + \Delta t)$  at the time step we are solving for;

old values  $\phi^o \equiv \phi(t)$  that were stored from the previous time step;

old-old values  $\phi^{oo} \equiv \phi(t - \Delta t)$  stored from a time step previous to the last.

One of two discretisation schemes can be declared using the timeScheme keyword in the appropriate input file, described in detail in section 4.4 of the User Guide.

Euler implicit scheme, timeScheme EulerImplicit, that is first order accurate in time:

$$\frac{\partial}{\partial t} \int_{V} \rho \phi \, dV = \frac{\left(\rho_{P} \phi_{P} V\right)^{n} - \left(\rho_{P} \phi_{P} V\right)^{o}}{\Delta t} \tag{2.21}$$

Backward differencing scheme, timeScheme BackwardDifferencing, that is second order accurate in time by storing the old-old values and therefore with a larger overhead in data storage than EulerImplicit:

$$\frac{\partial}{\partial t} \int_{V} \rho \phi \, dV = \frac{3 \left(\rho_P \phi_P V\right)^n - 4 \left(\rho_P \phi_P V\right)^o + \left(\rho_P \phi_P V\right)^{oo}}{2\Delta t} \tag{2.22}$$

## 2.4.4 Second time derivative

The second time derivative is integrated over a control volume and linearised as follows:

$$\frac{\partial}{\partial t} \int_{V} \rho \frac{\partial \phi}{\partial t} \, dV = \frac{\left(\rho_{P} \phi_{P} V\right)^{n} - 2\left(\rho_{P} \phi_{P} V\right)^{o} + \left(\rho_{P} \phi_{P} V\right)^{oo}}{\Delta t^{2}} \tag{2.23}$$

It is first order accurate in time.

# 2.4.5 Divergence

The divergence term described in this Section is strictly an explicit term that is distinguished from the convection term of Section 2.4.2, *i.e.* in that it is not the divergence of the product of a velocity and dependent variable. The term is integrated over a control volume and linearised as follows:

$$\int_{V} \nabla \cdot \phi \, dV = \int_{S} d\mathbf{S} \cdot \phi = \sum_{f} \mathbf{S}_{f} \cdot \phi_{f}$$
(2.24)

The fvc::div function can take as its argument either a surface<Type>Field, in which case  $\phi_f$  is specified directly, or a vol<Type>Field which is interpolated to the face by central differencing as described in Section 2.4.10:

Open √FOAM-2.0.0

# 2.4.6 Gradient

The gradient term is an explicit term that can be evaluated in a variety of ways. The scheme can be evaluated either by selecting the particular grad function relevant to the discretisation scheme, *e.g.fvc::gGrad, fvc::lsGrad etc.*, or by using the fvc::grad function combined with the appropriate timeScheme keyword in an input file

Gauss integration is invoked using the fvc::grad function with timeScheme Gauss or directly using the fvc::gGrad function. The discretisation is performed using the standard method of applying Gauss's theorem to the volume integral:

$$\int_{V} \nabla \phi \, dV = \int_{S} d\mathbf{S} \, \phi = \sum_{f} \mathbf{S}_{f} \phi_{f} \tag{2.25}$$

As with the fvc::div function, the Gaussian integration fvc::grad function can take either a surfaceField<Type> or a volField<Type> as an argument.

Least squares method is based on the following idea:

- 1. a value at point P can be extrapolated to neighbouring point N using the gradient at P;
- 2. the extrapolated value at N can be compared to the actual value at N, the difference being the error;
- 3. if we now minimise the sum of the square of weighted errors at all neighbours of P with the respect to the gradient, then the gradient should be a good approximation.

Least squares is invoked using the fvc::grad function with timeScheme leastSquares or directly using the fvc::lsGrad function. The discretisation is performed as by first calculating the tensor **G** at every point *P* by summing over neighbours *N*:

$$\mathbf{G} = \sum_{N} w_{N}^{2} \mathbf{d} \mathbf{d}$$
(2.26)

where **d** is the vector from P to N and the weighting function  $w_N = 1/|\mathbf{d}|$ . The gradient is then evaluated as:

$$(\nabla \phi)_P = \sum_N w_N^2 \mathbf{G}^{-1} \cdot \mathbf{d} \left( \phi_N - \phi_P \right)$$
(2.27)

Surface normal gradient The gradient normal to a surface  $\mathbf{n}_f \cdot (\nabla \phi)_f$  can be evaluated at cell faces using the scheme

$$(\nabla\phi)_f = \frac{\phi_N - \phi_P}{|\mathbf{d}|} \tag{2.28}$$

This gradient is called by the function fvc::snGrad and returns a surfaceField<Type>. The scheme is directly analogous to that evaluated for the Laplacian discretisation scheme in Section 2.4.1, and in the same manner, a correction can be introduced to improve the accuracy of this face gradient in the case of non-orthogonal meshes. This correction is called using the function fvc::snGradCorrection [Check\*\*].

# 2.4.7 Grad-grad squared

The grad-grad squared term is evaluated by: taking the gradient of the field; taking the gradient of the resulting gradient field; and then calculating the magnitude squared of the result. The mathematical expression for grad-grad squared of  $\phi$  is  $|\nabla (\nabla \phi)|^2$ .

# 2.4.8 Curl

The curl is evaluated from the gradient term described in Section 2.4.6. First, the gradient is discretised and then the curl is evaluated using the relationship from Equation 2.7, repeated here for convenience

 $\nabla \times \phi = 2 \, * (\operatorname{skew} \nabla \phi)$ 

# 2.4.9 Source terms

Source terms can be specified in 3 ways

**Explicit** Every explicit term is a volField<Type>. Hence, an explicit source term can be incorporated into an equation simply as a field of values. For example if we wished to solve Poisson's equation  $\nabla^2 \phi = f$ , we would define phi and f as volScalarField and then do

solve(fvm::laplacian(phi) == f)

Implicit An implicit source term is integrated over a control volume and linearised by

$$\int_{V} \rho \phi \, dV = \rho_P V_P \phi_P \tag{2.29}$$

Implicit/Explicit The implicit source term changes the coefficient of the diagonal of the matrix. Depending on the sign of the coefficient and matrix terms, this will either increase or decrease diagonal dominance of the matrix. Decreasing the diagonal dominance could cause instability during iterative solution of the matrix equation. Therefore OpenFOAM provides a mixed source discretisation procedure that is implicit when the coefficients that are greater than zero, and explicit for the coefficients less than zero. In mathematical terms the matrix coefficient for node P is  $V_P \max(\rho_P, 0)$  and the source term is  $V_P \phi_P \min(\rho_P, 0)$ .

# 2.4.10 Other explicit discretisation schemes

There are some other discretisation procedures that convert volField < Type > s into surface < Type > Fields and visa versa.

- Surface integral fvc::surfaceIntegrate performs a summation of surface<Type>Field face values bounding each cell and dividing by the cell volume, *i.e.*  $(\sum_f \phi_f)/V_P$ . It returns a volField<Type>.
- **Surface sum fvc::surfaceSum** performs a summation of surface<Type>Field face values bounding each cell, *i.e.*  $\sum_{f} \phi_{f}$  returning a volField<Type>.

Average fvc::average produces an area weighted average of surface<Type>Field face values, *i.e.*  $(\sum_f S_f \phi_f) / \sum_f S_f$ , and returns a volField<Type>.

#### Reconstruct

# 2.5 Temporal discretisation

Although we have described the discretisation of temporal derivatives in Sections 2.4.3 and 2.4.4, we need to consider how to treat the spatial derivatives in a transient problem. If we denote all the spatial terms as  $\mathcal{A}\phi$  where  $\mathcal{A}$  is any spatial operator, *e.g.* Laplacian, then we can express a transient PDE in integral form as

$$\int_{t}^{t+\Delta t} \left[ \frac{\partial}{\partial t} \int_{V} \rho \phi \, dV + \int_{V} \mathcal{A} \phi \, dV \right] \, dt = 0$$
(2.30)

Using the Euler implicit method of Equation 2.21, the first term can be expressed as

$$\int_{t}^{t+\Delta t} \left[\frac{\partial}{\partial t} \int_{V} \rho \phi \, dV\right] \, dt = \int_{t}^{t+\Delta t} \frac{(\rho_{P} \phi_{P} V)^{n} - (\rho_{P} \phi_{P} V)^{o}}{\Delta t} \, dt$$

$$= \frac{(\rho_{P} \phi_{P} V)^{n} - (\rho_{P} \phi_{P} V)^{o}}{\Delta t} \Delta t$$
(2.31)

The second term can be expressed as

$$\int_{t}^{t+\Delta t} \left[ \int_{V} \mathcal{A}\phi \ dV \right] \ dt = \int_{t}^{t+\Delta t} \mathcal{A}^{*}\phi \ dt \tag{2.32}$$

where  $\mathcal{A}^*$  represents the spatial discretisation of  $\mathcal{A}$ . The time integral can be discretised in three ways:

**Euler implicit** uses implicit discretisation of the spatial terms, thereby taking current values  $\phi^n$ .

$$\int_{t}^{t+\Delta t} \mathcal{A}^{*} \phi \, dt = \mathcal{A}^{*} \phi^{n} \Delta t \tag{2.33}$$

It is first order accurate in time, guarantees boundedness and is unconditionally stable.

**Explicit** uses explicit discretisation of the spatial terms, thereby taking old values  $\phi^{o}$ .

$$\int_{t}^{t+\Delta t} \mathcal{A}^{*}\phi \, dt = \mathcal{A}^{*}\phi^{o}\Delta t \tag{2.34}$$

It is first order accurate in time and is unstable if the Courant number Co is greater than 1. The Courant number is defined as

$$Co = \frac{\mathbf{U}_f \cdot \mathbf{d}}{|\mathbf{d}|^2 \Delta t} \tag{2.35}$$

where  $\mathbf{U}_{f}$  is a characteristic velocity, *e.g.* velocity of a wave front, velocity of flow.

**Crank Nicholson** uses the trapezoid rule to discretise the spatial terms, thereby taking a mean of current values  $\phi^n$  and old values  $\phi^o$ .

$$\int_{t}^{t+\Delta t} \mathcal{A}^{*} \phi \, dt = \mathcal{A}^{*} \left( \frac{\phi^{n} + \phi^{o}}{2} \right) \Delta t \tag{2.36}$$

It is second order accurate in time, is unconditionally stable but does not guarantee boundedness.

# 2.5.1 Treatment of temporal discretisation in OpenFOAM

At present the treatment of the temporal discretisation is controlled by the implementation of the spatial derivatives in the PDE we wish to solve. For example, let us say we wish to solve a transient diffusion equation

$$\frac{\partial \phi}{\partial t} = \kappa \nabla^2 \phi \tag{2.37}$$

An Euler implicit implementation of this would read

```
solve(fvm::ddt(phi) == kappa*fvm::laplacian(phi))
```

where we use the  $\mathsf{fvm}$  class to discretise the Laplacian term implicitly. An explicit implementation would read

solve(fvm::ddt(phi) == kappa\*fvc::laplacian(phi))

where we now use the fvc class to discretise the Laplacian term explicitly. The Crank Nicholson scheme can be implemented by the mean of implicit and explicit terms:

```
solve
  (
  fvm::ddt(phi)
  ==
   kappa*0.5*(fvm::laplacian(phi) + fvc::laplacian(phi))
  )
```

# 2.6 Boundary Conditions

Boundary conditions are required to complete the problem we wish to solve. We therefore need to specify boundary conditions on all our boundary faces. Boundary conditions can be divided into 2 types:

- **Dirichlet** prescribes the value of the dependent variable on the boundary and is therefore termed 'fixed value' in this guide;
- **Neumann** prescribes the gradient of the variable normal to the boundary and is therefore termed 'fixed gradient' in this guide.

When we perform discretisation of terms that include the sum over faces  $\sum_{f}$ , we need to consider what happens when one of the faces is a boundary face.

**Fixed value** We specify a fixed value at the boundary  $\phi_b$ 

- We can simply substitute  $\phi_b$  in cases where the discretisation requires the value on a boundary face  $\phi_f$ , *e.g.* in the convection term in Equation 2.16.
- In terms where the face gradient  $(\nabla \phi)_f$  is required, *e.g.* Laplacian, it is calculated using the boundary face value and cell centre value,

$$\mathbf{S}_f \cdot (\nabla \phi)_f = |S_f| \, \frac{\phi_b - \phi_P}{|\mathbf{d}|} \tag{2.38}$$

**Fixed gradient** The fixed gradient boundary condition  $g_b$  is a specification on inner product of the gradient and unit normal to the boundary, or

$$g_b = \left(\frac{\mathbf{S}}{|\mathbf{S}|} \cdot \nabla \phi\right)_f \tag{2.39}$$

• When discretisation requires the value on a boundary face  $\phi_f$  we must interpolate the cell centre value to the boundary by

$$\phi_f = \phi_P + \mathbf{d} \cdot (\nabla \phi)_f$$
  
=  $\phi_P + |\mathbf{d}| g_b$  (2.40)

•  $\phi_b$  can be directly substituted in cases where the discretisation requires the face gradient to be evaluated,

$$\mathbf{S}_f \bullet (\nabla \phi)_f = |S_f| \, g_b \tag{2.41}$$

## 2.6.1 Physical boundary conditions

The specification of boundary conditions is usually an engineer's interpretation of the true behaviour. Real boundary conditions are generally defined by some physical attributes rather than the numerical description as described of the previous Section. In incompressible fluid flow there are the following physical boundaries

- **Inlet** The velocity field at the inlet is supplied and, for consistency, the boundary condition on pressure is zero gradient.
- **Outlet** The pressure field at the outlet is supplied and a zero gradient boundary condition on velocity is specified.
- **No-slip impermeable wall** The velocity of the fluid is equal to that of the wall itself, *i.e.* a fixed value condition can be specified. The pressure is specified zero gradient since the flux through the wall is zero.

In a problem whose solution domain and boundary conditions are symmetric about a plane, we only need to model half the domain to one side of the symmetry plane. The boundary condition on the plane must be specified according to

Symmetry plane The symmetry plane condition specifies the component of the gradient normal to the plane should be zero.  $[Check^{**}]$ 

# Chapter 3

# Examples of the use of OpenFOAM

In this section we shall describe several test cases supplied with the OpenFOAM distribution. The intention is to provide example cases, including those in the tutorials in chapter 2 of the User Guide, for every standard solver. The examples are designed to introduce certain tools and features of OpenFOAM, *e.g.* within pre-/post-processing, numerical schemes, algorithms. They also provide a means for validation of solvers although that is not their principal function.

Each example contains a description of the problem: the geometry, initial and boundary conditions, a brief description of the equations being solved, models used, and physical properties required. The solution domain is selected which may be a portion of the original geometry, *e.g.* if we introduce symmetry planes. The method of meshing, usually blockMesh, is specified; of course the user can simply view the mesh since every example is distributed with the *polyMesh* directory containing the data files that describe the mesh.

The examples coexist with the tutorials in the *tutorials* subdirectory of the OpenFOAM installation. They are organised into a set of subdirectories by solver, *e.g.* all the icoFoam cases are stored within a subdirectory *icoFoam*. Before running a particular example, the user is urged to copy it into their user account. We recommend that the user stores all OpenFOAM cases in a directory we recommend that the tutorials are copied into a directory *\$FOAM\_RUN*. If this directory structure has not yet been created in the user's account, it can be created with

mkdir -p \$FOAM\_RUN

The tutorials can then be copied into this directory with

```
cp -r $FOAM_TUTORIALS/* $FOAM_RUN
```

# **3.1** Flow around a cylinder

In this example we shall investigate potential flow around a cylinder using potentialFoam. This example introduces the following OpenFOAM features:

- non-orthogonal meshes;
- generating an analytical solution to a problem in OpenFOAM.

# 3.1.1 Problem specification

The problem is defined as follows:

**Solution domain** The domain is 2 dimensional and consists of a square domain with a cylinder collocated with the centre of the square as shown in Figure 3.1.

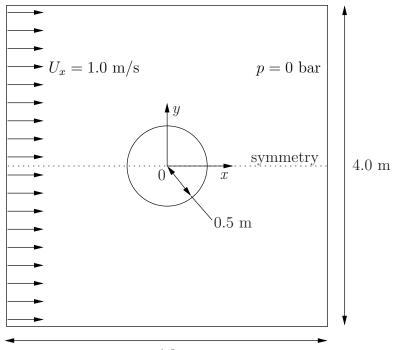

4.0 m Figure 3.1: Geometry of flow round a cylinder

#### Governing equations

• Mass continuity for an incompressible fluid

$$\nabla \cdot \mathbf{U} = 0 \tag{3.1}$$

• Pressure equation for an incompressible, irrotational fluid assuming steady-state conditions

$$\nabla^2 p = 0 \tag{3.2}$$

#### Boundary conditions

- Inlet (left) with fixed velocity  $\mathbf{U} = (1, 0, 0)$  m/s.
- Outlet (right) with a fixed pressure p = 0 Pa.
- No-slip wall (bottom);
- Symmetry plane (top).
- **Initial conditions** U = 0 m/s, p = 0 Pa required in OpenFOAM input files but not necessary for the solution since the problem is steady-state.
- **Solver name** potentialFoam: a potential flow code, *i.e.* assumes the flow is incompressible, steady, irrotational, inviscid and it ignores gravity.

 $\textit{Case name cylinder} \ \text{case located in the $FOAM_TUTORIALS/potentialFoam} \ \text{directory}.$ 

# 3.1.2 Note on potentialFoam

**potentialFoam** is a useful solver to validate OpenFOAM since the assumptions of potential flow are such that an analytical solution exists for cases whose geometries are relatively simple. In this example of flow around a cylinder an analytical solution exists with which we can compare our numerical solution. **potentialFoam** can also be run more like a utility to provide a (reasonably) conservative initial **U** field for a problem. When running certain cases, this can useful for avoiding instabilities due to the initial field being unstable. In short, **potentialFoam** creates a conservative field from a non-conservative initial field supplied by the user.

# 3.1.3 Mesh generation

Mesh generation using **blockMesh** has been described in tutorials in the User Guide. In this case, the mesh consists of 10 blocks as shown in Figure 3.2. Remember that all meshes

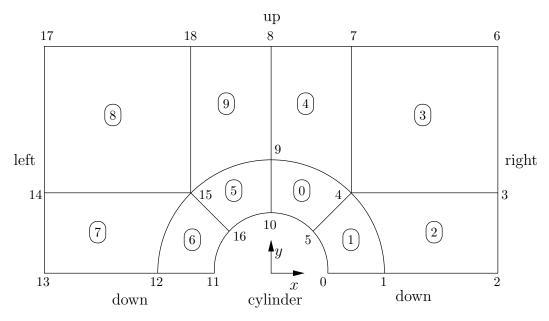

Figure 3.2: Blocks in cylinder geometry

are treated as 3 dimensional in OpenFOAM. If we wish to solve a 2 dimensional problem, we must describe a 3 dimensional mesh that is only one cell thick in the third direction that is not solved. In Figure 3.2 we show only the back plane of the geometry, along z = -0.5, in which the vertex numbers are numbered 0-18. The other 19 vertices in the front plane, z = +0.5, are numbered in the same order as the back plane, as shown in the mesh description file below:

| 1  | /*       |               | *- C+-    | + -*                        | *\ |
|----|----------|---------------|-----------|-----------------------------|----|
| 2  | ======== |               |           |                             |    |
| 3  |          | F ield        | UpenFUAM: | The Open Source CFD Toolbox | I  |
| 4  |          | O peration    | Version:  | 2.0.0                       |    |
| 5  | \\ /     | A nd          | Web:      | www.OpenFOAM.com            |    |
| 6  | \\/      | M anipulation |           |                             |    |
| 7  | \*       |               |           |                             | */ |
| 8  | FoamFile |               |           |                             |    |
| 9  | {        |               |           |                             |    |
| 10 | version  | 2.0;          |           |                             |    |
| 11 | format   | ascii;        |           |                             |    |
| 12 | class    | dictionary;   |           |                             |    |

```
blockMeshDict;
13
         object
14
    11
15
              *
                                                    *
                                                      *
                                                        *
                                                           *
                                                             *
                                                                        * * * * * * * * //
16
    convertToMeters 1;
17
18
19
    vertices #codeStream
20
    ۲.
         codeInclude
21
        #{
22
             #include "pointField.H"
23
         #};
24
25
26
         code
         #{
27
             pointField points(19);
28
             points[0]
                         = point(0.5, 0, -0.5);
29
                         = point(1, 0, -0.5);
             points[1]
30
                         = point(2, 0, -0.5);
             points[2]
31
                         = point(2, 0.707107, -0.5);
             points[3]
32
             points[4]
                         = point(0.707107, 0.707107, -0.5);
33
                         = point(0.353553, 0.353553, -0.5);
34
             points[5]
             points[6]
                         = point(2, 2, -0.5);
35
                         = point(0.707107, 2, -0.5);
             points[7]
36
             points[8]
                         = point(0, 2, -0.5);
37
                         = point(0, 1, -0.5);
             points[9]
38
             points[10] = point(0, 0.5, -0.5);
39
             points[11] = point(-0.5, 0, -0.5);
40
             points[12] = point(-1, 0, -0.5);
41
             points[13] = point(-2, 0, -0.5);
42
             points[14] = point(-2, 0.707107, -0.5);
43
             points[15] = point(-0.707107, 0.707107, -0.5);
44
             points[16] = point(-0.353553, 0.353553, -0.5);
45
46
             points[17] = point(-2, 2, -0.5);
             points[18] = point(-0.707107, 2, -0.5);
47
48
             // Duplicate z points
49
50
             label sz = points.size();
             points.setSize(2*sz);
51
             for (label i = 0; i < sz; i++)</pre>
52
53
                  const point& pt = points[i];
54
                  points[i+sz] = point(pt.x(), pt.y(), -pt.z());
55
             }
56
57
                 << points;
             os
58
         #};
59
    };
60
61
62
63
    blocks
64
         hex (5 4 9 10 24 23 28 29) (10 10 1) simpleGrading (1 1 1)
65
         hex (0 1 4 5 19 20 23 24) (10 10 1) simpleGrading (1 1 1)
66
         hex (1 2 3 4 20 21 22 23) (20 10 1) simpleGrading (1 1 1)
67
         hex (4 3 6 7 23 22 25 26) (20 20 1) simpleGrading (1 1 1)
68
         hex (9 4 7 8 28 23 26 27) (10 20 1) simpleGrading (1 1 1)
69
         hex (15 16 10 9 34 35 29 28) (10 10 1) simpleGrading (1 1 1)
70
         hex (12 11 16 15 31 30 35 34) (10 10 1) simpleGrading (1 1 1)
71
         hex (13 12 15 14 32 31 34 33) (20 10 1) simpleGrading (1 1 1)
72
         hex (14 15 18 17 33 34 37 36) (20 20 1) simpleGrading (1 1 1)
73
         hex (15 9 8 18 34 28 27 37) (10 20 1) simpleGrading (1 1 1)
74
    );
75
76
    edges
77
78
    (
79
         arc 0 5 (0.469846 0.17101 -0.5)
        arc 5 10 (0.17101 0.469846 -0.5)
arc 1 4 (0.939693 0.34202 -0.5)
80
         arc 1
81
         arc 4 9 (0.34202 0.939693 -0.5)
82
        arc 19 24 (0.469846 0.17101 0.5)
arc 24 29 (0.17101 0.469846 0.5)
83
84
         arc 20 23 (0.939693 0.34202 0.5)
85
```

```
arc 23 28 (0.34202 0.939693 0.5)
arc 11 16 (-0.469846 0.17101 -0.5)
 86
 87
              arc 16 10 (-0.17101 0.469846 -0.5)
arc 12 15 (-0.939693 0.34202 -0.5)
arc 15 9 (-0.34202 0.939693 -0.5)
 88
 89
 90
                        35
29
34
                              (-0.469846 0.17101 0.5)
(-0.17101 0.469846 0.5)
(-0.939693 0.34202 0.5)
 91
              arc 30
              arc 35
arc 31
 92
 93
              arc 34 28 (-0.34202 0.939693 0.5)
 94
 95
       );
 96
       boundary
 97
 98
        (
 99
              down
100
              Ł
                    type symmetryPlane;
101
                    faces
102
103
                           (0 1 20 19)
(1 2 21 20)
104
105
                           (12 11 30 31)
(13 12 31 32)
106
107
                    );
108
              }
109
110
              right
              {
111
112
                    type patch;
                    faces
113
                     (
114
                           (2 \ 3 \ 22 \ 21)
(3 \ 6 \ 25 \ 22)
115
116
                    );
117
              }
118
              up
119
              {
120
                    type symmetryPlane;
121
                    faces
122
                     (
123
                           (7 8 27 26)
(6 7 26 25)
(8 18 37 27)
(18 17 36 37)
124
125
126
127
                    );
128
129
              left
{
130
131
132
                    type patch;
                    faces
133
                     (
134
                           (14 13 32 33)
(17 14 33 36)
135
136
                    );
137
              }
138
              cylinder
139
140
                    type symmetryPlane;
141
142
                    faces
                     (
143
                           (10 5 24 29)
144
                           (10 \ 324 \ 23)
(5 \ 0 \ 19 \ 24)
(16 \ 10 \ 29 \ 35)
(11 \ 16 \ 35 \ 30)
145
146
147
                    );
148
              }
149
       );
150
151
       mergePatchPairs
152
       ();
153
154
155
            11
156
```

# 3.1.4 Boundary conditions and initial fields

Using FoamX or editing case files by hand, set the boundary conditions in accordance with the problem description in Figure 3.1, *i.e.* the left boundary should be an Inlet, the right

boundary should be an Outlet and the down and cylinder boundaries should be symmetryPlane. The top boundary conditions is chosen so that we can make the most genuine comparison with our analytical solution which uses the assumption that the domain is infinite in the y direction. The result is that the normal gradient of **U** is small along a plane coinciding with our boundary. We therefore impose the condition that the normal component is zero, *i.e.* specify the boundary as a symmetryPlane, thereby ensuring that the comparison with the analytical is reasonable.

# 3.1.5 Running the case

No fluid properties need be specified in this problem since the flow is assumed to be incompressible and inviscid. In the *system* subdirectory, the *controlDict* specifies the control parameters for the run. Note that since we assume steady flow, we only run for 1 time step:

```
----*- C++ -*-----
1
       ========
2
                   F ield
                                      OpenFOAM: The Open Source CFD Toolbox
3
       //
                   {\tt O} peration
                                                 2.0.0
                                    | Version:
4
                   A nd
                                      Web:
                                                 www.OpenFOAM.com
                                    5
                   M anipulation
6
          \mathbb{N}
                                    7
     FoamFile
8
     Ł
9
                      2.0;
         version
10
                       ascii;
         format
11
                       dictionary;
12
         class
         location
                       "system"
13
         object
                       controlDict;
14
15
     // * * * * *
                         * * * *
                                                                                     * * * //
16
17
                      potentialFoam;
     application
18
19
20
     startFrom
                       startTime;
21
    startTime
                       0;
22
23
    stopAt
                       endTime;
24
25
     endTime
                       1;
26
27
    deltaT
                       1;
28
29
    writeControl
                      timeStep;
30
31
    writeInterval
                       1;
32
33
    purgeWrite
                       0:
34
35
     writeFormat
                       ascii;
36
37
     writePrecision
                      6;
38
39
    writeCompression off;
40
41
42
    timeFormat
                       general;
43
    timePrecision
                       6;
44
45
    runTimeModifiable true;
46
47
    functions
48
49
     {
         difference
50
51
              // Load the library containing the 'coded' functionObject
52
             functionObjectLibs ("libutilityFunctionObjects.so");
53
             type coded;
54
              // Name of on-the-fly generated functionObject
55
             redirectType error;
56
57
              code
```

```
#{
58
                  // Lookup U
59
                  Info<< "Looking up field U\n" << endl;</pre>
60
                  const volVectorField& U = mesh().lookupObject<volVectorField>("U");
61
62
                  Info<< "Reading inlet velocity uInfX\n" << endl;</pre>
63
64
                  dimensionedScalar uInfX
65
66
                       "uInfx",
67
                      dimensionSet(0, 1, -1, 0, 0
U.boundaryField()[3][0].x()
                                                0, 0),
68
69
70
                  Info << "U at inlet = " << uInfX.value() << " m/s" << endl;</pre>
71
72
                  dimensionedScalar radius
73
74
                       "radius"
75
                      dimensionSet(0, 1, 0, 0, 0),
mag(U.mesh().boundary()[4].Cf()[0])
76
77
                  );
78
79
                  Info << "Cylinder radius = " << radius.value() << " m" << endl;</pre>
80
81
                  volVectorField UA
82
83
                       IOobject
84
85
                       (
                           "UA"
86
                           mesh().time().timeName(),
87
                           U.mesh(),
88
                           IOobject::NO_READ
89
                           IOobject::AUTO_WRITE
90
                      ),
U
91
92
                  );
93
94
                  Info<< "\nEvaluating analytical solution" << endl;</pre>
95
96
                  const volVectorField& centres = UA.mesh().C();
97
98
                  volScalarField magCentres(mag(centres));
                  volScalarField theta(acos((centres & vector(1,0,0))/magCentres));
99
100
                  volVectorField cs2theta
101
102
                   (
                       cos(2*theta)*vector(1,0,0)
103
                     + sin(2*theta)*vector(0,1,0)
104
                  ):
105
106
                  UA = uInfX*(dimensionedVector(vector(1,0,0))
107
                     - pow((radius/magCentres),2)*cs2theta);
108
109
                  // Force writing of UA (since time has not changed)
110
                  UA.write();
111
112
                  volScalarField error("error", mag(U-UA)/mag(UA));
113
114
                  Info<<"Writing relative error in U to " << error.objectPath()</pre>
115
                       << endl;
116
117
                  error.write();
118
              #};
119
         }
120
     }
121
122
123
     124
```

potentialFoam executes an iterative loop around the pressure equation which it solves in order that explicit terms relating to non-orthogonal correction in the Laplacian term may be updated in successive iterations. The number of iterations around the pressure equation is controlled by the nNonOrthogonalCorrectors keyword in *controlDict*. In the first instance we can set nNonOrthogonalCorrectors to 0 so that no loops are performed, *i.e.* the pressure equation is solved once, and there is no non-orthogonal correction. The solution is shown in Figure 3.3(a) (at t = 1, when the steady-state simulation is complete). We expect

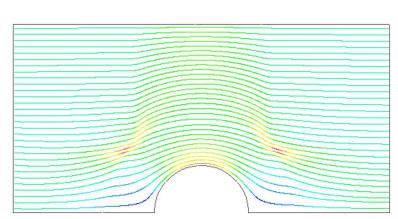

(a) With no non-orthogonal correction

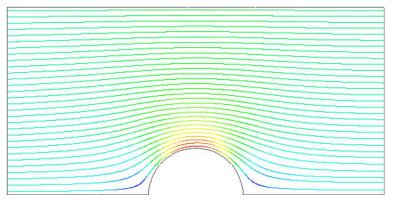

(b) With non-orthogonal correction

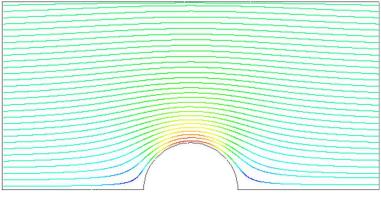

(c) Analytical solution

Figure 3.3: Streamlines of potential flow

the solution to show smooth streamlines passing across the domain as in the analytical solution in Figure 3.3(c), yet there is clearly some error in the regions where there is high non-orthogonality in the mesh, *e.g.* at the join of blocks 0, 1 and 3. The case can be run a second time with some non-orthogonal correction by setting nNonOrthogonalCorrectors to 3. The solution shows smooth streamlines with no significant error due to non-orthogonality as shown in Figure 3.3(b).

# 3.2 Steady turbulent flow over a backward-facing step

In this example we shall investigate steady turbulent flow over a backward-facing step. The problem description is taken from one used by Pitz and Daily in an experimental investigation [\*\*] against which the computed solution can be compared. This example introduces the following OpenFOAM features for the first time:

- generation of a mesh using blockMesh using full mesh grading capability;
- steady turbulent flow.

# 3.2.1 Problem specification

The problem is defined as follows:

**Solution domain** The domain is 2 dimensional, consisting of a short inlet, a backward-facing step and converging nozzle at outlet as shown in Figure 3.4.

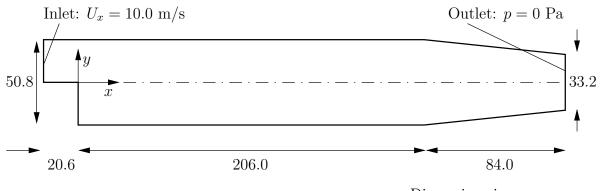

<u>Dimensions in mm</u>

Figure 3.4: Geometry of backward-facing step

#### Governing equations

• Mass continuity for incompressible flow

$$\nabla \cdot \mathbf{U} = 0 \tag{3.3}$$

• Steady flow momentum equation

$$\nabla \cdot (\mathbf{U}\mathbf{U}) + \nabla \cdot \mathbf{R} = -\nabla p \tag{3.4}$$

where p is kinematic pressure and (in slightly over-simplistic terms)  $\mathbf{R} = \nu_{eff} \nabla \mathbf{U}$  is the viscous stress term with an effective kinematic viscosity  $\nu_{eff}$ , calculated from selected transport and turbulence models.

**Initial conditions** U = 0 m/s, p = 0 Pa — required in OpenFOAM input files but not necessary for the solution since the problem is steady-state.

#### Boundary conditions

- Inlet (left) with fixed velocity  $\mathbf{U} = (10, 0, 0) \text{ m/s};$
- Outlet (right) with fixed pressure p = 0 Pa;
- No-slip walls on other boundaries.

#### Transport properties

• Kinematic viscosity of air  $\nu = \mu/\rho = 18.1 \times 10^{-6}/1.293 = 14.0 \ \mu m^2/s$ 

#### Turbulence model

- Standard  $k \epsilon$ ;
- Coefficients:  $C_{\mu} = 0.09; C_1 = 1.44; C_2 = 1.92; \alpha_k = 1; \alpha_{\epsilon} = 0.76923.$

Solver name simpleFoam: an implementation for steady incompressible flow.

Case name pitzDaily, located in the \$FOAM\_TUTORIALS/simpleFoam directory.

The problem is solved using simpleFoam, so-called as it is an implementation for steady flow using the SIMPLE algorithm [\*\*]. The solver has full access to all the turbulence models in the incompressibleTurbulenceModels library and the non-Newtonian models incompressibleTransportModels library of the standard OpenFOAM release.

# 3.2.2 Mesh generation

We expect that the flow in this problem is reasonably complex and an optimum solution will require grading of the mesh. In general, the regions of highest shear are particularly critical, requiring a finer mesh than in the regions of low shear. We can anticipate where high shear will occur by considering what the solution might be in advance of any calculation. At the inlet we have strong uniform flow in the x direction and, as it passes over the step, it generates shear on the fluid below, generating a vortex in the bottom half of the domain. The regions of high shear will therefore be close to the centreline of the domain and close to the walls.

The domain is subdivided into 12 blocks as shown in Figure 3.5.

The mesh is 3 dimensional, as always in OpenFOAM, so in Figure 3.5 we are viewing the back plane along z = -0.5. The full set of vertices and blocks are given in the mesh description file below:

| 1  | /*                    |               | *- C+-    | + -**\                      |
|----|-----------------------|---------------|-----------|-----------------------------|
| 2  | ========              |               |           |                             |
| 3  |                       | F ield        | OpenFOAM: | The Open Source CFD Toolbox |
| 4  |                       | O peration    | Version:  | 2.0.0                       |
| 5  | $  \rangle \rangle /$ | And           | Web:      | www.OpenFOAM.com            |
| 6  | \\/                   | M anipulation |           | -                           |
| 7  | \*                    |               |           | */                          |
| 8  | FoamFile              |               |           |                             |
| 9  | {                     |               |           |                             |
| 10 | version               | 2.0;          |           |                             |
| 11 | format                | ascii;        |           |                             |
| 12 | class                 | dictionary;   |           |                             |
| 13 | object                | blockMeshĎict | ;         |                             |

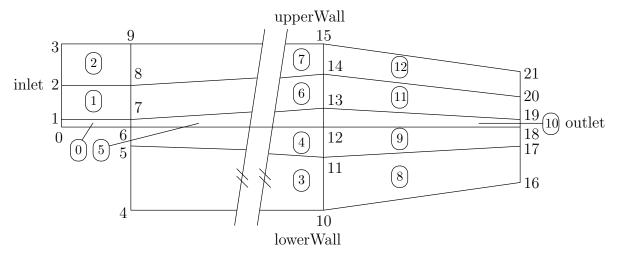

Figure 3.5: Blocks in backward-facing step

| 14<br>15                                                                                                    | }<br>// * * * * * * * * * * * * * * * * * *                                                                                                    |
|----------------------------------------------------------------------------------------------------|----------------------------------------------------------------------------------------------------|
| 16     17                                                                                                    | convertToMeters 0.001;                                                                                                    |
| 18<br>19                                                                                                    | vertices                                                                                                    |
| $\begin{array}{c} 19\\ 20\\ 21\\ 22\\ 23\\ 24\\ 25\\ 26\\ 27\\ 28\\ 29\\ 30\\ 31\\ 32\\ 33\\ 34\\ 35\\ 36\\ 37\\ 38\\ 39\\ 40\\ 41\\ 42\\ 43\\ 44\\ 45\\ 46\\ 47\\ 48\\ 49\\ 50\\ 51\\ 52\\ 53\\ 54\\ 55\\ 56\\ 57\\ 58\\ 59\\ 60\\ 61\\ 62\\ 63\\ 64\\ 65\\ 66\\ 66\\ 66\\ 66\\ 66\\ 66\\ 66\\ 66\\ 66$ | <pre>vertices<br/>( -20.6 0 -0.5)<br/>(-20.6 12.7 -0.5)<br/>(-20.6 25.4 -0.5)<br/>(0 -25.4 -0.5)<br/>(0 0 -0.5)<br/>(0 12.7 -0.5)<br/>(2 06 -8.5 -0.5)<br/>(2 06 -8.5 -0.5)<br/>(2 06 -8.5 -0.5)<br/>(2 06 0 -0.5)<br/>(2 06 0 -0.5)<br/>(2 06 17 -0.5)<br/>(2 90 -16.6 -0.5)<br/>(2 90 -16.6 -0.5)<br/>(2 90 -16.6 -0.5)<br/>(2 90 -16.6 -0.5)<br/>(2 90 -16.6 -0.5)<br/>(2 90 11 -0.5)<br/>(2 90 11 -0.5)<br/>(2 90 16.6 -0.5)<br/>(-20.6 3 0.5)<br/>(-20.6 3 0.5)<br/>(0 -5 0.5)<br/>(0 -5 0.5)<br/>(0 3 0.5)<br/>(0 25.4 0.5)<br/>(2 06 -25.4 0.5)<br/>(0 25.4 0.5)<br/>(0 25.4 0.5)<br/>(0 25.4 0.5)<br/>(2 06 -25.4 0.5)<br/>(2 06 -2 0.5)<br/>(2 06 -2 0.5)<br/>(2 06 -2 0.5)<br/>(2 06 -2 0.5)<br/>(2 06 -2 0.5)<br/>(2 06 -2 0.5)<br/>(2 06 -2 0.5)<br/>(2 06 -2 0.5)<br/>(2 06 -2 0.5)<br/>(2 06 -2 0.5)<br/>(2 06 -2 0.5)<br/>(2 06 -2 0.5)<br/>(2 07 -2 0.5)<br/>(2 07 -2 0.5)<br/>(2 07 -2 0.5)<br/>(2 07 -2 0.5)<br/>(2 07 -2 0.5)<br/>(2 07 -2 0.5)<br/>(2 07 -2 0.5)<br/>(2 07 -2 0.5)<br/>(2 07 -2 0.5)<br/>(2 07 -2 0.5)<br/>(2 07 -2 0.5)<br/>(2 07 -2 0.5)<br/>(2</pre> |
|                                                                                                    |                                                                                                    |

```
hex (0 6 7 1 22 28 29 23) (18 7 1) simpleGrading (0.5 1.8 1)
69
           hex (1 7 8 2 23 29 30 24) (18 10 1) simpleGrading (0.5 4 1)
 70
           hex (2 8 9 3 24 30 31 25) (18 13 1) simpleGrading (0.5 0.25 1)
 71
 72
           hex (4 10 11 5 26 32 33 27) (180 18 1) simpleGrading (4 1 1)
           hex (5 11 12 6 27 33 34 28) (180 9 1) edgeGrading (4 4 4 4 0.5 1 1 0.5 1 1 1 1)
 73
           hex (6 12 13 7 28 34 35 29) (180 7 1) edgeGrading (4 4 4 4 1.8 1 1 1.8 1 1 1 1)
 74
           hex (7 13 14 8 29 35 36 30) (180 10 1) edgeGrading (4 4 4 4 4 1 1 4 1 1 1 1)
 75
           hex (8 14 15 9 30 36 37 31) (180 13 1) simpleGrading (4 0.25 1)
 76
           hex (10 16 17 11 32 38 39 33) (25 18 1) simpleGrading (2.5 1 1)
 77
           hex (11 17 18 12 33 39 40 34) (25 9 1) simpleGrading (2.5 1 1)
 78
           hex (12 18 19 13 34 40 41 35) (25 7 1) simpleGrading (2.5 1 1)
79
           hex (13 19 20 14 35 41 42 36) (25 10 1) simpleGrading (2.5 1 1)
80
           hex (14 20 21 15 36 42 43 37) (25 13 1) simpleGrading (2.5 0.25 1)
81
 82
      );
83
      edges
84
85
      );
86
87
 88
      boundary
      (
 89
90
           inlet
           {
91
                type patch;
faces
92
93
94
                (
                     95
96
97
                );
98
           }
99
           outlet
100
101
           ſ
102
                type patch;
103
                faces
                     (16 \ 17 \ 39)
(17 \ 18 \ 40)
                (
104
                                 38)
105
                     (17 18 40 39)
(18 19 41 40)
106
107
                     (19 20 42 41)
108
                     (20
                         21 43 42)
109
                );
110
           }
111
           upperWall
112
113
                type wall;
114
115
                faces
116
                     (3 25 31 9)
(9 31 37 15)
117
118
                     (15 37 43 21)
119
                );
120
121
           lowerWall
122
123
                type wall;
124
                faces
125
                (
126
                     (0 6 28 22)
(6 5 27 28)
(5 4 26 27)
127
128
129
                     (4 10 32 26)
130
                     (10 \ 16 \ 38 \ 32)
131
                );
132
133
           frontAndBack
134
135
                type empty;
136
                faces
137
138
                (
                     (22 28 29 23)
(23 29 30 24)
(24 30 31 25)
(26 32 33 27)
(27 33 34 28)
(28 34 35 29)
(29 35 36 30)
(29 35 36 31)
139
140
141
142
143
144
145
                          36
                             37
                     (30
                                 31)
146
```

| 147 | (32 38 39 33)                           |
|-----|-----------------------------------------|
| 148 | (33 39 40 34)                           |
| 149 | (34 40 41 35)                           |
| 150 | (35 41 42 36)                           |
| 151 | (36 42 43 37)                           |
| 152 | $(0 \ 1 \ 7 \ 6)$                       |
| 153 | $(1 \ 2 \ 8 \ 7)$<br>$(2 \ 3 \ 9 \ 8)$  |
| 154 | (2 3 9 8)                               |
| 155 | (4 5 11 10)                             |
| 156 | (5 6 12 11)                             |
| 157 | (6 7 13 12)                             |
| 158 | (7 8 14 13)                             |
| 159 | (8 9 15 14)                             |
| 160 | $(10 \ 11 \ 17 \ 16)$                   |
| 161 |                                         |
| 162 |                                         |
| 163 | (13 14 20 19)                           |
| 164 | (14 15 21 20)                           |
| 165 | );                                      |
| 166 | }                                       |
| 167 | );                                      |
| 168 |                                         |
| 169 | mergePatchPairs                         |
| 170 |                                         |
| 171 | );                                      |
| 172 | //                                      |
| 173 | // ************************************ |
|     |                                         |

A major feature of this problem is the use of the full mesh grading capability of **blockMesh** that is described in section 5.3.1 of the User Guide. The user can see that blocks 4,5 and 6 use the full list of 12 expansion ratios. The expansion ratios correspond to each edge of the block, the first 4 to the edges aligned in the local  $x_1$  direction, the second 4 to the edges in the local  $x_2$  direction and the last 4 to the edges in the local  $x_3$  direction. In blocks 4, 5, and 6, the ratios are equal for all edges in the local  $x_1$  and  $x_3$  directions but not for the edges in the  $x_2$  direction that corresponds in all blocks to the global y. If we consider the ratios used in relation to the block definition in section 5.3.1 of the User Guide, we realize that different gradings have been prescribed along the left and right edges in blocks 4,5 and 6 in Figure 3.5. The purpose of this differential grading is to generate a fine mesh close to the most critical region of flow, the corner of the step, and allow it to expand into the rest of the domain.

The mesh can be generated using **blockMesh** from the command line or from within FoamX and viewed as described in previous examples.

#### 3.2.3 Boundary conditions and initial fields

The case files can be viewed, or edited from within FoamX or by hand. In this case, we are required to set the initial and boundary fields for velocity **U**, pressure p, turbulent kinetic energy k and dissipation rate  $\varepsilon$ . The boundary conditions can be specified by setting the physical patch types in FoamX: the upper and lower walls are set to Wall, the left patch to Inlet and the right patch to Outlet. These physical boundary conditions require us to specify a fixedValue at the inlet on **U**, k and  $\varepsilon$ . **U** is given in the problem specification, but the values of k and  $\epsilon$  must be chosen by the user in a similar manner to that described in section 2.1.8.1 of the User Guide. We assume that the inlet turbulence is isotropic and estimate the fluctuations to be 5% of **U** at the inlet. We have

$$U'_{x} = U'_{y} = U'_{z} = \frac{5}{100}10 = 0.5 \text{ m/s}$$
(3.5)

and

$$k = \frac{3}{2}(0.5)^2 = 0.375 \text{ m}^2/\text{s}^2 \tag{3.6}$$

If we estimate the turbulent length scale l to be 10% of the width of the inlet then

$$\varepsilon = \frac{C_{\mu}^{0.75} k^{1.5}}{l} = \frac{0.09^{0.75} 0.375^{1.5}}{0.1 \times 25.4 \times 10^{-3}} = 14.855 \,\mathrm{m}^2/\mathrm{s}^3 \tag{3.7}$$

At the outlet we need only specify the pressure p = 0Pa.

#### 3.2.4 Case control

The choices of *fvSchemes* are as follows: the timeScheme should be SteadyState; the gradScheme and laplacianScheme should be set as default to Gauss; and, the divScheme should be set to UD to ensure boundedness.

Special attention should be paid to the settings of *tvTolerances*. Although the top level simpleFoam code contains only equations for p and  $\mathbf{U}$ , the turbulent model solves equations for  $k, \varepsilon$  and  $\mathbf{R}$ , and tolerance settings are required for all 5 equations. A solverTolerance of  $10^{-5}$  and solverRelativeTolerance of 0.1 are acceptable for all variables with the exception of p when  $10^{-6}$  and 0.01 are recommended. Under-relaxation of the solution is required since the problem is steady. A relaxationFactor of 0.7 is acceptable for  $\mathbf{U}, k, \varepsilon$  and  $\mathbf{R}$  but 0.3 is required for p to avoid numerical instability.

Finally, in *controlDict*, the time step deltaT should be set to 1 since in steady state cases such as this is effectively an iteration counter. With benefit of hindsight we know that the solution requires 1000 iterations reach reasonable convergence, hence endTime is set to 1000. Ensure that the writeFrequency is sufficiently high, *e.g.* 50, that you will not fill the hard disk with data during run time.

#### 3.2.5 Running the case and post-processing

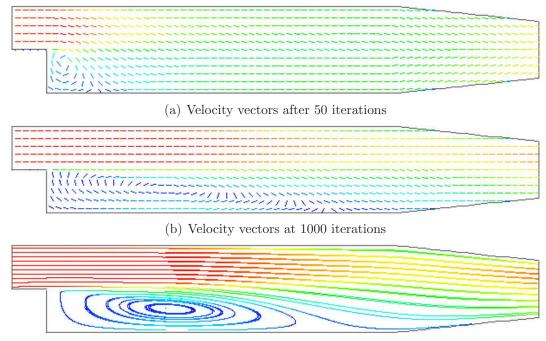

(c) Streamlines at 1000 iterations

Figure 3.6: Development of a vortex in the backward-facing step.

Run the case and post-process the results. After a few iterations, *e.g.* 50, a vortex develops beneath the corner of the step that is the height of the step but narrow in the *x*-direction as shown by the vector plot of velocities is shown Figure 3.6(a). Over several iterations the vortex stretches in the *x*-direction from the step to the outlet until at 1000 iterations the system reaches a steady-state in which the vortex is fully developed as shown in Figure 3.6(b-c).

# 3.3 Supersonic flow over a forward-facing step

In this example we shall investigate supersonic flow over a forward-facing step. The problem description involves a flow of Mach 3 at an inlet to a rectangular geometry with a step near the inlet region that generates shock waves.

This example introduces the following OpenFOAM features for the first time:

• supersonic flow;

#### **3.3.1** Problem specification

The problem is defined as follows:

Solution domain The domain is 2 dimensional and consists of a short inlet section followed by a forward-facing step of 20% the height of the section as shown in Figure 3.7

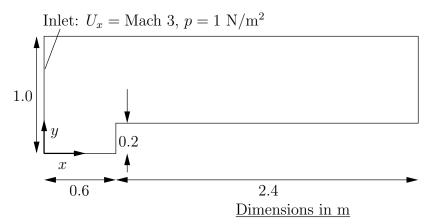

Figure 3.7: Geometry of the forward step geometry

#### Governing equations

• Mass continuity

$$\frac{\partial \rho}{\partial t} + \nabla \cdot (\rho \mathbf{U}) = 0 \tag{3.8}$$

• Ideal gas

$$p = \rho RT \tag{3.9}$$

• Momentum equation for Newtonian fluid

$$\frac{\partial \rho \mathbf{U}}{\partial t} + \nabla \cdot (\rho \mathbf{U} \mathbf{U}) - \nabla \cdot \mu \nabla \mathbf{U} = -\nabla p \qquad (3.10)$$

• Energy equation for fluid (ignoring some viscous terms),  $e = C_v T$ , with Fourier's Law  $\mathbf{q} = -k\nabla T$ 

$$\frac{\partial \rho e}{\partial t} + \nabla \cdot \left(\rho \mathbf{U} e\right) - \nabla \cdot \left(\frac{k}{C_v}\right) \nabla e = p \nabla \cdot \mathbf{U}$$
(3.11)

Initial conditions U = 0 m/s, p = 1 Pa, T = 1 K.

#### Boundary conditions

- Inlet (left) with fixedValue for velocity U = 3 m/s = Mach 3, pressure p = 1 Pa and temperature T = 1 K;
- Outlet (right) with zeroGradient on U, p and T;
- No-slip adiabatic wall (bottom);
- Symmetry plane (top).

#### Transport properties

• Dynamic viscosity of air  $\mu = 18.1 \mu Pa s$ 

#### Thermodynamic properties

- Specific heat at constant volume  $C_v = 1.78571 \text{ J/kg K}$
- Gas constant R = 0.714286 J/kg K
- Conductivity  $k = 32.3 \ \mu W/m K$

#### Case name forwardStep case located in the \$FOAM\_TUTORIALS/sonicFoam directory.

**Solver name** sonicFoam: an implementation for compressible trans-sonic/supersonic laminar gas flow.

The case is designed such that the speed of sound of the gas  $c = \sqrt{\gamma RT} = 1$  m/s, the consequence being that the velocities are directly equivalent to the Mach number, *e.g.* the inlet velocity of 3 m/s is equivalent to Mach 3. This speed of sound calculation can be verified using the relationship for a perfect gas,  $C_p - Cv = R$ , *i.e.* the ratio of specific heats

$$\gamma = C_p / C_v = \frac{R}{C_v} + 1 \tag{3.12}$$

## 3.3.2 Mesh generation

The mesh used in this case is relatively simple, specified with uniform rectangular cells of length 0.06 m in the x direction and 0.05 m in the y direction. The geometry can simply be divided into 3 blocks, one below the top of the step, and two above the step, one either side of the step front. The full set of vertices and blocks are given in the mesh description file below:

```
----*- C++ -*---
 1
2
                                               OpenFOAM: The Open Source CFD Toolbox
                        F ield
3
                                               | Version: 2.0.0
                        O peration
4
                         A nd
                                               | Web:
                                                                www.OpenFOAM.com
5
6
                         M anipulation
 \overline{7}
                                                     _____
      \*
8
     FoamFile
      {
9
                             2.0;
ascii;
10
            version
11
            format
                             dictionary
12
            class
                             blockMeshDict;
13
            object
14
                                             15
          *
             *
                *
                  *
                     * *
                            *
                                    *
                                       *
                                          *
                               *
                                  *
16
      convertToMeters 1;
17
18
     vertices
19
20
      (
           \begin{array}{cccc} (0 & 0 & -0.05) \\ (0.6 & 0 & -0.05) \\ (0 & 0.2 & -0.05) \\ (0.6 & 0.2 & -0.05) \\ (3 & 0 & 2 & -0 & 05) \end{array}
21
22
^{23}
24
            (3 \ 0.2 \ -0.05)
(0 \ 1 \ -0.05)
25
26
            (0.6 \ 1 \ -0.05)
(3 \ 1 \ -0.05)
(0 \ 0 \ 0.05)
27
28
29
           \begin{array}{c} (0 & 0 & 0.05) \\ (0.6 & 0 & 0.05) \\ (0 & 0.2 & 0.05) \\ (0.6 & 0.2 & 0.05) \\ (3 & 0.2 & 0.05) \\ (0 & 1 & 0.05) \\ (0.6 & 1 & 0.05) \\ (0.6 & 1 & 0.05) \end{array}
30
31
32
33
^{34}
35
            (3 1 0.05)
36
     );
37
38
     blocks
39
40
      (
           hex (0 1 3 2 8 9 11 10) (25 10 1) simpleGrading (1 1 1)
41
           hex (2 3 6 5 10 11 14 13) (25 40 1) simpleGrading (1 1 1)
42
           hex (3 4 7 6 11 12 15 14) (100 40 1) simpleGrading (1 1 1)
43
     );
44
45
      edges
46
47
     (
);
48
49
     boundary
50
51
      (
            inlet
52
            {
53
54
                 type patch;
                 faces
55
56
                  (
                        (0 8 10 2)
57
                        (2 10 13 5)
58
                 );
59
            }
60
            outlet
61
62
            ł
                 type patch;
63
                 faces
64
65
                 (
                        (4 7 15 12)
66
                 );
67
            }
68
            bottom
69
            {
70
                 type symmetryPlane;
71
72
                 faces
                 (
73
                        (0\ 1\ 9\ 8)
74
                 );
75
           }
76
           top
77
            {
78
                 type symmetryPlane;
79
```

```
faces
80
81
                    (5 \ 13 \ 14 \ 6)
(6 \ 14 \ 15 \ 7)
82
83
               );
84
85
          obstacle
86
87
               type patch;
88
89
               faces
90
                    (1 \ 3 \ 11 \ 9)
(3 \ 4 \ 12 \ 11)
91
92
               );
93
          }
94
     );
95
96
     mergePatchPairs
97
     (
);
98
99
100
     11
                                           101
```

## 3.3.3 Running the case

The case approaches a steady-state at some time after 5 s. The results for pressure at 10 s are shown in Figure 3.8. The results clearly show discontinuities in pressure, *i.e.* shock waves, emanating from ahead of the base of the step.

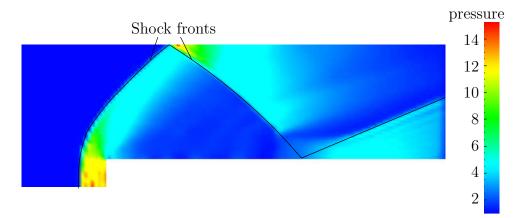

Figure 3.8: Shock fronts in the forward step problem

## 3.3.4 Exercise

The user can examine the effect on the solution of increasing the inlet velocity.

# 3.4 Decompression of a tank internally pressurised with water

In this example we shall investigate a problem of rapid opening of a pipe valve close to a pressurised liquid-filled tank. The prominent feature of the result in such cases is the propagation of pressure waves which must therefore be modelled as a compressible liquid.

This tutorial introduces the following OpenFOAM features for the first time:

• Mesh refinement

• Pressure waves in liquids

# 3.4.1 Problem specification

Solution domain The domain is 2 dimensional and consists of a tank with a small outflow pipe as shown in Figure 3.9

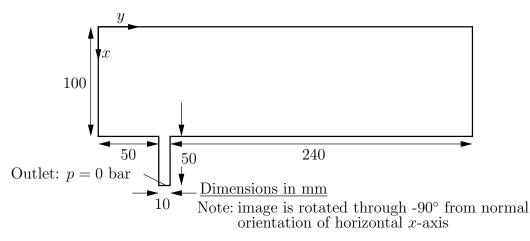

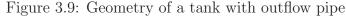

**Governing equations** This problem requires a model for compressibility  $\psi$  in the fluid in order to be able to resolve waves propagating at a finite speed. A barotropic relationship is used to relate density  $\rho$  and pressure p are related to  $\psi$ .

• Mass continuity

$$\frac{\partial \rho}{\partial t} + \nabla \cdot (\rho \mathbf{U}) = 0 \tag{3.13}$$

• The barotropic relationship

$$\frac{\partial \rho}{\partial p} = \frac{\rho}{K} = \psi \tag{3.14}$$

where K is the bulk modulus

• Equation 3.14 is linearised as

$$\rho \approx \rho_0 + \psi \left( p - p_0 \right) \tag{3.15}$$

where  $\rho_0$  and  $p_0$  are the reference density and pressure respectively such that  $\rho(p_0) = \rho_0$ .

• Momentum equation for Newtonian fluid

$$\frac{\partial \rho \mathbf{U}}{\partial t} + \nabla \cdot (\rho \mathbf{U} \mathbf{U}) - \nabla \cdot \mu \nabla \mathbf{U} = -\nabla p \qquad (3.16)$$

**Boundary conditions** Using FoamX the following physical boundary conditions can be set:

- outerWall is specified the wall condition;
- axis is specified as the symmetryPlane;
- nozzle is specified as a pressureOutlet where p = 0 bar.
- front and back boundaries are specified as empty.

*Initial conditions* U = 0 m/s, p = 100 bar.

#### Transport properties

• Dynamic viscosity of water  $\mu = 1.0$  mPas

#### Thermodynamic properties

- Density of water  $\rho = 1000 \text{ kg/m}^3$
- Reference pressure  $p_0 = 1$  bar
- Compressibility of water  $\psi = 4.54 \times 10^{-7} \text{ s}^2/\text{m}^2$

Solver name sonicLiquidFoam: a compressible sonic laminar liquid flow code.

Case name decompressionTank case located in the \$FOAM\_TUTORIALS/sonicLiquidFoam directory.

#### 3.4.2 Mesh Generation

The full geometry is modelled in this case; the set of vertices and blocks are given in the mesh description file below:

```
1
       ========
2
                                       OpenFOAM: The Open Source CFD Toolbox
               /
                   F ield
       //
3
                                     O peration
                                     | Version: 2.0.0
4
                                     | Web:
                                                   www.OpenFOAM.com
                   A nd
5
                   M anipulation
          \backslash \backslash /
                                    6
                                         _____
7
     FoamFile
8
9
     Ł
                       2.0;
         version
10
                       ascii;
11
         format
         class
                       dictionary;
12
                       blockMeshĎict;
         object
13
    }
// * * * * * * *
14
                               * *
                                      * * * * *
                                                                                       * * * //
15
16
    convertToMeters 0.1;
17
18
     vertices
19
20
         (0 \ 0 \ -0.1)
(1 \ 0 \ -0.1)
21
22
          (0)
            0.5 - 0.1)
23
                 -0.1)
            0.5
24
            .5 0.5 -0.1)
0.6 -0.1)
          (1
25
          (0)
26
            0.6 - 0.1)
27
            5 0.6 -0.1)
3 -0.1)
          (1
28
         (Ò
            3
29
            3 -0.1
0 0.1)
         (1
(0
               -0.1)
30
31
             0 0.1)
32
          (1
             0.5 \ 0.1)
33
          (0)
            0.5 \ 0.1)
          (1
34
          (1.5 0.5 0.1)
35
            0.6 0.1)
36
         (0)
```

```
(1 0.6 0.1) \\ (1.5 0.6 0.1) \\ (0 3 0.1) \\ (1 3 0.1)
 37
38
39
 40
      );
 41
 42
      blocks
 43
 44
            hex (0 1 3 2 10 11 13 12) (30 20 1) simpleGrading (1 1 1)
 45
            hex (2 3 6 5 12 13 16 15) (30 5 1) simpleGrading (1 1 1)
 46
            hex (3 4 7 6 13 14 17 16) (25 5 1) simpleGrading (1 1 1)
 47
            hex (5 6 9 8 15 16 19 18) (30 95 1) simpleGrading (1 1 1)
 48
      );
 49
 50
 51
      edges
 52
      );
 53
 54
      boundary
 55
      (
 56
            outerWall
 57
 58
 59
                 type wall;
 60
                 faces
                  (
 61
                      62
 63
 64
 65
                       (6 9 19 16)
 66
                       (9 8 18 19)
 67
                 );
 68
            }
 69
 70
            axis
 71
            {
                 type symmetryPlane;
 72
 73
                 faces
                 (
 74
                       (0 10 12 2)
(2 12 15 5)
(5 15 18 8)
 75
 76
 77
                 );
 78
            }
 79
           nozzle
 80
 81
            ł
                 type patch;
 ^{82}
                 faces
 83
                 (
 84
                       (4 7 17 14)
 85
                 );
 86
            }
 87
            back
 88
            {
 89
 90
                 type empty;
                 faces
 91
                 (
 92
                      \begin{array}{cccc} (0 & 2 & 3 & 1) \\ (2 & 5 & 6 & 3) \\ (3 & 6 & 7 & 4) \\ (5 & 8 & 9 & 6) \end{array}
 93
 ^{94}
 95
 96
                 );
97
 98
            front
99
100
101
                 type empty;
                 faces
102
                  (
103
                       (10 \ 11 \ 13 \ 12)
(12 \ 13 \ 16 \ 15)
(13 \ 14 \ 17 \ 16)
104
105
106
                       (15 16 19 18)
107
                 );
108
            }
109
      );
110
111
      mergePatchPairs
112
      ();
113
114
115
```

//

116

In order to improve the numerical accuracy, we shall use the reference level of 1 bar for the pressure field. Note that both the internal field level and the boundary conditions are offset by the reference level.

# 3.4.3 Preparing the Run

Before we commence the setup of the calculation, we need to consider the characteristic velocity of the phenomenon we are trying to capture. In the case under consideration, the fluid velocity will be very small, but the pressure wave will propagate with the speed of sound in water. The speed of sound is calculated as:

$$c = \sqrt{\frac{1}{\psi}} = \sqrt{\frac{1}{4.54 \times 10^{-7}}} = 1483.2$$
m/s. (3.17)

For the mesh described above, the characteristic mesh size is approximately 2 mm (note the scaling factor of 0.1 in the *blockMeshDict* file). Using

$$Co = \frac{U\,\Delta t}{\Delta x}\tag{3.18}$$

a reasonable time step is around  $\Delta t = 5 \times 10^{-7}$ s, giving the *Co* number of 0.35, based on the speed of sound. Also, note that the reported *Co* number by the code (associated with the convective velocity) will be two orders of magnitude smaller. As we are interested in the pressure wave propagation, we shall set the simulation time to 0.25 ms. For reference, the *controlDict* file is quoted below.

```
----*- C++ -*----
2
                   F ield
3
                                      OpenFOAM: The Open Source CFD Toolbox
4
                   O peration
                                    Version:
                                                  2.0.0
                   A nd
                                    Web:
                                                  www.OpenFOAM.com
5
\mathbf{6}
          \\/
                   M anipulation
                                   _____
7
     \*
    FoamFile
8
9
                      2.0;
ascii;
         version
10
         format
11
                       dictionary;
         class
12
         location
                       "system"
13
                       controlDict;
14
         object
15
    11
              *
                                          * * *
                                                   *
                                                     * * * * * * *
                                                                          * * * * * * * * //
16
17
    application
                       sonicLiquidFoam;
18
19
    startFrom
                       startTime;
20
21
    startTime
                       0;
22
23
24
    stopAt
                       endTime;
25
    endTime
                       0.0001;
26
27
                       5e-07;
    deltaT
28
29
    writeControl
                      timeStep;
30
31
    writeInterval
                       20:
32
33
    purgeWrite
                       0;
34
35
    writeFormat
                       ascii;
36
37
    writePrecision
                      6:
38
39
```

```
writeCompression off;
40
41
   timeFormat
                 general;
42
43
   timePrecision
                 6;
44
45
   runTimeModifiable true;
46
47
48
49
                         ************ //
```

#### 3.4.4Running the case

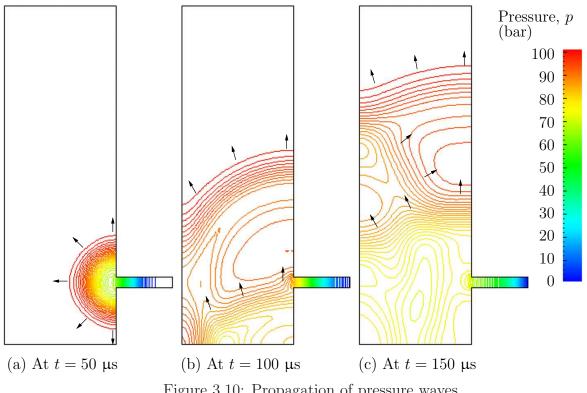

Figure 3.10: Propagation of pressure waves

The user can run the case and view results in dxFoam. The liquid flows out through the nozzle causing a wave to move along the nozzle. As it reaches the inlet to the tank, some of the wave is transmitted into the tank and some of it is reflected. While a wave is reflected up and down the inlet pipe, the waves transmitted into the tank expand and propagate through the tank. In Figure 3.10, the pressures are shown as contours so that the wave fronts are more clearly defined than if plotted as a normal isoline plot.

If the simulation is run for a long enough time for the reflected wave to return to the pipe, we can see that negative absolute pressure is detected. The modelling permits this and has some physical basis since liquids can support tension, *i.e.* negative pressures. In reality, however, impurities or dissolved gases in liquids act as sites for cavitation, or vapourisation/boiling, of the liquid due to the low pressure. Therefore in practical situations, we generally do not observe pressures falling below the vapourisation pressure of the liquid; not at least for longer than it takes for the cavitation process to occur.

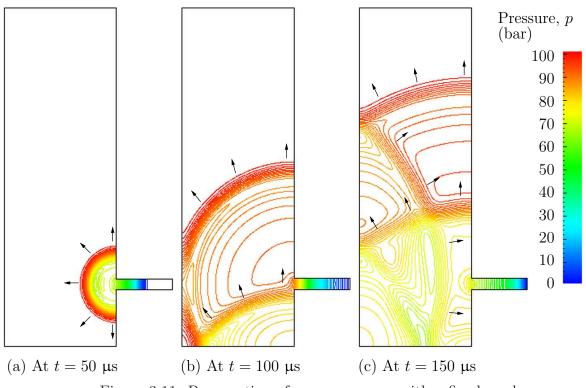

Figure 3.11: Propagation of pressure waves with refined mesh

# 3.4.5 Improving the solution by refining the mesh

Looking at the evolution of the resulting pressure field in time, we can clearly see the propagation of the pressure wave into the tank and numerous reflections from the inside walls. It is also obvious that the pressure wave is smeared over a number of cells. We shall now refine the mesh and reduce the time step to obtain a sharper front resolution. Simply edit the *blockMeshDict* and increase the number of cells by a factor of 4 in the x and y directions, *i.e.* block 0 becomes (120 80 1) from (30 20 1) and so on. Run blockMesh on this file. In addition, in order to maintain a Courant number below 1, the time step must be reduced accordingly to  $\Delta t = 10^{-7}$  s. The second simulation gives considerably better resolution of the pressure waves as shown in Figure 3.11.

# 3.5 Magnetohydrodynamic flow of a liquid

In this example we shall investigate an flow of an electrically-conducting liquid through a magnetic field. The problem is one belonging to the branch of fluid dynamics known as magnetohydrodynamics (MHD) that uses mhdFoam.

# 3.5.1 Problem specification

The problem is known as the Hartmann problem, chosen as it contains an analytical solution with which mhdFoam can be validated. It is defined as follows:

**Solution domain** The domain is 2 dimensional and consists of flow along two parallel plates as shown in Fig. 3.12.

#### $Governing \ equations$

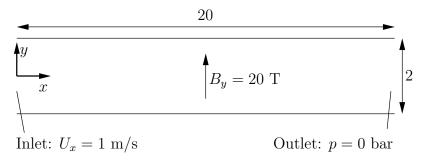

Figure 3.12: Geometry of the Hartmann problem

• Mass continuity for incompressible fluid

$$\nabla \cdot \mathbf{U} = 0 \tag{3.19}$$

• Momentum equation for incompressible fluid

$$\frac{\partial \mathbf{U}}{\partial t} + \nabla \cdot (\mathbf{U}\mathbf{U}) + \nabla \cdot (2\mathbf{B}\Gamma_{\mathbf{B}\mathbf{U}}\mathbf{B}) + \nabla \cdot (\nu \mathbf{U}) + \nabla (\Gamma_{\mathbf{B}\mathbf{U}}\mathbf{B}\mathbf{:}\mathbf{B}) = -\nabla p \quad (3.20)$$

where **B** is the magnetic flux density,  $\Gamma_{\mathbf{BU}} = (2\mu\rho)^{-1}$ .

• Maxwell's equations

$$\nabla \times \mathbf{E} = -\frac{\partial \mathbf{B}}{\partial t} \tag{3.21}$$

where  $\mathbf{E}$  is the electric field strength.

$$\nabla \cdot \mathbf{B} = 0 \tag{3.22}$$

$$\nabla \times \mathbf{H} = \mathbf{J} + \frac{\partial \mathbf{D}}{\partial t} = \mathbf{J}$$
(3.23)

assuming  $\partial \mathbf{D}/\partial t \ll \mathbf{J}$ . Here, **H** is the magnetic field strength, **J** is the current density and **D** is the electric flux density.

• Charge continuity

$$\nabla \cdot \mathbf{J} = 0 \tag{3.24}$$

• Constitutive law

$$\mathbf{B} = \mu \mathbf{H} \tag{3.25}$$

• Ohm's law

$$\mathbf{J} = \sigma \left( \mathbf{E} + \mathbf{U} \times \mathbf{B} \right) \tag{3.26}$$

• Combining Equation 3.21, Equation 3.23, Equation 3.26, and taking the curl

$$\frac{\partial \mathbf{B}}{\partial t} + \nabla \cdot (\mathbf{U}\mathbf{B}) - \nabla \cdot (\phi_{\mathbf{B}}\mathbf{U}) - \nabla \cdot (\Gamma_{\mathbf{B}}\mathbf{B}) = 0$$
(3.27)

#### Boundary conditions

- inlet is specified the inlet condition with fixed velocity  $\mathbf{U} = (1, 0, 0) \text{ m/s}$ ;
- outlet is specified as the outlet with with fixed pressure p = 0 Pa;
- upperWall is specified as a wall where  $\mathbf{B} = (0, 20, 0)$  T.
- lowerWall is specified as a wall where  $\mathbf{B} = (0, 20, 0)$  T.
- front and back boundaries are specified as empty.

*Initial conditions* U = 0 m/s, p = 100 Pa, B = (0, 20, 0) T.

#### Transport properties

- Kinematic viscosity  $\nu = 1$  Pas
- Density  $\rho = 1 \text{ kg m/s}$
- Electrical conductivity  $\sigma = 1 \ (\Omega \,\mathrm{m})^{-1}$
- Permeability  $\mu = 1$  H/m

Solver name mhdFoam: an incompressible laminar magneto-hydrodynamics code.

Case name hartmann case located in the \$FOAM\_TUTORIALS/mhdFoam directory.

## 3.5.2 Mesh generation

The geometry is simply modelled with 100 cells in the x-direction and 40 cells in the y-direction; the set of vertices and blocks are given in the mesh description file below:

```
----*- C++ -*----
    1
                                    =========
    2
                                                                                                                                                                                                   OpenFOAM: The Open Source CFD Toolbox
    3
                                     //
                                                                               /
                                                                                                 F ield
                                                                                                 0 peration
                                                                                                                                                                                        | Version: 2.0.0
    4
                                                                                                                                                                                         Web:
                                                                                                 A nd
                                                                                                                                                                                                                                                           www.OpenFOAM.com
    \mathbf{5}
                                                    \backslash \backslash /
                                                                                                 M anipulation |
    6
                                                                                                                                                                                                                 _____
    7
                         \*
                       FoamFile
    8
    9
                        Ł
                                              version
                                                                                                                    2.0;
10
                                                                                                                    ascii;
11
                                              format
                                              class
                                                                                                                    dictionary
12
                                              object
                                                                                                                   blockMeshDict:
13
                       }
// * * * * * *
14
                                                                                                                                                                       *
                                                                                                                                                                                              *
                                                                                                                                                                                                        * * * *
                                                                                                                                                                                                                                                                                                                                                                                                           * * * * * * //
15
16
                        convertToMeters 1;
17
18
                        vertices
19
20
                                                (0 -1 0) \\ (20 -1 0) \\ (20 1 0) \\ (20 1 0)
21
22
23
                                                  (0 \ 1 \ 0)
24
                                                  (0)
                                                             -1 0.1)
25
                                                (20 -1 0.1)
(20 1 0.1)
26
27
                                                (0 \ 1 \ 0.1)
28
                       );
29
30
                       blocks
31
32
                        (
                                              hex (0 1 2 3 4 5 6 7) (100 40 1) simpleGrading (1 1 1)
33
                       );
34
35
                       edges
36
```

```
(
);
37
38
39
    boundary
40
41
    (
         inlet
42
43
44
              type patch;
              faces
45
              (
46
                   (0 4 7 3)
47
              );
48
49
         7
         outlet
50
51
              type patch;
52
53
              faces
54
              (
                   (2 6 5 1)
55
              );
56
57
         lowerWall
58
59
              type patch;
60
61
              faces
62
                   (1 5 4 0)
63
              );
64
         7
65
         upperWall
66
67
         ſ
68
              type patch;
69
              faces
70
              (
                   (3762)
71
              );
72
73
         frontAndBack
74
75
76
              type empty;
77
              faces
78
              (
                   (0 \ 3 \ 2 \ 1) \\ (4 \ 5 \ 6 \ 7)
79
80
81
              );
         }
82
    );
83
84
    mergePatchPairs
85
86
    ();
87
88
    11
                       89
```

# 3.5.3 Running the case

The user can run the case and view results in dxFoam. It is also useful at this stage to run the Ucomponents utility to convert the U vector field into individual scalar components. MHD flow is governed by, amongst other things, the Hartmann number which is a measure of the ratio of electromagnetic body force to viscous force

$$M = BL \sqrt{\frac{\sigma}{\rho\nu}} \tag{3.28}$$

where L is the characteristic length scale. In this case with  $B_y = 20$  T, M = 20 and the electromagnetic body forces dominate the viscous forces. Consequently with the flow fairly steady at t = 2 s the velocity profile is almost planar, viewed at a cross section midway along the domain x = 10 m. The user can plot a graph of the profile of  $U_x$  in dxFoam. Now the user should reduce the magnetic flux density **B** to 1 Tand re-run the code and Ucomponents. In this case, M = 1 and the electromagnetic body forces no longer dominate.

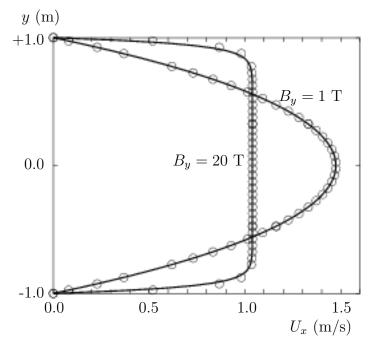

Figure 3.13: Velocity profile in the Hartmann problem for  $B_y = 1$  T and  $B_y = 20$  T.

The velocity profile consequently takes on the parabolic form, characteristic of Poiseuille flow as shown in Figure 3.13. To validate the code the analytical solution for the velocity profile  $U_x$  is superimposed in Figure 3.13, given by:

$$\frac{U_x(y)}{U_x(0)} = \frac{\cosh M - \cosh M(y/L)}{\cosh M - 1}$$
(3.29)

where the characteristic length L is half the width of the domain, *i.e.* 1 m.

# Index

#### Symbols Numbers A B C D E F G H I J K L M N O P Q R S T U V W X Z

#### Symbols \* tensor member function, P-25 + tensor member function, P-25 tensor member function, P-25 / tensor member function, P-25 /\*...\*/ C++ syntax, U-81 11 C++ syntax, U-81 OpenFOAM file syntax, U-108 # include C++ syntax, U-74, U-81 & tensor member function, P-25 && tensor member function. P-25 tensor member function, P-25 <LESModel>Coeffs keyword, U-192 <RASModel>Coeffs keyword, U-192 <delta>Coeffs keyword, U-192 0.000000e+00 directory, U-108 1-dimensional mesh, U-135 1D mesh, U-135 2-dimensional mesh, U-135 2D mesh, U-135

## Numbers

0 directory, U-108

#### A

access functions, P-23 addLayersControls keyword, U-151 adiabaticFlameT utility, U-99 adjointShapeOptimizationFoam solver, U-88 adjustableRunTime keyword entry, U-64, U-116 adjustTimeStep keyword, U-63 agglomerator keyword, U-127 algorithms tools, U-100 alphaContactAngle boundary condition, U-61 analytical solution, P-45 Animations window panel, U-174 anisotropicFilter model, U-105 Annotation window panel, U-27, U-174 ansysToFoam utility, U-93 APIfunctions model, U-104 applications, U-71 Apply button, U-170, U-174 applyBoundaryLayer utility, U-93 applyWallFunctionBoundaryConditions utility, U-93 arbitrarily unstructured, P-31 arc keyword entry, U-144 arc keyword, U-143 As keyword, U-190 ascii keyword entry, U-116 attachMesh utility, U-94 Auto Accept button, U-174 autoMesh library, U-101 autoPatch utility, U-94 autoRefineMesh utility, U-95 axes right-handed, U-141 right-handed rectangular Cartesian, P-15, U-20 axi-symmetric cases, U-140, U-149 axi-symmetric mesh, U-135

#### Β

background process, U-27, U-84 backward keyword entry, U-124 Backward differencing, P-39 barotropicCompressibilityModels library, U-103 basicMultiComponentMixture model, U-103, **U-188** basicSolidThermo library, U-104 basicThermophysicalModels library, U-102 binary keyword entry, U-116 BirdCarreau model, U-106 blended differencing, P-38 block expansion ratio, U-145 block keyword, U-143 blocking keyword entry, U-83 blockMesh library, U-101 blockMesh solver, P-47 blockMesh utility, U-39, U-93, U-141 blockMesh executable vertex numbering, U-145 blockMeshDict dictionary, U-20, U-22, U-38, U-51, U-141, boundaryField keyword, U-23, U-112 U-150 blocks keyword, U-22, U-33, U-145 boundaries, U-135 boundary, U-135 boundary dictionary, U-134, U-141 boundary keyword, U-146 boundary condition alphaContactAngle, U-61 calculated, U-141 cyclic, U-140, U-147 directionMixed, U-141 empty, P-64, P-70, U-20, U-135, U-140 fixedGradient, U-141 fixedValue, U-141 fluxCorrectedVelocity, U-142 inlet, P-70 inletOutlet, U-142 mixed, U-141

movingWallVelocity, U-142 outlet. P-70 outletInlet, U-142 partialSlip, U-142 patch, U-139 pressureDirectedInletVelocity, U-142 pressureInletVelocity, U-142 pressureOutlet, P-64 pressureTransmissive, U-142 processor, U-140 setup, U-22 slip, U-142 supersonicFreeStream, U-142 surfaceNormalFixedValue, U-142 symmetryPlane, P-64, U-140 totalPressure, U-142 turbulentlnlet, U-142 wall, U-42wall, P-64, P-70, U-60, U-139 wallBuoyantPressure, U-142 wedge, U-135, U-140, U-149 zeroGradient, U-141 boundary conditions, P-43 Dirichlet, P-43 inlet, P-44 Neumann, P-43 no-slip impermeable wall, P-44 outlet, P-44 physical, P-44 symmetry plane, P-44 boundaryFoam solver, U-88 bounded keyword entry, U-122, U-123 boxToCell keyword, U-62 boxTurb utility, U-93 breaking of a dam, U-58 bubbleFoam solver, U-89 buoyantBaffleSimpleFoam solver, U-91 buoyantBoussinesqPimpleFoam solver, U-91 buoyantBoussinesqSimpleFoam solver, U-91 buoyantPimpleFoam solver, U-91 buoyantSimpleFoam solver, U-91 buoyantSimpleRadiationFoam solver, U-91 button Apply, U-170, U-174 Auto Accept, U-174 Choose Preset, U-172 Delete, U-170

Edit Color Map, U-172

Enable Line Series, U-37 Orientation Axes, U-27, U-174 Refresh Times, U-27 Rescale to Data Range, U-27 Reset, U-170 Set Ambient Color, U-173 Update GUI, U-171 Use Parallel Projection, U-27 Use parallel projection, U-173

## $\mathbf{C}$

C++ syntax /\*...\*/, U-81 //, U-81 # include, U-74, U-81 cacheAgglomeration keyword, U-128 calculated boundary condition, U-141 cAlpha keyword, U-65 cases, U-107 castellatedMesh keyword, U-151 castellatedMeshControls dictionary, U-153–U-155 castellatedMeshControls keyword, U-151 cavitatingFoam solver, U-89 cavity flow, U-19 **CEI\_ARCH** environment variable, U-179 CEI\_HOME environment variable, U-179 cell expansion ratio, U-145 cell class, P-31 cell keyword entry, U-181 cellLimited keyword entry, U-122 cellPoint keyword entry, U-181 cellPointFace keyword entry, U-181 cells dictionary, U-141 central differencing, P-38 cfdTools tools, U-100 cfx4ToFoam utility, U-93, U-159 changeDictionary utility, U-93 channelFoam solver, U-88 Charts window panel, U-174 checkMesh utility, U-94, U-161 chemFoam solver, U-90

chemistryModel library, U-104 chemistryModel model, U-104 chemistrySolver model, U-104 chemkinToFoam utility, U-99 Choose Preset button, U-172 chtMultiRegionFoam solver, U-91 Chung library, U-103 class cell, P-31 dimensionSet, P-26, P-32, P-33 face, P-31 finiteVolumeCalculus, P-36 finiteVolumeMethod, P-36 fvMesh, P-31 fvSchemes, P-38 fvc, P-36 fvm, P-36 pointField, P-31 polyBoundaryMesh, P-31 polyMesh, P-31, U-131, U-133 polyPatchList, P-31 polyPatch, P-31 scalarField, P-29 scalar, P-24 slice, P-31 symmTensorField, P-29 symmTensorThirdField, P-29 tensorField, P-29 tensorThirdField, P-29 tensor, P-24 vectorField, P-29 vector, P-24, U-111 word, P-26, P-31 class keyword, U-109 clockTime keyword entry, U-116 cloud keyword, U-182 cmptAv tensor member function, P-25 Co utility, U-96 coalChemistryFoam solver, U-91 coalCombustion library, U-101 cofactors tensor member function, P-25 coldEngineFoam solver, U-90 collapseEdges utility, U-95 Color By menu, U-173

Color Legend window, U-29 Color Legend window panel, U-172 Color Scale window panel, U-172 Colors window panel, U-174 combinePatchFaces utility, U-95 comments, U-81 commsType keyword, U-83 compressed keyword entry, U-116 compressibleInterFoam solver, U-90 compressibleLESModels library, U-106 compressibleRASModels library, U-105 constant directory, U-107, U-187 constLaminarFlameSpeed model, U-103 constTransport model, U-103, U-188 containers tools, U-100 continuum mechanics, P-15 control of time, U-115 controlDict dictionary, P-66, U-24, U-33, U-44, U-53, U-64, U-107, U-166 controlDict file, P-50 convection, see divergence, P-38 convergence, U-41 conversion library, U-101 convertToMeters keyword, U-143, U-144 coordinate system, P-15 coordinate system, U-20 corrected keyword entry, U-122, U-123 Courant number, P-42, U-24 Cp keyword, U-189 cpuTime keyword entry, U-116 Crank Nicholson temporal discretisation, P-43 CrankNicholson keyword entry, U-124 createBaffles utility, U-94 createPatch utility, U-94 createTurbulenceFields utility, U-97 cross product, see tensor, vector cross product CrossPowerLaw keyword entry, U-62

CrossPowerLaw model, U-106 cubeRootVolDelta model, U-105 cubicCorrected keyword entry, U-124 cubicCorrection keyword entry, U-121  $\operatorname{curl}, \operatorname{P-37}$ curl fvc member function, P-37 Current Time Controls menu, U-27, U-171 curve keyword, U-182 Cv keyword, U-189 cyclic boundary condition, U-140, U-147 cyclic keyword entry, U-140 cylinder flow around a, P-45

## D

d2dt2 fvc member function, P-37 fvm member function, P-37 dam breaking of a, U-58 datToFoam utility, U-93 db tools, U-100 ddt fvc member function, P-37 fvm member function, P-37 DeardorffDiffStress model, U-105, U-106 debug keyword, U-151 decomposePar utility, U-84, U-85, U-99 decomposeParDict dictionary, U-84 decomposition of field, U-84 of mesh, U-84 decompositionMethods library, U-101 decompression of a tank, P-62 defaultFieldValues keyword, U-62 deformedGeom utility, U-94 Delete button, U-170 delta keyword, U-86, U-192 deltaT keyword, U-116 dependencies, U-74 dependency lists, U-74 det tensor member function, P-25 determinant, see tensor, determinant

dev tensor member function, P-25 diag tensor member function, P-25 diagonal keyword entry, U-126, U-127 DIC keyword entry, U-127 DICGaussSeidel keyword entry, U-127 dictionary LESProperties, U-192 PISO, U-25 blockMeshDict, U-20, U-22, U-38, U-51, U-141, U-150 boundary, U-134, U-141 castellatedMeshControls, U-153–U-155 *cells*, U-141 controlDict, P-66, U-24, U-33, U-44, U-53, U-64, U-107, U-166 decomposeParDict, U-84 faces, U-133, U-141 fvSchemes, U-64, U-65, U-107, U-118 fvSolution, U-107, U-125 mechanicalProperties, U-53 neighbour, U-134 owner, U-133 points, U-133, U-141 thermalProperties, U-53 thermophysicalProperties, U-187 transportProperties, U-23, U-40, U-44 turbulenceProperties, U-43, U-63, U-191 dieselEngineFoam solver, U-91 dieselFoam solver, U-91 dieselMixture model, U-103, U-188 dieselSpray library, U-101 differencing Backward, P-39 blended, P-38 central, P-38 Euler implicit, P-39 Gamma, P-38 MINMOD, P-38 SUPERBEE, P-38 upwind, P-38 van Leer, P-38 DILU keyword entry, U-127 dimension

checking in OpenFOAM, P-26, U-111 dimensional units, U-111 dimensioned<Type> template class, P-26 dimensionedTypes tools, U-100 dimensions keyword, U-23, U-112 dimensionSet class, P-26, P-32, P-33 dimensionSet tools, U-100 directionMixed boundary condition, U-141 directory 0.000000e+00, U-108 0. U-108 Make, U-75 constant, U-107, U-187 fluentInterface, U-176 polyMesh, U-107, U-133 processor N, U-85run, U-107 system, P-50, U-107 tutorials, P-45, U-19 discretisation equation, P-33 Display window panel, U-26, U-27, U-170, U-171 distance keyword entry, U-155, U-182 distributed model, U-102 distributed keyword, U-86, U-87 distributionModels library, U-101 div fvc member function, P-37 fvm member function, P-37 divergence, P-37, P-39 divSchemes keyword, U-118 dnsFoam solver, U-90 doLayers keyword, U-151 double inner product, see tensor, double inner product dsmc library, U-101 dsmcFieldsCalc utility, U-97 dsmcFoam solver, U-92 dsmcInitialise utility, U-93 dx keyword entry, U-181 dynamicFvMesh library, U-101 dynamicMesh library, U-101 dynLagrangian model, U-105

dynMixedSmagorinsky model, U-105 dynOneEqEddy model, U-105, U-106 dynSmagorinsky model, U-105

#### $\mathbf{E}$

eConstThermo model, U-103, U-187 edgeGrading keyword, U-145 edgeMesh library, U-101 edges keyword, U-143 Edit menu, U-173, U-174 Edit Color Map button, U-172 egrMixture model, U-103, U-188 electrostaticFoam solver, U-92 empty boundary condition, P-64, P-70, U-20, U-135, U-140 empty keyword entry, U-140 Enable Line Series button, U-37 endTime keyword, U-24, U-115, U-116 engine library, U-101 engineCompRatio utility, U-97 engineFoam solver, U-91 engineSwirl utility, U-93 ensight74FoamExec utility, U-179 ENSIGHT7\_INPUT environment variable, U-179 ENSIGHT7\_READER environment variable, U-179 ensightFoamReader utility, U-95 enstrophy utility, U-96 environment variable CEI\_ARCH, U-179 CEI\_HOME, U-179 ENSIGHT7\_INPUT, U-179 ENSIGHT7\_READER, U-179 FOAM\_RUN, U-107 WM\_ARCH\_OPTION, U-78 WM\_ARCH, U-78 WM\_COMPILER\_BIN, U-78 WM\_COMPILER\_DIR, U-78 WM\_COMPILER\_LIB, U-78 WM\_COMPILER, U-78 WM\_COMPILE\_OPTION, U-78 WM\_DIR, U-78 WM\_MPLIB, U-78 WM\_OPTIONS, U-78 WM\_PRECISION\_OPTION, U-78 WM\_PROJECT\_DIR, U-78

WM\_PROJECT\_INST\_DIR, U-78 WM\_PROJECT\_USER\_DIR, U-78 WM\_PROJECT\_VERSION, U-78 WM\_PROJECT, U-78 wmake, U-78 ePsiThermo model, U-102, U-188 equilibriumCO utility, U-99 equilibriumFlameT utility, U-99 errorReduction keyword, U-159 Euler keyword entry, U-124 Euler implicit differencing, P-39 temporal discretisation, P-42 examples decompression of a tank, P-62 flow around a cylinder, P-45 flow over backward step, P-53 Hartmann problem, P-68 supersonic flow over forward step, P-59 execFlowFunctionObjects utility, U-97 expandDictionary utility, U-99 expansionRatio keyword, U-158 explicit temporal discretisation, P-42 extrude2DMesh utility, U-93 extrudeMesh utility, U-93 extrudeToRegionMesh utility, U-93

#### $\mathbf{F}$

face class, P-31 face keyword, U-182 faceAgglomerate utility, U-93 faceAreaPair keyword entry, U-127 faceLimited keyword entry, U-122 faces dictionary, U-133, U-141 FDIC keyword entry, U-127 featureAngle keyword, U-158 features keyword, U-153 field U, U-25 p, U-25 decomposition, U-84 FieldField<Type> template class, P-32 fieldFunctionObjects library, U-101 fields, P-29

mapping, U-166 fields tools, U-100 fields keyword, U-181 Field<Type> template class, P-29 fieldValues keyword, U-62 fieldview9Reader utility, U-95 file Make/files, U-77 controlDict, P-50 files, U-75 g, U-63 options, U-75 snappyHexMeshDict, U-151 transportProperties, U-62 file format, U-108 fileFormats library, U-102 fileModificationChecking keyword, U-83 fileModificationSkew keyword, U-83 files file, U-75 filteredLinear2 keyword entry, U-121 finalLayerRatio keyword, U-158 financialFoam solver, U-92 finite volume discretisation, P-27 mesh, P-31 finiteVolume library, U-100 finiteVolume tools, U-100 finiteVolumeCalculus class, P-36 finiteVolumeMethod class, P-36 fireFoam solver, U-91 firstTime keyword, U-115 fixed keyword entry, U-116 fixedGradient boundary condition, U-141 fixedValue boundary condition, U-141 flattenMesh utility, U-94 floatTransfer keyword, U-83 flow free surface, U-58 laminar, U-19 steady, turbulent, P-53 supersonic, P-59 turbulent, U-19 flow around a cylinder, P-45 flow over backward step, P-53

flowType utility, U-96 fluent3DMeshToFoam utility, U-93 fluentInterface directory, U-176 fluentMeshToFoam utility, U-93, U-159 fluxCorrectedVelocity boundary condition, U-142 fluxRequired keyword, U-118 **OpenFOAM** cases, U-107 FOAM\_RUN environment variable, U-107 foamCalc utility, U-34, U-97 foamCalcFunctions library, U-101 foamCorrectVrt script/alias, U-164 foamDataToFluent utility, U-96, U-176 foamDebugSwitches utility, U-99 FoamFile keyword, U-109 foamFile keyword entry, U-181 foamFormatConvert utility, U-99 foamInfoExec utility, U-99 foamJob script/alias, U-184 foamListTimes utility, U-97 foamLog script/alias, U-184 foamMeshToFluent utility, U-94, U-176 foamToEnsight utility, U-96 foamToEnsightParts utility, U-96 foamToFieldview9 utility, U-96 foamToGMV utility, U-96 foamToStarMesh utility, U-94 foamToSurface utility, U-94 foamToTecplot360 utility, U-96 foamToVTK utility, U-96 foamUpgradeCyclics utility, U-93 foamUpgradeFvSolution utility, U-93 forces library, U-101 foreground process, U-27 format keyword, U-109 fourth keyword entry, U-122, U-123 functions keyword, U-117 fvc class. P-36 fvc member function curl, P-37 d2dt2, P-37 ddt, P-37 div, P-37

gGrad, P-37 grad, P-37 laplacian, P-37 lsGrad, P-37 snGrad, P-37 snGradCorrection, P-37 sqrGradGrad, P-37 fvDOM library, U-103 fvm class, P-36 fvm member function d2dt2, P-37 ddt, P-37 div, P-37 laplacian, P-37 Su, P-37 SuSp, P-37 fvMatrices tools, U-100 fvMatrix template class, P-36 fvMesh class, P-31 fvMesh tools, U-100 **fvMotionSolvers** library, U-101 fvSchemes dictionary, U-64, U-65, U-107, U-118 fvSchemes class, P-38 fvSchemes menu entry, U-54 fvSolution dictionary, U-107, U-125

## G

g file, U-63 gambitToFoam utility, U-94, U-159 GAMG keyword entry, U-55, U-126, U-127 Gamma keyword entry, U-121 Gamma differencing, P-38 Gauss keyword entry, U-122 Gauss's theorem, P-36 GaussSeidel keyword entry, U-127 General window panel, U-173, U-174 general keyword entry, U-116 genericFvPatchField library, U-102 geometric-algebraic multi-grid, U-127 GeometricBoundaryField template class, P-32

geometricField<Type> template class, P-32 geometry keyword, U-151 gGrad fvc member function, P-37 global tools, U-100 gmshToFoam utility, U-94 gnuplot keyword entry, U-117, U-181 grad fvc member function, P-37 (Grad Grad) squared, P-37 gradient, P-37, P-40 Gauss scheme, P-40 Gauss's theorem, U-54 least square fit, U-54 least squares method, P-40, U-54 surface normal, P-40 gradSchemes keyword, U-118 graph tools, U-100 graphFormat keyword, U-117 GuldersEGRLaminarFlameSpeed model, U-103 GuldersLaminarFlameSpeed model, U-103

## Η

hConstThermo model, U-103, U-187 Help menu, U-173 HerschelBulkley model, U-106 Hf keyword, U-189 hhuMixtureThermo model, U-102, U-189 hierarchical keyword entry, U-85, U-86 highCpCoeffs keyword, U-190 homogenousDynSmagorinsky model, U-105 homogeneousMixture model, U-103, U-188 hPolynomialThermo model, U-103, U-187 hPsiMixtureThermo model, U-102, U-188 hPsiThermo model, U-102, U-188 hRhoMixtureThermo model, U-102, U-189 hRhoThermo model, U-102, U-188 hsPsiMixtureThermo model, U-102, U-188 hsPsiThermo model, U-102, U-188 hsRhoMixtureThermo model, U-102, U-189

## Ι

Ι

tensor member function, P-25 icoFoam solver, U-19, U-23, U-24, U-27, U-88 icoPolynomial model, U-103, U-187 icoUncoupledKinematicParcelDyMFoam solver, U-91 icoUncoupledKinematicParcelFoam solver, U-91 ideasToFoam utility, U-159 ideasUnvToFoam utility, U-94 identities, see tensor, identities identity, see tensor, identity incompressibleLESModels library, U-105 incompressibleRASModels library, U-104 incompressibleTransportModels library, P-54, U-106 incompressibleTurbulenceModels library, P-54 index notation, P-16, P-17 Information window panel, U-170 inhomogeneousMixture model, U-103, U-188 inlet boundary condition, P-70 inletOutlet boundary condition, U-142 inner product, see tensor, inner product inotify keyword entry, U-83 inotifyMaster keyword entry, U-83 inside keyword entry, U-155 insideCells utility, U-94 interDyMFoam solver, U-90 interfaceProperties library, U-106 interfaceProperties model, U-106 interFoam solver, U-90 interMixingFoam solver, U-90 internalField keyword, U-23, U-112 interPhaseChangeFoam solver, U-90 interpolation tools, U-100 interpolationScheme keyword, U-181 interpolations tools, U-100 interpolationSchemes keyword, U-118 inv tensor member function, P-25 iterations maximum, U-126

## J

janafThermo model, U-103, U-188 jobControl library, U-101 jplot keyword entry, U-117, U-181

### $\mathbf{K}$

kEpsilon model, U-104, U-105 keyword As, U-190 Cp, U-189 Cv, U-189 FoamFile, U-109 Hf, U-189 LESModel, U-192 Pr. U-190 RASModel, U-192 Tcommon, U-190 Thigh, U-190 Tlow, U-190 Ts, U-190 addLayersControls, U-151 adjustTimeStep, U-63 agglomerator, U-127 arc, U-143 blocks, U-22, U-33, U-145 block, U-143 boundaryField, U-23, U-112 boundary, U-146 boxToCell, U-62 cAlpha, U-65 cacheAgglomeration, U-128 castellatedMeshControls, U-151 castellatedMesh, U-151 class, U-109 cloud, U-182 commsType, U-83 convertToMeters, U-143, U-144 curve, U-182 debug, U-151defaultFieldValues, U-62 deltaT, U-116 delta, U-86, U-192 dimensions, U-23, U-112 distributed, U-86, U-87 divSchemes, U-118 doLayers, U-151 edgeGrading, U-145 edges, U-143 endTime, U-24, U-115, U-116 errorReduction, U-159 expansionRatio, U-158 face, U-182 featureAngle, U-158 features, U-153 fieldValues, U-62

fields, U-181 fileModificationChecking, U-83 fileModificationSkew, U-83 finalLayerRatio, U-158 firstTime, U-115 floatTransfer, U-83 fluxRequired, U-118 format, U-109 functions, U-117 geometry, U-151 gradSchemes, U-118 graphFormat, U-117 highCpCoeffs, U-190 internalField, U-23, U-112 interpolationSchemes, U-118 interpolationScheme, U-181 laplacianSchemes, U-118 latestTime, U-40 layers, U-158 leastSquares, U-54 levels, U-155 libs, U-82, U-117 locationInMesh, U-153, U-155 location, U-109 lowCpCoeffs, U-190 manualCoeffs, U-86maxAlphaCo, U-63 maxBoundarySkewness, U-159 maxConcave, U-159 maxCo, U-63 maxDeltaT, U-63 maxFaceThicknessRatio, U-158 maxGlobalCells, U-153 maxInternalSkewness, U-159 maxIter, U-126 maxLocalCells, U-153 maxNonOrtho, U-159 maxThicknessToMedialRatio, U-158 mergeLevels, U-128 mergePatchPairs, U-143 mergeTolerance, U-151 meshQualityControls, U-151 method, U-86 midPointAndFace, U-182 midPoint, U-182 minArea, U-159 minDeterminant, U-159 minFaceWeight, U-159 minFlatness, U-159 minMedianAxisAngle, U-158

minRefinementCells, U-153 minThickness, U-158 minTriangleTwist, U-159 minTwist, U-159 minVolRatio, U-159 minVol, U-159 mode, U-155 molWeight, U-189 mu, U-190 nAlphaSubCycles, U-65 nBufferCellsNoExtrude, U-158 nCellsBetweenLevels, U-153 nFaces, U-134 nFinestSweeps, U-128 nGrow, U-158 nLayerIter, U-158 nMoles, U-189 nPostSweeps, U-128 nPreSweeps, U-128 nRelaxIter, U-156, U-158 nRelaxedIter, U-158 nSmoothNormals, U-158 nSmoothPatch, U-156 nSmoothScale, U-159 nSmoothSurfaceNormals, U-158 nSmoothThickness, U-158 nSolveIter, U-156 neighbourPatch, U-147 numberOfSubdomains, U-86 n, U-86 object, U-109 order, U-86 pRefCell, U-25, U-130 pRefValue, U-25, U-130 p\_rhgRefCell, U-130 p\_rhgRefValue, U-130 patchMap, U-166 patches, U-143 preconditioner, U-126, U-127 pressure, U-53 printCeoffs, U-192 printCoeffs, U-43 processorWeights, U-85 processorWeights, U-86 purgeWrite, U-116 refGradient, U-141 refinementRegions, U-153, U-155 refinementSurfaces, U-153, U-154 refinementRegions, U-155 regions, U-62

```
relTol, U-55, U-126
relativeSizes, U-158
relaxed, U-159
resolveFeatureAngle, U-153, U-154
roots, U-86, U-87
runTimeModifiable, U-117
scotchCoeffs, U-86
setFormat, U-181
sets, U-181
simpleGrading, U-145
simulationType, U-43, U-63, U-191
smoother, U-128
snGradSchemes, U-118
snapControls, U-151
snap, U-151
solvers, U-125
solver, U-55, U-125
specie, U-189
spline, U-143
startFace, U-134
startFrom, U-24, U-115
startTime, U-24, U-115
stopAt, U-115
strategy, U-85, U-86
surfaceFormat, U-181
surfaces, U-181
thermoType, U-187
thermodynamics, U-189
timeFormat, U-116
timePrecision, U-117
timeScheme, U-118
tolerance, U-55, U-126, U-156
topoSetSource, U-62
traction, U-53
transport, U-189
turbulence, U-192
type, U-135, U-138
uniform, U-182
valueFraction, U-141
value, U-23, U-141
version, U-109
vertices, U-22, U-143, U-144
writeCompression, U-116
writeControl, U-24, U-64, U-116
writeFormat, U-57, U-116
writeInterval, U-24, U-34, U-116
writePrecision, U-116
<LESModel>Coeffs, U-192
<RASModel>Coeffs, U-192
<delta>Coeffs, U-192
```

keyword entry CrankNicholson, U-124 CrossPowerLaw, U-62 DICGaussSeidel, U-127 DIC, U-127 DILU, U-127 Euler, U-124 FDIC, U-127 GAMG, U-55, U-126, U-127 Gamma, U-121 GaussSeidel, U-127 Gauss, U-122 LESModel, U-43, U-191 MGridGen, U-127 MUSCL, U-121 Newtonian, U-62 PBiCG, U-126 PCG, U-126 QUICK, U-124RASModel, U-43, U-191 SFCD, U-121, U-124 UMIST, U-119 adjustableRunTime, U-64, U-116 arc, U-144 ascii, U-116 backward, U-124 binary, U-116 blocking, U-83 bounded, U-122, U-123 cellLimited, U-122 cellPointFace, U-181 cellPoint, U-181 cell, U-181 clockTime, U-116 compressed, U-116 corrected, U-122, U-123 cpuTime, U-116 cubicCorrected, U-124 cubicCorrection, U-121 cyclic, U-140 diagonal, U-126, U-127 distance, U-155, U-182 dx, U-181 empty, U-140 faceAreaPair, U-127 faceLimited, U-122filteredLinear2, U-121 fixed, U-116 foamFile, U-181 fourth, U-122, U-123

general, U-116 gnuplot, U-117, U-181 hierarchical, U-85, U-86 inotifyMaster, U-83 inotify, U-83 inside, U-155 jplot, U-117, U-181 laminar, U-43, U-191 latestTime, U-115 leastSquares, U-122 limitedCubic, U-121 limitedLinear, U-121 limited, U-122, U-123 linearUpwind, U-121, U-124 linear, U-121, U-124 line, U-144 localEuler, U-124 manual, U-85, U-86 metis, U-86 midPoint, U-121 nextWrite, U-116 noWriteNow, U-116 nonBlocking, U-83 none, U-119, U-127 null, U-181 outside, U-155 patch, U-140, U-182 polyLine, U-144 polySpline, U-144 processor, U-140 raw, U-117, U-181 runTime, U-34, U-116 scheduled, U-83 scientific, U-116 scotch, U-85, U-86 simpleSpline, U-144 simple, U-85, U-86 skewLinear, U-121, U-124 smoothSolver, U-126 startTime, U-24, U-115 steadyState, U-124 stl, U-181 symmetryPlane, U-140 timeStampMaster, U-83 timeStamp, U-83 timeStep, U-24, U-34, U-116 uncompressed, U-116 uncorrected, U-122, U-123 upwind, U-121, U-124 vanLeer, U-121

vtk, U-181 wall, U-140 wedge, U-140 writeControl, U-116 writeNow, U-115 xmgr, U-117, U-181 xyz, U-182 x, U-182 y, U-182 z, U-182 kivaToFoam utility, U-94 kOmega model, U-104 kOmegaSST model, U-104, U-105 kOmegaSSTSAS model, U-105 Kronecker delta, P-21

## $\mathbf{L}$

lagrangian library, U-101 lagrangianIntermediate library, U-101 Lambda2 utility, U-96 LamBremhorstKE model, U-104 laminar model, U-104, U-105 laminar keyword entry, U-43, U-191 laminarFlameSpeedModels library, U-103 laplaceFilter model, U-105 Laplacian, P-38 laplacian, P-37 laplacian fvc member function, P-37 fvm member function, P-37 laplacianFoam solver, U-88 laplacianSchemes keyword, U-118 latestTime keyword entry, U-115 latestTime keyword, U-40 LaunderGibsonRSTM model, U-104, U-105 LaunderSharmaKE model, U-104, U-105 layers keyword, U-158 leastSquares keyword entry, U-122 leastSquares keyword, U-54 LESdeltas library, U-105 LESfilters library, U-105 LESModel keyword entry, U-43, U-191

LESModel keyword, U-192 **LESProperties** dictionary, U-192 levels keyword, U-155 libraries, U-71 library Chung, U-103 LESdeltas, U-105 LESfilters, U-105 MGridGenGAMGAgglomeration, U-102 ODE, U-101 OSspecific, U-102 OpenFOAM, U-100 P1, U-103 PV3FoamReader, U-169 PVFoamReader, U-169 SLGThermo, U-104 Wallis, U-103 autoMesh, U-101 barotropicCompressibilityModels, U-103 basicSolidThermo, U-104 basicThermophysicalModels, U-102 blockMesh, U-101 chemistryModel, U-104 coalCombustion, U-101 compressibleLESModels, U-106 compressibleRASModels, U-105 conversion, U-101 decompositionMethods, U-101 dieselSpray, U-101 distributionModels, U-101 dsmc, U-101 dynamicFvMesh, U-101 dynamicMesh, U-101 edgeMesh, U-101 engine, U-101 fieldFunctionObjects, U-101 fileFormats, U-102 finiteVolume, U-100 foamCalcFunctions, U-101 forces, U-101 fvDOM, U-103 fvMotionSolvers, U-101 genericFvPatchField, U-102 incompressibleLESModels, U-105 incompressibleRASModels, U-104 incompressibleTransportModels, P-54, U-106 incompressibleTurbulenceModels, P-54 interfaceProperties, U-106 jobControl, U-101

lagrangianIntermediate, U-101 lagrangian, U-101 laminarFlameSpeedModels, U-103 linear, U-103 liquidMixtureProperties, U-104 liquidProperties, U-104 meshTools, U-101 molecularMeasurements, U-101 molecule, U-101 pairPatchAgglomeration, U-102 postCalc, U-101 potential, U-101 primitive, P-23 radiationModels, U-103 randomProcesses, U-102 reactionThermophysicalModels, U-102 sampling, U-101 solidMixtureProperties, U-104 solidParticle, U-101 solidProperties, U-104 solid, U-104 specie, U-103 surfMesh, U-101 surfaceFilmModels, U-106 systemCall, U-101 thermalPorousZone, U-104 thermophysicalFunctions, U-104 thermophysical, U-187 topoChangerFvMesh, U-101 triSurface, U-101 twoPhaseInterfaceProperties, U-106 utilityFunctionObjects, U-101 viewFactor, U-103 vtkFoam, U-169 vtkPV3Foam, U-169 libs keyword, U-82, U-117 lid-driven cavity flow, U-19 LienCubicKE model, U-104 LienCubicKELowRe model, U-104 LienLeschzinerLowRe model, U-104 Lights window panel, U-174 limited keyword entry, U-122, U-123 limitedCubic keyword entry, U-121 limitedLinear keyword entry, U-121 line keyword entry, U-144 Line Style menu, U-37

linear library, U-103 linear keyword entry, U-121, U-124 linearUpwind keyword entry, U-121, U-124 liquid electrically-conducting, P-68 liquidMixtureProperties library, U-104 liquidProperties library, U-104 lists, P-29 List<Type> template class, P-29 localEuler keyword entry, U-124 location keyword, U-109 locationInMesh keyword, U-153, U-155 locDynOneEqEddy model, U-105 lowCpCoeffs keyword, U-190 lowReOneEqEddy model, U-106 LRDDiffStress model, U-105 LRR model, U-104, U-105 lsGrad fvc member function, P-37 LTSInterFoam solver, U-90 LTSReactingParcelFoam solver, U-91

#### $\mathbf{M}$

Mach utility, U-96 mag tensor member function, P-25 magneticFoam solver, U-92 magnetohydrodynamics, P-68 magSqr tensor member function, P-25 Make directory, U-75 make script/alias, U-73 Make/files file, U-77 manual keyword entry, U-85, U-86 manualCoeffs keyword, U-86 mapFields utility, U-33, U-40, U-44, U-57, U-93, mergeMeshes utility, U-94 U-166 mapping fields, U-166 Marker Style menu, U-37 matrices tools, U-100 max tensor member function, P-25 maxAlphaCo keyword, U-63

maxBoundarySkewness keyword, U-159 maxCo keyword, U-63 maxConcave keyword, U-159 maxDeltaT keyword, U-63 maxDeltaxyz model, U-105 maxFaceThicknessRatio keyword, U-158 maxGlobalCells keyword, U-153 maximum iterations, U-126 maxInternalSkewness keyword, U-159 maxIter keyword, U-126 maxLocalCells keyword, U-153 maxNonOrtho keyword, U-159 maxThicknessToMedialRatio keyword, U-158 mdEquilibrationFoam solver, U-92 mdFoam solver, U-92 mdlnitialise utility, U-93 mechanicalProperties dictionary, U-53 memory tools, U-100 menu Color By, U-173 Current Time Controls, U-27, U-171 Edit, U-173, U-174 Help, U-173 Line Style, U-37 Marker Style, U-37 VCR Controls, U-27, U-171 View, U-173 menu entry Plot Over Line, U-36 Save Animation, U-175 Save Screenshot, U-175 Settings, U-174 Show Color Legend, U-29 Solid Color, U-173 Toolbars, U-173 View Settings..., U-26 View Settings, U-27, U-173 Wireframe, U-173 fvSchemes, U-54 mergeLevels keyword, U-128 mergeOrSplitBaffles utility, U-94 mergePatchPairs keyword, U-143 mergeTolerance keyword, U-151 mesh 1-dimensional, U-135 1D, U-135 2-dimensional, U-135 2D, U-135

axi-symmetric, U-135 basic, P-31 block structured, U-141 decomposition, U-84 description, U-131 finite volume, P-31 generation, U-141, U-150 grading, U-141, U-145 grading, example of, P-53 non-orthogonal, P-45 refinement, P-62 resolution, U-31 specification, U-131 split-hex, U-150 Stereolithography (STL), U-150 surface, U-150 validity constraints, U-131 Mesh Parts window panel, U-26 meshes tools, U-100 meshQualityControls keyword, U-151 meshTools library, U-101 message passing interface openMPI, U-85 method keyword, U-86 metis keyword entry, U-86 MGridGenGAMGAgglomeration library, U-102 MGridGen keyword entry, U-127 mhdFoam solver, P-70, U-92 midPoint keyword entry, U-121 midPoint keyword, U-182 midPointAndFace keyword, U-182 min tensor member function, P-25 minArea keyword, U-159 minDeterminant keyword, U-159 minFaceWeight keyword, U-159 minFlatness keyword, U-159 minMedianAxisAngle keyword, U-158 MINMOD differencing, P-38 minRefinementCells keyword, U-153 minThickness keyword, U-158 minTriangleTwist keyword, U-159 minTwist keyword, U-159 minVol keyword, U-159 minVolRatio keyword, U-159

mirrorMesh utility, U-94 mixed boundary condition, U-141 mixedSmagorinsky model, U-105 mixtureAdiabaticFlameT utility, U-99 mode keyword, U-155 model APIfunctions, U-104 BirdCarreau, U-106 CrossPowerLaw, U-106 DeardorffDiffStress, U-105, U-106 GuldersEGRLaminarFlameSpeed, U-103 GuldersLaminarFlameSpeed, U-103 HerschelBulkley, U-106 LRDDiffStress, U-105 LRR, U-104, U-105 LamBremhorstKE, U-104 LaunderGibsonRSTM, U-104, U-105 LaunderSharmaKE, U-104, U-105 LienCubicKELowRe, U-104 LienCubicKE, U-104 LienLeschzinerLowRe, U-104 NSRDSfunctions, U-104 Newtonian, U-106 NonlinearKEShih, U-104 PrandtlDelta, U-105 RNGkEpsilon, U-104, U-105 Smagorinsky2, U-105 Smagorinsky, U-105, U-106 SpalartAllmarasDDES, U-105 SpalartAllmarasIDDES, U-105 SpalartAllmaras, U-105, U-106 anisotropicFilter, U-105 basicMultiComponentMixture, U-103, U-188 chemistryModel, U-104 chemistrySolver, U-104 constLaminarFlameSpeed, U-103 constTransport, U-103, U-188 cubeRootVolDelta, U-105 dieselMixture, U-103, U-188 distributed, U-102 dynLagrangian, U-105 dynMixedSmagorinsky, U-105 dynOneEqEddy, U-105, U-106 dynSmagorinsky, U-105 eConstThermo, U-103, U-187 ePsiThermo, U-102, U-188 egrMixture, U-103, U-188 hConstThermo, U-103, U-187 hPolynomialThermo, U-103, U-187

hPsiMixtureThermo, U-102, U-188 hPsiThermo, U-102, U-188 hRhoMixtureThermo, U-102, U-189 hRhoThermo, U-102, U-188 hhuMixtureThermo, U-102, U-189 homogenousDynSmagorinsky, U-105 homogeneousMixture, U-103, U-188 hsPsiMixtureThermo, U-102, U-188 hsPsiThermo, U-102, U-188 hsRhoMixtureThermo, U-102, U-189 icoPolynomial, U-103, U-187 inhomogeneousMixture, U-103, U-188 interfaceProperties, U-106janafThermo, U-103, U-188 kEpsilon, U-104, U-105 kOmegaSSTSAS, U-105 kOmegaSST, U-104, U-105 kOmega, U-104 laminar, U-104, U-105 laplaceFilter, U-105 locDynOneEqEddy, U-105 lowReOneEqEddy, U-106 maxDeltaxyz, U-105 mixedSmagorinsky, U-105 multiComponentMixture, U-103, U-188 oneEqEddy, U-105, U-106 perfectGas, U-103, U-187 polynomialTransport, U-104, U-188 powerLaw, U-106 ptsotchDecomp, U-102 pureMixture, U-102, U-188 qZeta, U-104 reactingMixture, U-103, U-188 realizableKE, U-104, U-105 reconstruct, U-102 scaleSimilarity, U-105 scotchDecomp, U-102 simpleFilter, U-105 smoothDelta, U-105 specieThermo, U-103, U-188 spectEddyVisc, U-105 sutherlandTransport, U-104, U-188 veryInhomogeneousMixture, U-103, U-188 modifyMesh utility, U-95 molecularMeasurements library, U-101 molecule library, U-101 molWeight keyword, U-189 moveDynamicMesh utility, U-94

moveEngineMesh utility, U-94 moveMesh utility, U-94 movingWallVelocity boundary condition, U-142 MPI openMPI, U-85 MRFInterFoam solver, U-90 MRFMultiphaseInterFoam solver, U-90 MRFSimpleFoam solver, U-88 mshToFoam utility, U-94 mu keyword, U-190 multiComponentMixture model, U-103, U-188 multigrid geometric-algebraic, U-127 multiphaseInterFoam solver, U-90 MUSCL keyword entry, U-121

#### Ν

n keyword, U-86 nabla operator, P-27 nAlphaSubCycles keyword, U-65 nBufferCellsNoExtrude keyword, U-158 nCellsBetweenLevels keyword, U-153 neighbour dictionary, U-134 neighbourPatch keyword, U-147 netgenNeutralToFoam utility, U-94 Newtonian keyword entry, U-62 Newtonian model, U-106 nextWrite keyword entry, U-116 nFaces keyword, U-134 nFinestSweeps keyword, U-128 nGrow keyword, U-158 nLayerIter keyword, U-158 nMoles keyword, U-189 non-orthogonal mesh, P-45 nonBlocking keyword entry, U-83 none keyword entry, U-119, U-127 NonlinearKEShih model, U-104 nonNewtonianIcoFoam solver, U-88 noWriteNow keyword entry, U-116 nPostSweeps keyword, U-128 nPreSweeps keyword, U-128 nRelaxedIter keyword, U-158

nRelaxIter keyword, U-156, U-158 nSmoothNormals keyword, U-158 nSmoothPatch keyword, U-156 nSmoothScale keyword, U-159 nSmoothSurfaceNormals keyword, U-158 nSmoothThickness keyword, U-158 nSolveIter keyword, U-156 NSRDSfunctions model, U-104 null keyword entry, U-181 numberOfSubdomains keyword, U-86

#### 0

object keyword, U-109 objToVTK utility, U-94 ODE library, U-101 oneEqEddy model, U-105, U-106 Opacity text box, U-173 **OpenFOAM** applications, U-71 file format, U-108 libraries, U-71 **OpenFOAM** library, U-100 **OpenFOAM** file syntax //, U-108 openMPI message passing interface, U-85 MPI, U-85 operator scalar. P-28 vector, P-27 Options window, U-174 options file, U-75 order keyword, U-86 Orientation Axes button, U-27, U-174 OSspecific library, U-102 outer product, see tensor, outer product outlet boundary condition, P-70 outletInlet boundary condition, U-142 outside keyword entry, U-155 owner dictionary, U-133

#### $\mathbf{P}$

p field, U-25

#### P1

library, U-103 p\_rhgRefCell keyword, U-130 p\_rhgRefValue keyword, U-130 pairPatchAgglomeration library, U-102 paraFoam, U-25, U-169 parallel running, U-84 partialSlip boundary condition, U-142 particleTracks utility, U-97 patch boundary condition, U-139 patch keyword entry, U-140, U-182 patchAverage utility, U-97 patches keyword, U-143 patchIntegrate utility, U-97 patchMap keyword, U-166 patchSummary utility, U-99 PBiCG keyword entry, U-126 PCG keyword entry, U-126 pdfPlot utility, U-97 PDRFoam solver, U-91 PDRMesh utility, U-95 Pe utility, U-96 perfectGas model, U-103, U-187 permutation symbol, P-20 pimpleDyMFoam solver, U-88 pimpleFoam solver, U-88 Pipeline Browser window, U-26, U-170 PISO dictionary, U-25 pisoFoam solver, U-19, U-89 Plot Over Line menu entry, U-36 plot3dToFoam utility, U-94 pointField class, P-31 pointField<Type> template class, P-33 points dictionary, U-133, U-141 polyBoundaryMesh class, P-31 polyDualMesh utility, U-94 polyLine keyword entry, U-144 polyMesh directory, U-107, U-133 polyMesh class, P-31, U-131, U-133

polynomialTransport model, U-104, U-188 polyPatch class, P-31 polyPatchList class, P-31 polySpline keyword entry, U-144 porousExplicitSourceReactingParcelFoam U-91 porousInterFoam solver, U-90 porousSimpleFoam solver, U-89 post-processing, U-169 post-processing paraFoam, U-169 postCalc library, U-101 postChannel utility, U-97 potential library, U-101 potentialFoam solver, P-46, U-88 pow tensor member function, P-25 powerLaw model, U-106 pPrime2 utility, U-96 Pr keyword, U-190 PrandtlDelta model, U-105 preconditioner keyword, U-126, U-127 pRefCell keyword, U-25, U-130 pRefValue keyword, U-25, U-130 pressure keyword, U-53 pressure waves in liquids, P-63 pressureDirectedInletVelocity boundary condition, U-142 pressureInletVelocity boundary condition, U-142 pressureOutlet boundary condition, P-64 pressureTransmissive boundary condition, U-142 primitive library, P-23 primitives tools, U-100 printCeoffs keyword, U-192 printCoeffs keyword, U-43 processorWeights keyword, U-85 probeLocations utility, U-97 process background, U-27, U-84 foreground, U-27 processor boundary condition, U-140

processor keyword entry, U-140 processorN directory, U-85 processorWeights keyword, U-86 Properties window panel, U-27, U-170, U-171 solver, ptot utility, U-97 ptsotchDecomp model, U-102 pureMixture model, U-102, U-188 purgeWrite keyword, U-116 PV3FoamReader library, U-169 PVFoamReader library, U-169

## Q

Q utility, U-96 QUICK keyword entry, U-124 qZeta model, U-104

## $\mathbf{R}$

R utility, U-97 radiationModels library, U-103 randomProcesses library, U-102 RASModel keyword entry, U-43, U-191 RASModel keyword, U-192 raw keyword entry, U-117, U-181 reactingFoam solver, U-91 reactingMixture model, U-103, U-188 reactingParcelFilmFoam solver, U-92 reactingParcelFoam solver, U-92 reactionThermophysicalModels library, U-102 realizableKE model, U-104, U-105 reconstruct model, U-102 reconstructPar utility, U-87, U-99 reconstructParMesh utility, U-99 redistributeMeshPar utility, U-99 refGradient keyword, U-141 refineHexMesh utility, U-95 refinementRegions keyword, U-155 refinementLevel utility, U-95 refinementRegions keyword, U-153, U-155 refinementSurfaces keyword, U-153, U-154 refineMesh utility, U-95 refineWallLayer utility, U-95 Refresh Times button, U-27

regions keyword, U-62 relative tolerance, U-126 relativeSizes keyword, U-158 relaxed keyword, U-159 relTol keyword, U-55, U-126 removeFaces utility, U-95 Render View window, U-174 Render View window panel, U-174 renumberMesh utility, U-95 Rescale to Data Range button, U-27 Reset button, U-170 resolveFeatureAngle keyword, U-153, U-154 restart, U-40 Reynolds number, U-19, U-23 rhoPorousMRFLTSPimpleFoam solver, U-89 rhoPorousMRFPimpleFoam solver, U-89 rhoPorousMRFSimpleFoam solver, U-89 rhoCentralDyMFoam solver, U-89 rhoCentralFoam solver, U-89 rhoPimpleFoam solver, U-89 rhoReactingFoam solver, U-91 rhoSimpleFoam solver, U-89 rhoSimplecFoam solver, U-89 rmdepall script/alias, U-79 RNGkEpsilon model, U-104, U-105 roots keyword, U-86, U-87 rotateMesh utility, U-95 run parallel, U-84 run directory, U-107 runTime keyword entry, U-34, U-116 runTimeModifiable keyword, U-117

## $\mathbf{S}$

sammToFoam utility, U-94 sample utility, U-97, U-180 sampling library, U-101 Save Animation menu entry, U-175 Save Screenshot menu entry, U-175 scalar, P-16 operator, P-28 scalar class, P-24 scalarField class, P-29 scalarTransportFoam solver, U-88 scale tensor member function, P-25 scalePoints utility, U-163

scaleSimilarity model, U-105 scheduled keyword entry, U-83 scientific keyword entry, U-116 scotch keyword entry, U-85, U-86 scotchCoeffs keyword, U-86 scotchDecomp model, U-102 script/alias foamCorrectVrt, U-164 foamJob, U-184 foamLog, U-184 make, U-73 rmdepall, U-79 wclean, U-78 wmake, U-73 second time derivative, P-37 Seed window, U-175 selectCells utility, U-95 Set Ambient Color button, U-173 setFields utility, U-61, U-62, U-93 setFormat keyword, U-181 sets keyword, U-181 setSet utility, U-95 setsToZones utility, U-95 Settings menu entry, U-174 settlingFoam solver, U-90 SFCD keyword entry, U-121, U-124 shallowWaterFoam solver, U-89 shape, U-145 Show Color Legend menu entry, U-29 SI units, U-112 simple keyword entry, U-85, U-86 simpleFilter model, U-105 simpleFoam solver, P-54, U-89 simpleGrading keyword, U-145 simpleSpline keyword entry, U-144 simulationType keyword, U-43, U-63, U-191 singleCellMesh utility, U-95 skew tensor member function, P-25 skewLinear keyword entry, U-121, U-124 SLGThermo

library, U-104 slice class. P-31 slip boundary condition, U-142 Smagorinsky model, U-105, U-106 Smagorinsky2 model, U-105 smapToFoam utility, U-96 smoothDelta model, U-105 smoother keyword, U-128 smoothSolver keyword entry, U-126 snap keyword, U-151 snapControls keyword, U-151 snappyHexMesh utility background mesh, U-152 cell removal, U-154 cell splitting, U-153 mesh layers, U-156 meshing process, U-151 snapping to surfaces, U-156 snappyHexMesh utility, U-93, U-150 snappyHexMeshDict file, U-151 snGrad fvc member function, P-37 snGradCorrection fvc member function, P-37 snGradSchemes keyword, U-118 solid library, U-104 Solid Color menu entry, U-173 solidDisplacementFoam solver, U-92 solidDisplacementFoam solver, U-53 solidEquilibriumDisplacementFoam solver, U-92 solidMixtureProperties library, U-104 solidParticle library, U-101 solidProperties library, U-104 solver LTSInterFoam, U-90 LTSReactingParcelFoam, U-91 MRFInterFoam, U-90 MRFMultiphaseInterFoam, U-90 MRFSimpleFoam, U-88 PDRFoam, U-91 SRFSimpleFoam, U-89 XiFoam, U-91 adjointShapeOptimizationFoam, U-88

blockMesh, P-47 boundaryFoam, U-88 bubbleFoam, U-89 buoyantBaffleSimpleFoam, U-91 buoyantBoussinesqPimpleFoam, U-91 buoyantBoussinesgSimpleFoam, U-91 buoyantPimpleFoam, U-91 buoyantSimpleFoam, U-91 buoyantSimpleRadiationFoam, U-91 cavitatingFoam, U-89 channelFoam, U-88 chemFoam, U-90 chtMultiRegionFoam, U-91 coalChemistryFoam, U-91 coldEngineFoam, U-90 compressibleInterFoam, U-90 dieselEngineFoam, U-91 dieselFoam, U-91 dnsFoam, U-90 dsmcFoam, U-92 electrostaticFoam, U-92 engineFoam, U-91 financialFoam, U-92 fireFoam, U-91 icoFoam, U-19, U-23, U-24, U-27, U-88 icoUncoupledKinematicParcelDyMFoam, U-91 icoUncoupledKinematicParcelFoam, U-91 interDyMFoam, U-90 interFoam, U-90 interMixingFoam, U-90 interPhaseChangeFoam, U-90 laplacianFoam, U-88 magneticFoam, U-92 mdEquilibrationFoam, U-92 mdFoam, U-92 mhdFoam, P-70, U-92 multiphaseInterFoam, U-90 nonNewtonianIcoFoam, U-88 pimpleDyMFoam, U-88 pimpleFoam, U-88 pisoFoam, U-19, U-89 porousExplicitSourceReactingParcelFoam, U-91 porousInterFoam, U-90 porousSimpleFoam, U-89 potentialFoam, P-46, U-88 reactingFoam, U-91 reactingParcelFilmFoam, U-92 reactingParcelFoam, U-92

rhoCentralDyMFoam, U-89 rhoCentralFoam, U-89 rhoPimpleFoam, U-89 rhoReactingFoam, U-91 rhoSimpleFoam, U-89 rhoSimplecFoam, U-89 rhoPorousMRFLTSPimpleFoam, U-89 rhoPorousMRFPimpleFoam, U-89 rhoPorousMRFSimpleFoam, U-89 scalarTransportFoam, U-88 settlingFoam, U-90 shallowWaterFoam, U-89 simpleFoam, P-54, U-89 solidDisplacementFoam, U-92 solidDisplacementFoam, U-53 solidEquilibriumDisplacementFoam, U-92sonicDyMFoam, U-89 sonicFoam, P-60, U-89 sonicLiquidFoam, P-64, U-89 twoLiquidMixingFoam, U-90 twoPhaseEulerFoam, U-90 uncoupledKinematicParcelFoam, U-92 windSimpleFoam, U-89 solver keyword, U-55, U-125 solver relative tolerance, U-126 solver tolerance, U-126 solvers keyword, U-125 sonicDyMFoam solver, U-89 sonicFoam solver, P-60, U-89 sonicLiquidFoam solver, P-64, U-89 source, P-37 SpalartAllmaras model, U-105, U-106 SpalartAllmarasDDES model, U-105 SpalartAllmarasIDDES model, U-105 specie library, U-103 specie keyword, U-189 specieThermo model, U-103, U-188 spectEddyVisc model, U-105 spline keyword, U-143 splitCells utility, U-95 splitMesh utility, U-95 splitMeshRegions utility, U-95 sqr tensor member function, P-25 sqrGradGrad fvc member function, P-37 SRFSimpleFoam solver, U-89 star3ToFoam utility, U-94 star4ToFoam utility, U-94

startFace keyword, U-134 startFrom keyword, U-24, U-115 starToFoam utility, U-159 startTime keyword entry, U-24, U-115 startTime keyword, U-24, U-115 steady flow turbulent, P-53 steadyParticleTracks utility, U-97 steadyState keyword entry, U-124 Stereolithography (STL), U-150 stitchMesh utility, U-95 stl keyword entry, U-181 stopAt keyword, U-115 strategy keyword, U-85, U-86 streamFunction utility, U-96 stress analysis of plate with hole, U-48 stressComponents utility, U-96 Style window panel, U-26, U-173 Su fvm member function, P-37 subsetMesh utility, U-95 summation convention, P-17 SUPERBEE differencing, P-38 supersonic flow, P-59 supersonic flow over forward step, P-59 supersonicFreeStream boundary condition, U-142 surface mesh, U-150 surfaceAdd utility, U-98 surfaceAutoPatch utility, U-98 surfaceCheck utility, U-98 surfaceClean utility, U-98 surfaceCoarsen utility, U-98 surfaceConvert utility, U-98 surfaceFeatureConvert utility, U-98 surfaceFeatureExtract utility, U-98, U-154 surfaceField<Type> template class, P-33 surfaceFilmModels library, U-106 surfaceFind utility, U-98 surfaceFormat keyword, U-181 surfaceInertia utility, U-98 surfaceMesh tools, U-100 surfaceMeshConvert utility, U-98 surfaceMeshConvertTesting utility, U-98 surfaceMeshExport utility, U-98 surfaceMeshImport utility, U-98

surfaceMeshInfo utility, U-98 surfaceMeshTriangulate utility, U-98 surfaceNormalFixedValue boundary condition, U-142 surfaceOrient utility, U-98 surfacePointMerge utility, U-98 surfaceRedistributePar utility, U-98 surfaceRefineRedGreen utility, U-98 surfaces keyword, U-181 surfaceSmooth utility, U-98 surfaceSplitByPatch utility, U-98 surfaceSplitNonManifolds utility, U-99 surfaceSubset utility, U-99 surfaceToPatch utility, U-99 surfaceTransformPoints utility, U-99 surfMesh library, U-101 SuSp fvm member function, P-37 sutherlandTransport model, U-104, U-188 symm tensor member function, P-25 symmetryPlane boundary condition, P-64, U-140 symmetryPlane keyword entry, U-140 symmTensorField class, P-29 symmTensorThirdField class, P-29 system directory, P-50, U-107 systemCall library, U-101

## Т

T() tensor member function, P-25 Tcommon keyword, U-190 template class GeometricBoundaryField, P-32 fvMatrix, P-36 dimensioned < Type>, P-26 FieldField<Type>, P-32 Field<Type>, P-29 geometricField<Type>, P-32 List<Type>, P-29 pointField<Type>, P-33 surfaceField<Type>, P-33 volField<Type>, P-33 temporal discretisation, P-42 Crank Nicholson, P-43 Euler implicit, P-42 explicit, P-42

in OpenFOAM, P-43 tensor. P-15 addition, P-18 algebraic operations, P-18 algebraic operations in OpenFOAM, P-24 antisymmetric, see tensor, skew calculus, P-27 classes in OpenFOAM, P-23 cofactors, P-22 component average, P-20 component maximum, P-20 component minimum, P-20 determinant, P-22 deviatoric, P-22 diagonal, P-22 dimension, P-16 double inner product, P-19 geometric transformation, P-21 Hodge dual, P-23 hydrostatic, P-22 identities, P-21 identity, P-21 inner product, P-18 inverse, P-23 magnitude, P-20 magnitude squared, P-20 mathematics, P-15 notation, P-17 *nth* power, P-20outer product, P-19 rank, P-16 rank 3, P-17 scalar division, P-18 scalar multiplication, P-18 scale function, P-20 second rank, P-16 skew, P-22 square of, P-20 subtraction, P-18 symmetric, P-22 symmetric rank 2, P-16 symmetric rank 3, P-17 trace, P-22 transformation, P-21 transpose, P-16, P-22 triple inner product, P-19 vector cross product, P-20 tensor class, P-24 tensor member function \*, P-25

+, P-25 -, P-25 /, P-25 &, P-25 &&, P-25 ^. P-25 cmptAv, P-25 cofactors, P-25 det, P-25dev. P-25 diag, P-25 I, P-25 inv, P-25 mag, P-25 magSqr, P-25  $\max, P-25$ min, P-25 pow, P-25 scale, P-25 skew, P-25 sqr, P-25 symm, P-25 T(), P-25 tr, P-25 transform, P-25 tensorField class, P-29 tensorThirdField class, P-29 tetgenToFoam utility, U-94 text box Opacity, U-173 thermalPorousZone library, U-104 thermalProperties dictionary, U-53 thermodynamics keyword, U-189 thermophysical library, U-187 thermophysicalFunctions library, U-104 thermophysicalProperties dictionary, U-187 thermoType keyword, U-187 Thigh keyword, U-190 time control, U-115 time derivative, P-37 first, P-39 second, P-37, P-39 time step, U-24 timeFormat keyword, U-116

timePrecision keyword, U-117 timeScheme keyword, U-118 timeStamp keyword entry, U-83 timeStampMaster keyword entry, U-83 timeStep keyword entry, U-24, U-34, U-116 Tlow keyword, U-190 tolerance solver, U-126 solver relative, U-126 tolerance keyword, U-55, U-126, U-156 Toolbars menu entry, U-173 tools algorithms, U-100 cfdTools, U-100 containers, U-100 db, U-100 dimensionSet, U-100 dimensionedTypes, U-100 fields, U-100 finiteVolume, U-100 fvMatrices, U-100 fvMesh, U-100 global, U-100graph, U-100interpolations, U-100 interpolation, U-100 matrices, U-100 memory, U-100 meshes, U-100 primitives, U-100 surfaceMesh, U-100 volMesh, U-100 topoChangerFvMesh library, U-101 topoSet utility, U-95 topoSetSource keyword, U-62 totalPressure boundary condition, U-142 trtensor member function, P-25 trace, see tensor, trace traction keyword, U-53 transform tensor member function, P-25 transformPoints utility, U-95 transport keyword, U-189

transportProperties dictionary, U-23, U-40, U-44 transportProperties file, U-62 triple inner product, P-19 triSurface library, U-101 Ts keyword, U-190 turbulence dissipation, U-42 kinetic energy, U-42 length scale, U-43 turbulence keyword, U-192 turbulence model RAS, U-42 turbulenceProperties dictionary, U-43, U-63, U-191 turbulent flow steady, P-53 turbulentInlet boundary condition, U-142 tutorials breaking of a dam, U-58 lid-driven cavity flow, U-19 stress analysis of plate with hole, U-48 tutorials directory, P-45, U-19 twoLiquidMixingFoam solver, U-90 twoPhaseEulerFoam solver, U-90 twoPhaseInterfaceProperties library, U-106 type keyword, U-135, U-138

## U

U field, U-25 Ucomponents utility, P-71 UMIST keyword entry, U-119 uncompressed keyword entry, U-116 uncorrected keyword entry, U-122, U-123 uncoupledKinematicParcelFoam solver, U-92 uniform keyword, U-182 units base, U-112 of measurement, P-26, U-111 S.I. base, P-26 SI, U-112 Système International, U-112 United States Customary System, U-112 USCS, **U-112** Update GUI button, U-171

uprime utility, U-96 upwind keyword entry, U-121, U-124 upwind differencing, P-38, U-64 USCS units, U-112 Use Parallel Projection button, U-27 Use parallel projection button, U-173 utility Co, U-96 Lambda2, U-96 Mach, U-96 PDRMesh, U-95 Pe, U-96 Q, U-96 R, U-97 Ucomponents, P-71 adiabaticFlameT, U-99 ansysToFoam, U-93 applyBoundaryLayer, U-93 applyWallFunctionBoundaryConditions, U-93 attachMesh, U-94 autoPatch, U-94 autoRefineMesh, U-95 blockMesh, U-39, U-93, U-141 boxTurb, U-93 cfx4ToFoam, U-93, U-159 changeDictionary, U-93 checkMesh, U-94, U-161 chemkinToFoam, U-99 collapseEdges, U-95 combinePatchFaces, U-95 createBaffles, U-94 createPatch, U-94 createTurbulenceFields, U-97 datToFoam, U-93 decomposePar, U-84, U-85, U-99 deformedGeom. U-94 dsmcFieldsCalc, U-97 dsmcInitialise, U-93 engineCompRatio, U-97 engineSwirl, U-93 ensight74FoamExec, U-179 ensightFoamReader, U-95 enstrophy, U-96 equilibriumCO, U-99 equilibriumFlameT, U-99 execFlowFunctionObjects, U-97 expandDictionary, U-99 extrude2DMesh, U-93 extrudeMesh, U-93

extrudeToRegionMesh, U-93 faceAgglomerate, U-93 fieldview9Reader, U-95 flattenMesh, U-94 flowType, U-96 fluent3DMeshToFoam, U-93 fluentMeshToFoam, U-93, U-159 foamCalc, U-34, U-97 foamDataToFluent, U-96, U-176 foamDebugSwitches, U-99 foamFormatConvert, U-99 foamInfoExec, U-99 foamListTimes, U-97 foamMeshToFluent, U-94, U-176 foamToEnsightParts, U-96 foamToEnsight, U-96 foamToFieldview9, U-96 foamToGMV, U-96 foamToStarMesh, U-94 foamToSurface, U-94 foamToTecplot360, U-96 foamToVTK, U-96 foamUpgradeCyclics, U-93 foamUpgradeFvSolution, U-93 gambitToFoam, U-94, U-159 gmshToFoam, U-94 ideasToFoam, U-159 ideasUnvToFoam, U-94 insideCells, U-94 kivaToFoam, U-94 mapFields, U-33, U-40, U-44, U-57, U-93, **U-166** mdInitialise, U-93 mergeMeshes, U-94 mergeOrSplitBaffles, U-94 mirrorMesh, U-94 mixtureAdiabaticFlameT, U-99 modifyMesh, U-95 moveDynamicMesh, U-94 moveEngineMesh, U-94 moveMesh, U-94 mshToFoam, U-94 netgenNeutralToFoam, U-94 objToVTK, U-94 pPrime2, U-96 particleTracks, U-97 patchAverage, U-97 patchIntegrate, U-97 patchSummary, U-99 pdfPlot, U-97

plot3dToFoam, U-94 polyDualMesh, U-94 postChannel, U-97 probeLocations, U-97 ptot, U-97 reconstructParMesh, U-99 reconstructPar, U-87, U-99 redistributeMeshPar, U-99 refineHexMesh, U-95 refineMesh, U-95 refineWallLayer, U-95 refinementLevel, U-95 removeFaces, U-95 renumberMesh, U-95 rotateMesh, U-95 sammToFoam, U-94 sample, U-97, U-180 scalePoints, U-163 selectCells, U-95 setFields, U-61, U-62, U-93 setSet, U-95 setsToZones, U-95 singleCellMesh, U-95 smapToFoam, U-96 snappyHexMesh, U-93, U-150 splitCells, U-95 splitMeshRegions, U-95 splitMesh, U-95 star3ToFoam, U-94 star4ToFoam, U-94 starToFoam, U-159 steadyParticleTracks, U-97 stitchMesh, U-95 streamFunction, U-96 stressComponents, U-96 subsetMesh, U-95 surfaceAdd, U-98 surfaceAutoPatch, U-98 surfaceCheck, U-98 surfaceClean, U-98 surfaceCoarsen, U-98 surfaceConvert, U-98 surfaceFeatureConvert, U-98 surfaceFeatureExtract, U-98, U-154 surfaceFind, U-98 surfaceInertia, U-98 surfaceMeshConvertTesting, U-98 surfaceMeshConvert, U-98 surfaceMeshExport, U-98 surfaceMeshImport, U-98

surfaceMeshInfo, U-98 surfaceMeshTriangulate, U-98 surfaceOrient, U-98 surfacePointMerge, U-98 surfaceRedistributePar, U-98 surfaceRefineRedGreen, U-98 surfaceSmooth, U-98 surfaceSplitByPatch, U-98 surfaceSplitNonManifolds, U-99 surfaceSubset, U-99 surfaceToPatch, U-99 surfaceTransformPoints, U-99 tetgenToFoam, U-94 topoSet, U-95 transformPoints, U-95 uprime, U-96 viewFactorGen, U-93 vorticity, U-96 wallFunctionTable, U-93 wallGradU, U-96 wallHeatFlux, U-96 wallShearStress, U-96 wdot, U-97 writeCellCentres, U-97 writeMeshObj, U-94 yPlusLES, U-97 vPlusRAS, U-97 zipUpMesh, U-95 utilityFunctionObjects library, U-101

#### V

value keyword, U-23, U-141 valueFraction keyword, U-141 van Leer differencing, P-38 vanLeer keyword entry, U-121 VCR Controls menu, U-27, U-171 vector, P-16 operator, P-27 unit, P-20 vector class, P-24, U-111 vector product, see tensor, vector cross product vectorField class, P-29 version keyword, U-109 vertices keyword, U-22, U-143, U-144 veryInhomogeneousMixture model, U-103, U-188 View menu, U-173 View Settings menu entry, U-27, U-173 View Settings (Render View) window, U-173

View Settings... menu entry, U-26 viewFactor library, U-103 viewFactorGen utility, U-93 viscosity kinematic, U-23, U-44 volField<Type> template class, P-33 volMesh tools, U-100 vorticity utility, U-96 vtk keyword entry, U-181 vtkFoam library, U-169 vtkPV3Foam library, U-169

#### W

wall boundary condition, P-64, P-70, U-60, U-139 wall keyword entry, U-140 wallBuoyantPressure boundary condition, U-142 wallFunctionTable utility, U-93 wallGradU utility, U-96 wallHeatFlux utility, U-96 Wallis library, U-103 wallShearStress utility, U-96 wclean script/alias, U-78 wdot utility, U-97 wedge boundary condition, U-135, U-140, U-149 wedge keyword entry, U-140 window Color Legend, U-29 Options, U-174 Pipeline Browser, U-26, U-170 Render View, U-174 Seed, U-175 View Settings (Render View), U-173 window panel Animations, U-174 Annotation, U-27, U-174 Charts, U-174 Color Legend, U-172 Color Scale, U-172 Colors, U-174Display, U-26, U-27, U-170, U-171

General, U-173, U-174 Information, U-170 Lights, U-174 Mesh Parts, U-26 Properties, U-27, U-170, U-171 Render View, U-174 Style, U-26, U-173 windSimpleFoam solver, U-89 Wireframe menu entry, U-173WM\_ARCH environment variable, U-78 WM\_ARCH\_OPTION environment variable, U-78 WM\_COMPILE\_OPTION environment variable, U-78 WM\_COMPILER environment variable, U-78 WM\_COMPILER\_BIN environment variable, U-78 WM\_COMPILER\_DIR environment variable, U-78 WM\_COMPILER\_LIB environment variable, U-78 WM\_DIR environment variable, U-78 WM\_MPLIB environment variable, U-78 WM\_OPTIONS environment variable, U-78 WM\_PRECISION\_OPTION environment variable, U-78 WM\_PROJECT environment variable, U-78 WM\_PROJECT\_DIR environment variable, U-78 WM\_PROJECT\_INST\_DIR environment variable, U-78 WM\_PROJECT\_USER\_DIR

environment variable, U-78 WM\_PROJECT\_VERSION environment variable, U-78 wmake platforms, U-75 wmake script/alias, U-73 word class, P-26, P-31 writeCellCentres utility, U-97 writeCompression keyword, U-116 writeControl keyword entry, U-116 writeControl keyword, U-24, U-64, U-116 writeFormat keyword, U-57, U-116 writeInterval keyword, U-24, U-34, U-116 writeMeshObj utility, U-94 writeNow keyword entry, U-115 writePrecision keyword, U-116

## $\mathbf{X}$

x keyword entry, U-182 XiFoam solver, U-91 xmgr keyword entry, U-117, U-181 xyz keyword entry, U-182

## Y

y keyword entry, U-182 yPlusLES utility, U-97 yPlusRAS utility, U-97

## Ζ

z keyword entry, U-182 zeroGradient boundary condition, U-141 zipUpMesh utility, U-95